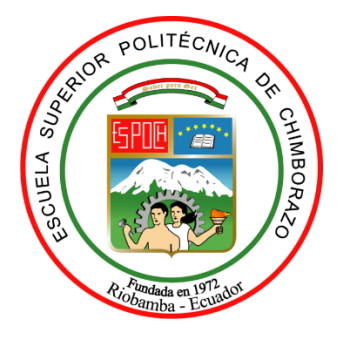

# **ESCUELA SUPERIOR POLITÉCNICA DE CHIMBORAZO FACULTAD DE MECÁNICA CARRERA MECÁNICA**

# **DESARROLLO DE HOJAS DE CÁLCULO MEDIANTE EXCEL PARA LA SELECCIÓN DE VENTILADORES INDUSTRIALES DE TIPO EXTRACTORES CENTRÍFUGOS DE TEJADO.**

**Trabajo de Integración Curricular**

Tipo: Proyecto Técnico

Presentado para optar al grado académico de: **INGENIERO MECÁNICO** 

# **AUTOR:**

FABIÁN ISMAEL GALLEGOS LLERENA

Riobamba – Ecuador 2023

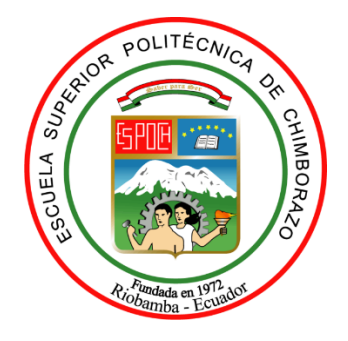

# **ESCUELA SUPERIOR POLITÉCNICA DE CHIMBORAZO FACULTAD DE MECÁNICA CARRERA MECÁNICA**

# **DESARROLLO DE HOJAS DE CÁLCULO MEDIANTE EXCEL PARA LA SELECCIÓN DE VENTILADORES INDUSTRIALES DE TIPO EXTRACTORES CENTRÍFUGOS DE TEJADO.**

**Trabajo de Integración Curricular**

Tipo: Proyecto Técnico

Presentado para optar al grado académico de:

# **INGENIERO MECÁNICO**

**AUTOR:** FABIÁN ISMAEL GALLEGOS LLERENA **DIRECTOR:** Ing. NELSON SANTIAGO CHUQUÌN VASCO

Riobamba – Ecuador

2023

# **©2023, Fabián Ismael Gallegos Llerena**

Se autoriza la reproducción total o parcial, con fines académicos, por cualquier medio o procedimiento, incluyendo la cita bibliográfica del documento, siempre y cuando se reconozca el Derecho de Autor.

Yo, Fabián Ismael Gallegos Llerena, declaro que el presente Trabajo de Integración Curricular es de mi autoría y los resultados del mismo son auténticos. Los textos en el documento que provienen de otras fuentes están debidamente citados y referenciados.

Como autor asumo la responsabilidad legal y académica de los contenidos de este Trabajo de Integración Curricular; el patrimonio intelectual pertenece a la Escuela Superior Politécnica de Chimborazo.

Riobamba, 12 de junio del 2023

fotom gatheries !

**Fabián Ismael Gallegos Llerena C.I.: 1804278123**

# **ESCUELA SUPERIOR POLITÉCNICA DE CHIMBORAZO FACULTAD DE MECÁNICA CARRERA MECÁNICA**

El Tribunal del Trabajo de Integración Curricular certifica que: El Trabajo de Integración Curricular, Tipo: Proyecto Técnico, **DESARROLLO DE HOJAS DE CÁLCULO MEDIANTE EXCEL PARA LA SELECCIÓN DE VENTILADORES INDUSTRIALES DE TIPO EXTRACTORES CENTRÍFUGOS DE TEJADO,** realizado por el señor: **FABIÁN ISMAEL GALLEGOS LLERENA,** ha sido minuciosamente revisado por los Miembros del Tribunal de Trabajo de Integración Curricular, el mismo que cumple con los requisitos científicos, técnicos, legales, en tal virtud que el Tribunal Autoriza su presentación.

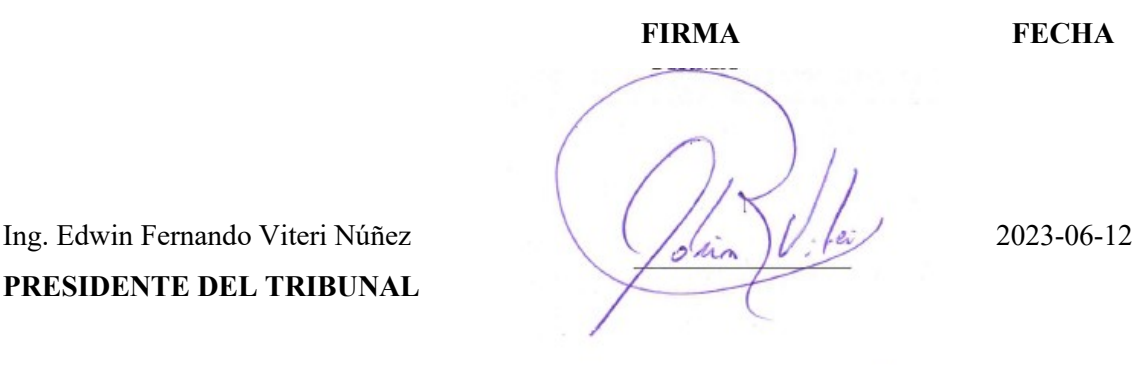

**PRESIDENTE DEL TRIBUNAL**

Ing. Nelson Santiago Chuquìn Vasco 2023-06-12 **DIRECTOR DEL TRABAJO DE INTEGRACIÓN CURRICULAR**

Ing. Jorge Isaías Caicedo Reyes 2023-06-12 **ASESOR DEL TRABAJO DE INTEGRACIÓN CURRICULAR**

# **DEDICATORIA**

Quiero dedicar este trabajo de titulación a mi familia, en especial a mis padres ya que con su esfuerzo y perseverancia me motivaron para seguir adelante y poder culminar una meta más en mi vida. A mi hija Arianna Valentina, quien es el motivo principal para que yo mejore cada día. A mis abuelitos, gracias por la confianza y seguridad que me brindaron.

Fabián

#### **AGRADECIMIENTO**

Quiero agradecer a mi madre por haber estado para mí de manera incondicional en los buenos y malos momentos de mi vida universitaria.

Al Ingeniero Carlos Solorzano quien es el gerente de la empresa "Proveedora Industrial", que desde mis prácticas preprofesionales fue mi tutor y mentor para dar mis primeros pasos en lo hermoso que es la carrera de ingeniería mecánica.

De igual manera quiero agradecer a los profesores de mi prestigiosa escuela de mecánica en especial al Ing. Nelson Chuquín e Ing. Isaías Caicedo quienes con su paciencia y conocimientos fundamentaron de forma sólida el proceso y acompañamiento de mi proyecto de titulación.

Fabián

# ÍNDICE DE CONTENIDO

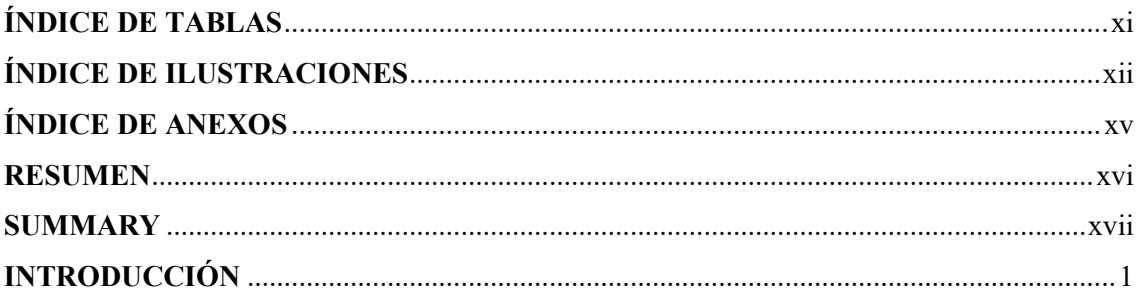

# **CAPÍTULO I**

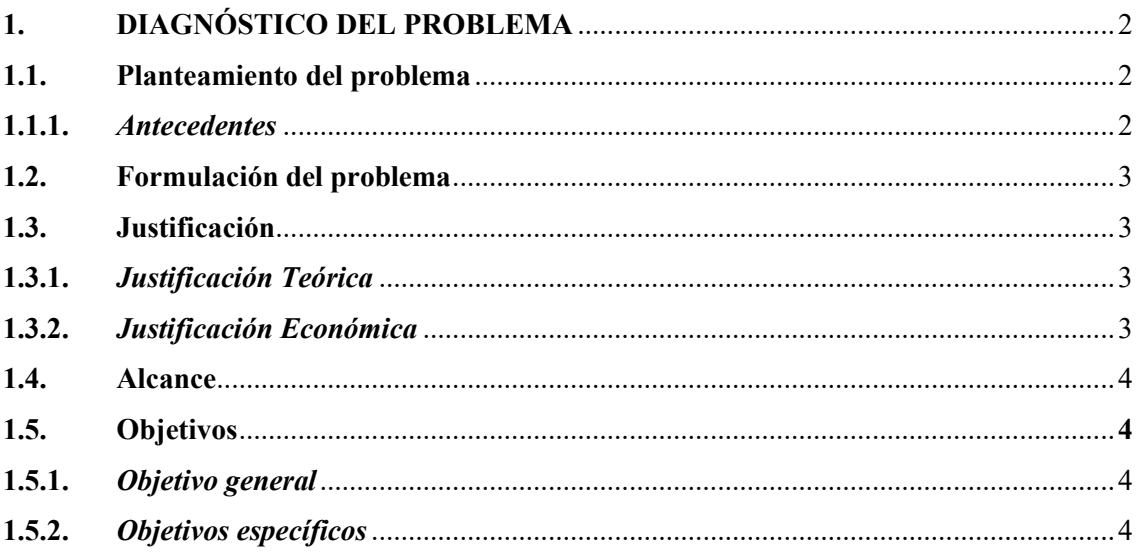

# **CAPÍTULO II**

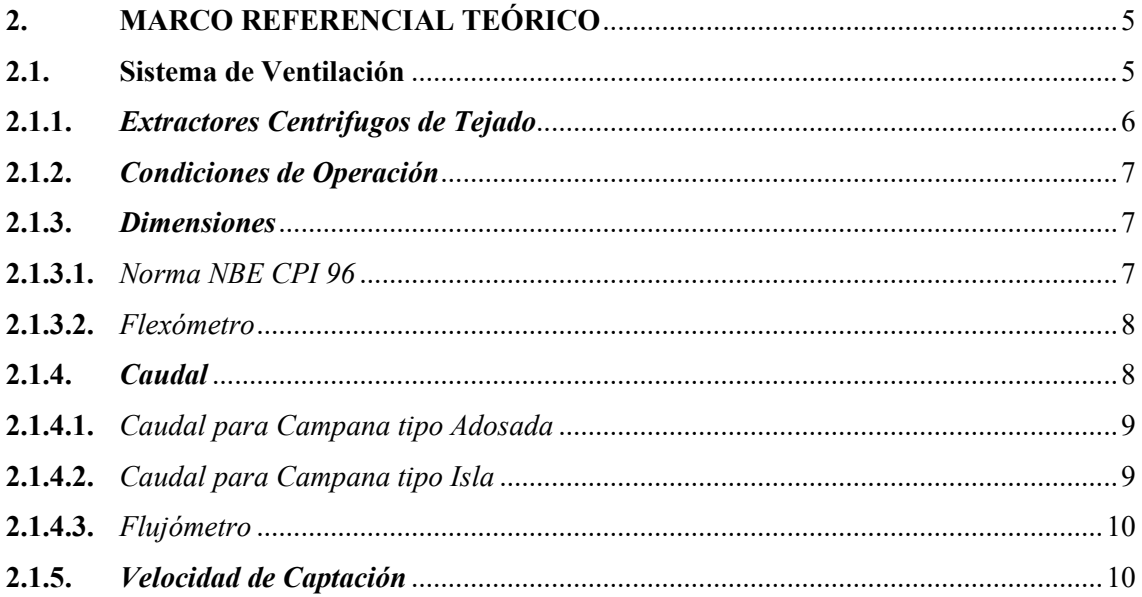

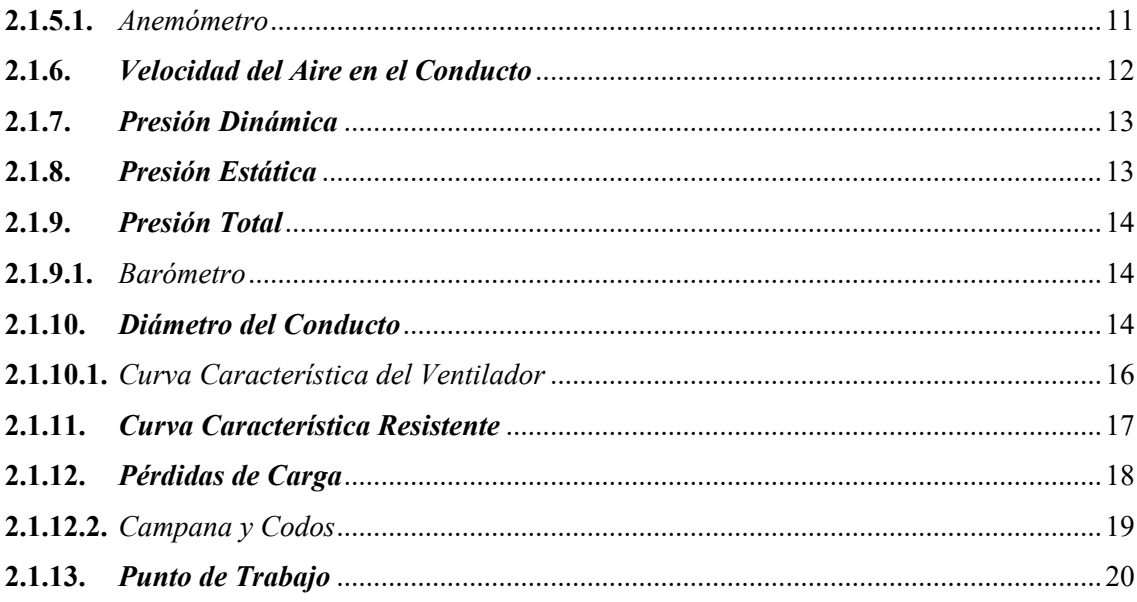

# **CAPÍTULO III**

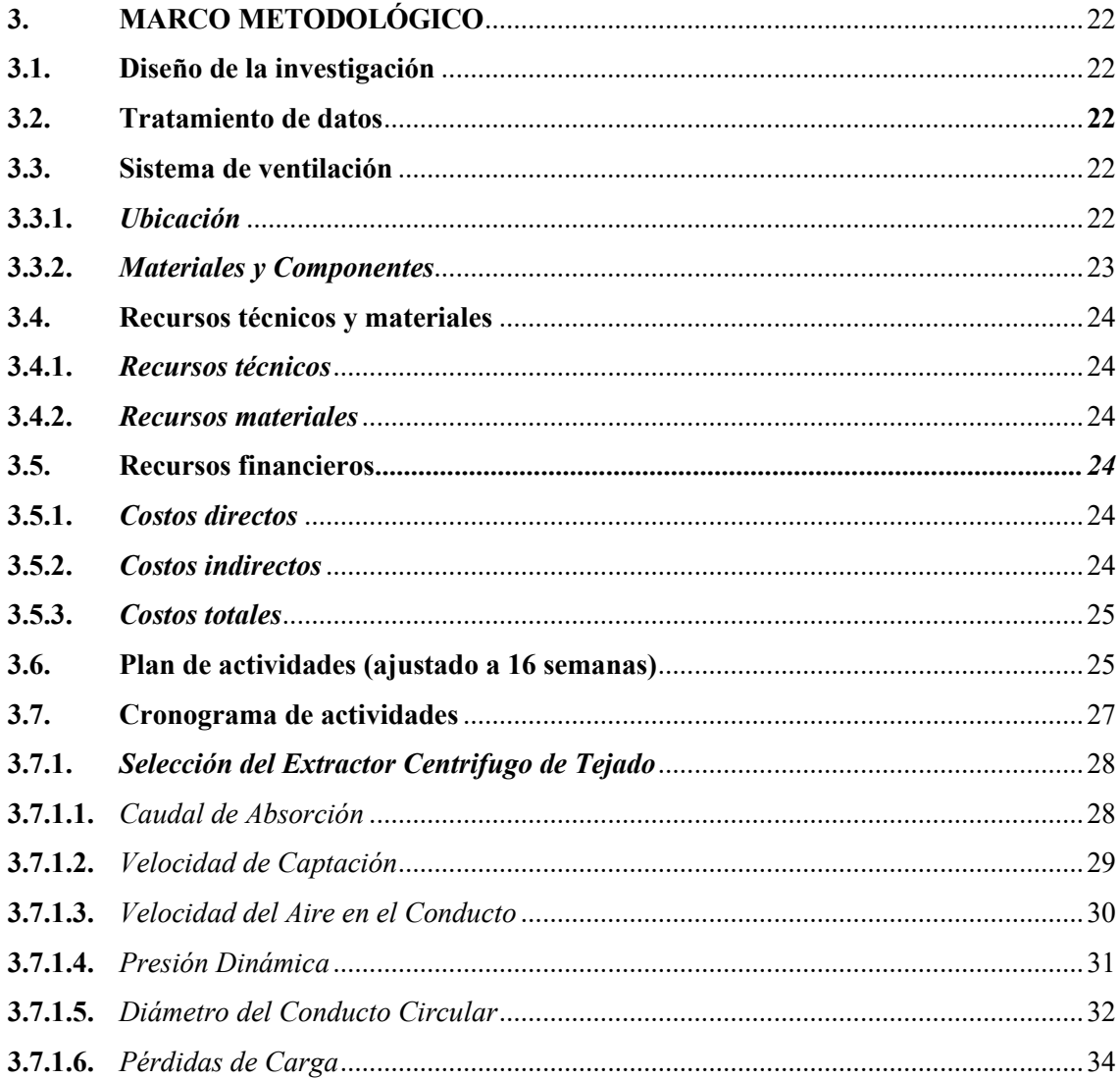

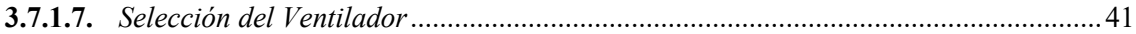

# **CAPÍTULO IV**

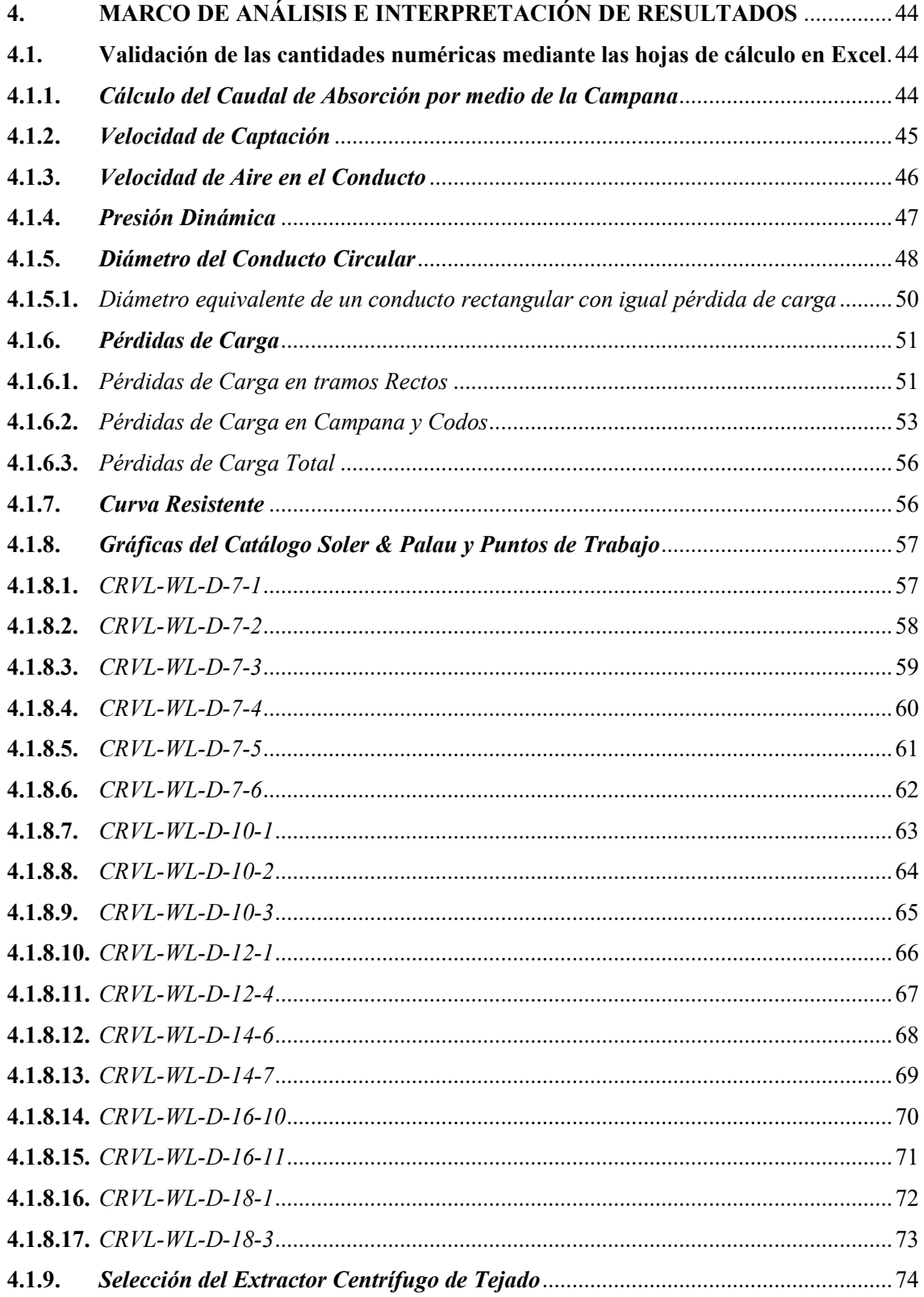

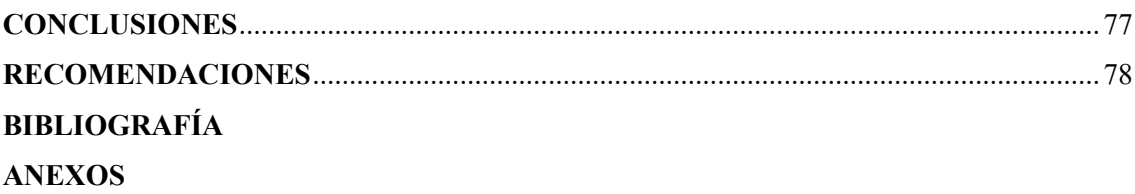

# <span id="page-11-0"></span>**ÍNDICE DE TABLAS**

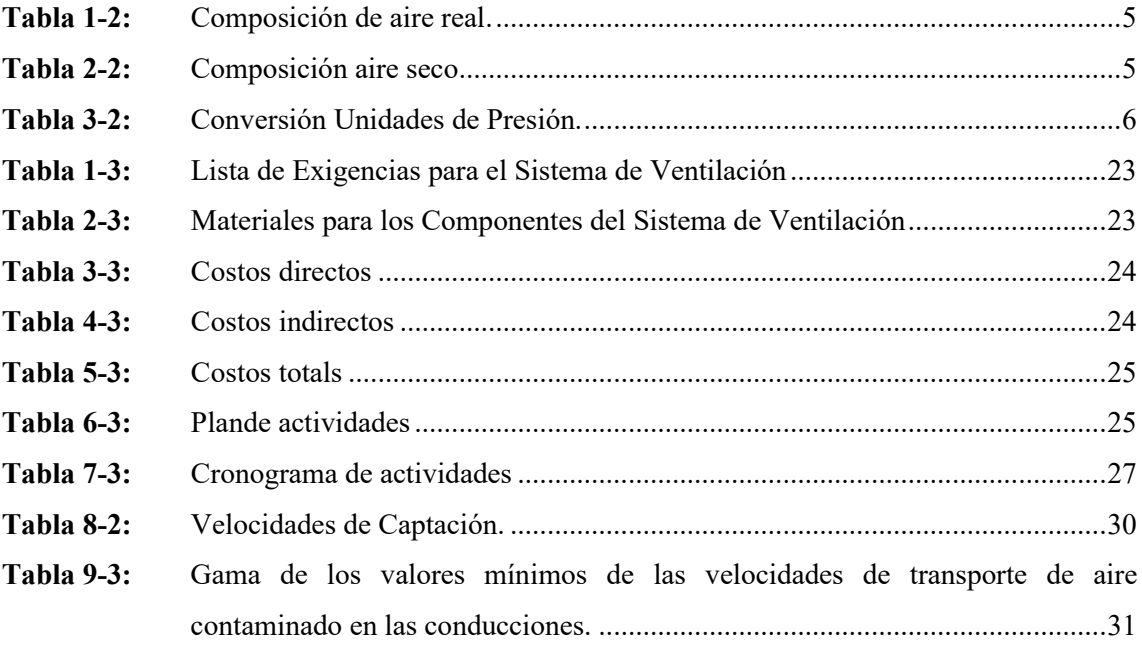

# <span id="page-12-0"></span>**ÍNDICE DE ILUSTRACIONES**

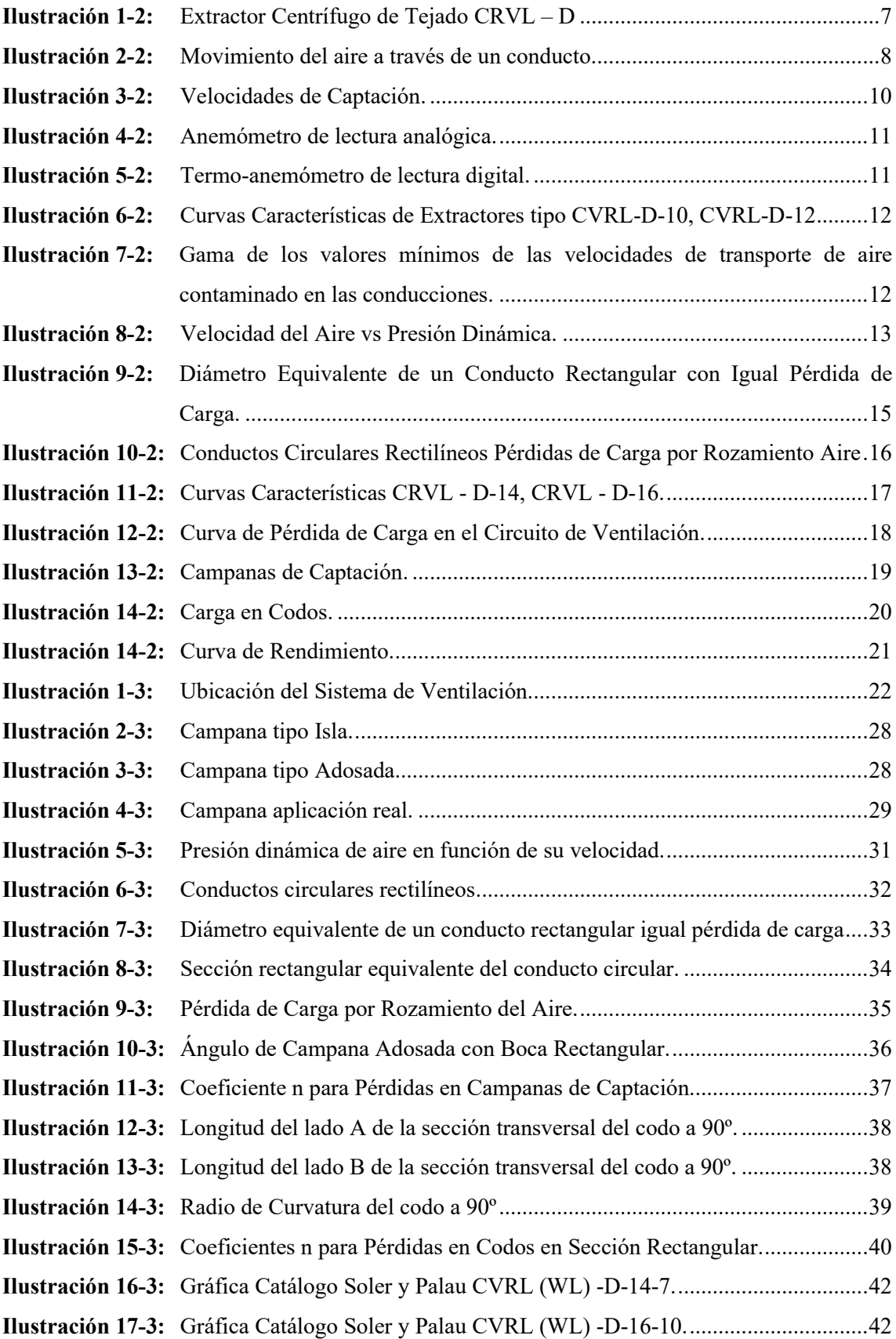

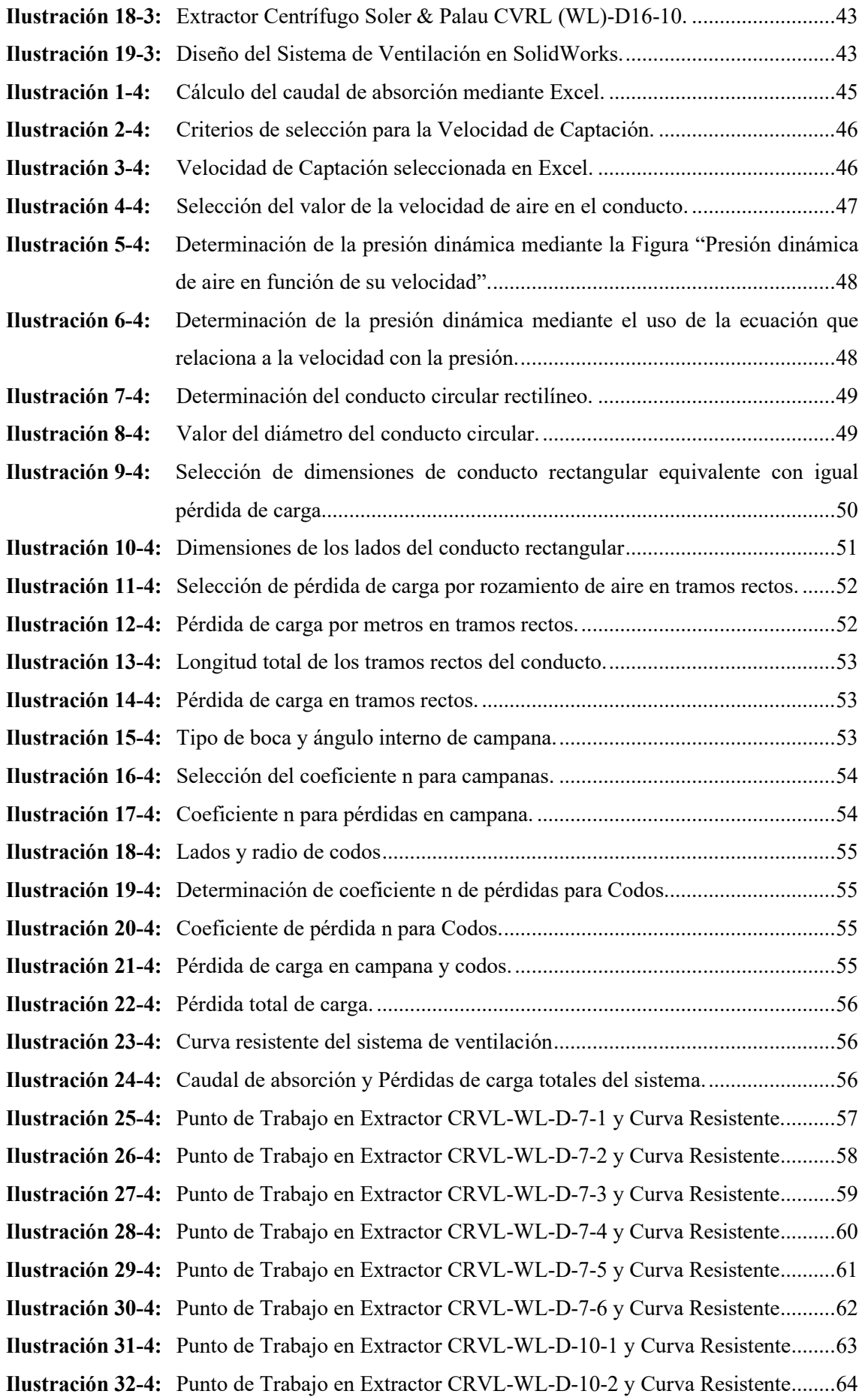

**Ilustración 33-4:** [Punto de Trabajo en Extractor CRVL-WL-D-10-3 y Curva Resistente........65](#page-82-1) **Ilustración 34-4:** [Punto de Trabajo en Extractor CRVL-WL-D-12-1 y Curva Resistente........66](#page-83-1) **Ilustración 35-4:** [Punto de Trabajo en Extractor CRVL-WL-D-12-4 y Curva Resistente........67](#page-84-1) **Ilustración 36-4:** [Punto de Trabajo en Extractor CRVL-WL-D-14-6 y Curva Resistente........68](#page-85-1) **Ilustración 37-4:** [Punto de Trabajo en Extractor CRVL-WL-D-14-7 y Curva Resistente........69](#page-86-1) **Ilustración 38-4:** [Punto de Trabajo en Extractor CRVL-WL-D-16-10 y Curva Resistente......70](#page-87-1) **Ilustración 39-4:** [Punto de Trabajo en Extractor CRVL-WL-D-16-11 y Curva Resistente......71](#page-88-1) **Ilustración 40-4:** [Punto de Trabajo en Extractor CRVL-WL-D-18-1 y Curva Resistente........72](#page-89-1) **Ilustración 41-4:** [Punto de Trabajo en Extractor CRVL-WL-D-18-3 y Curva Resistente........73](#page-90-1) **Ilustración 42-4:** [Condiciones mínimas de trabajo del sistema de ventilación.........................74](#page-91-1) **Ilustración 43-4:** [Extractores centrífugos de tejado condicionados por su punto de trabajo.](#page-92-0) ...75 **Ilustración 44-4:** [Extractores centrífugos de tejado con puntos de trabajo adecuados.](#page-92-1) ............75

# <span id="page-15-0"></span>**ÍNDICE DE ANEXOS**

- **ANEXO A:** FIGURA 36 DEL MANUAL PRÁCTICO DE VENTILACIÓN DE SOLER & PALAU CAMPANA TIPO ADOSADA Y CAMPANA TIPO ISLA DIMENSIONADAS EN FUNCIÓN DE SUS VARIABLES.
- **ANEXO B:** TABLA 8 DEL MANUAL PRÁCTICO DE VENTILACIÓN DE SOLER & PALAU RANGO DE VALORES PARA LA VELOCIDAD DE CAPTACIÓN
- **ANEXO C:** TABLA 9 DEL MANUAL PRÁCTICO DE VENTILACIÓN DE SOLER & PALAU GAMA DE LOS VALORES MÍNIMOS DE LAS VELOCIDADES DE TRANSPORTE DE AIRE CONTAMINADO EN LAS CONDUCCIONES
- **ANEXO D:** FIGURA 3 DEL MANUAL PRÁCTICO DE VENTILACIÓN DE SOLER & PALAU PRESIÓN DINÁMICA DE AIRE EN FUNCIÓN DE SU VELOCIDAD
- **ANEXO E:** TABLA 3 DEL MANUAL PRÁCTICO DE VENTILACIÓN DE SOLER & PALAU CONVERSIÓN ENTRE DISTINTAS UNIDADES DE PRESIÓN
- **ANEXO F:** FIGURA 39 DEL MANUAL PRÁCTICO DE VENTILACIÓN DE SOLER & PALAU CONDUCTOS CIRCULARES RECTILÍNEOS PÉRDIDA DE CARGA POR ROZAMIENTO DE AIRE
- **ANEXO G:** FIGURA 40 DEL MANUAL PRÁCTICO DE VENTILACIÓN DE SOLER & PALAU DIÁMETRO EQUIVALENTE DE UN CONDUCTO RECTANGULAR CON IGUAL PÉRDIDA DE CARGA
- **ANEXO H:** FIGURA 43 DEL MANUAL PRÁCTICO DE VENTILACIÓN DE SOLER & PALAU ENTRADAS A CONDUCTOS
- **ANEXO I:** FIGURA 44 DEL MANUAL PRÁCTICO DE VENTILACIÓN DE SOLER & PALAU COEFICIENTES n EN PÉRDIDAS DE CARGA EN CODOS
- **ANEXO J:** CATÁLOGO EXTRACTORES CENTRÍFUGOS DE TEJADO CURVAS CARACTERÍSTICAS CRVL-D7
- **ANEXO K:** CATÁLOGO EXTRACTORES CENTRÍFUGOS DE TEJADO CURVAS CARACTERÍSTICAS CRVL-D10, CRVL-D12
- **ANEXO L:** CATÁLOGO EXTRACTORES CENTRÍFUGOS DE TEJADO CURVAS CARACTERÍSTICAS CRVL-D14
- **ANEXO M:** CATÁLOGO EXTRACTORES CENTRÍFUGOS DE TEJADO CURVAS CARACTERÍSTICAS CRVL-D16
- **ANEXO N:** CATÁLOGO EXTRACTORES CENTRÍFUGOS DE TEJADO CURVAS CARACTERÍSTICAS CRVL-D18
- **ANEXO O:** CATÁLOGO EXTRACTORES CENTRÍFUGOS DE TEJADO DIMENSIONES CRVL

#### <span id="page-16-0"></span>**RESUMEN**

En la actualidad la selección de extractores centrífugos se lo realiza de forma convencional es decir los cálculos son hechos manualmente, existiendo la posibilidad de cometer errores en la apreciación de los valores numéricos. Es por esta razón que este trabajo de titulación tuvo como objetivo principal automatizar el procedimiento de selección de ventiladores centrífugos de tejado mediante la programación de hojas de Excel basándose en el manual práctico de ventilación de la empresa Soler & Palau. Para este proceso se tuvo como punto de partida el cálculo del caudal de absorción, para lo cual se estableció la velocidad de aire en el conducto con la ayuda de la respectiva tabla que otorga el manual práctico antes mencionado, en donde se recomienda valores para este tipo de velocidad; en el siguiente paso se calculó la presión dinámica, definida mediante la ecuación que relaciona a la presión con la velocidad de aire. Siguiendo con el proceso se dio solución a las dimensiones de la sección rectangular para el conducto requerido en esta aplicación, por último, para finalizar se determinó las pérdidas de carga totales para luego seleccionar el extractor de acuerdo con el caudal calculado al inicio, por lo que se relacionó de esta manera las condiciones mínimas del sistema de ventilación y los puntos de trabajo de cada extractor. En el proceso de selección de ventiladores centrífugos se obtuvo como resultado que el ventilador más apropiado para esta adaptación es: CRVL-D-16-10, por lo que se concluye que para definir de mejor manera un extractor centrífugo es importante analizar el aporte del punto de trabajo como también el costo comercial actualizado del equipo.

**Palabras clave:** <VENTILACIÓN CENTRÍFUGA>, <EXTRACTOR CENTRÍFUGO>, <CAUDAL DE ABSORCIÓN>, <PRESIÓN DINÁMICA>, <PÉRDIDAS DE CARGA>.

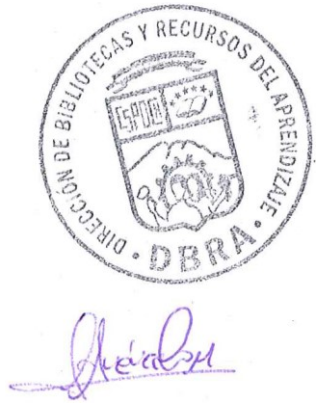

1167-DBRA-UPT-2023

#### <span id="page-17-0"></span>**SUMMARY**

At present, the selection of centrifugal extractors is made conventionally. That is, the calculations are done manually, with the possibility of making errors in appreciating the numerical values. It is for this reason that this titling work had as its primary objective to automate the selection procedure of centrifugal roof fans by programming Excel sheets based on the practical ventilation manual of the Soler & Palau company. For this process, the calculation of the absorption flow rate was used as a starting point, for which the air velocity in the duct was established with the help of the respective table provided by the aforementioned practical manual, where values are recommended for this process speed type. The dynamic pressure was calculated in the next step, defined by the equation that relates pressure to air velocity. Continuing with the process, a solution was given to the dimensions of the rectangular section for the duct required in this application. Finally, to finish, the total pressure losses were determined to then select the extractor according to the flow calculated at the beginning so that the minimum conditions of the ventilation system and the work points of each extractor were related in this way. In the selection process of centrifugal fans, it was obtained as a result that the most appropriate fan for this adaptation is: CRVL-D-16-10, so it is concluded that to define a centrifugal extractor better, it is crucial to analyze the contribution of the point of work as well as the updated retail cost of the equipment.

**Keywords:** <CENTRIFUGAL VENTILATION>, <CENTRIFUGAL EXTRACTOR>, <ABSORPTION FLOW>, <DYNAMIC PRESSURE>, <PRESSURE LOSS>.

Lic. Sandra Leticia Guijarro Paguay C.I.: 0603366113

# <span id="page-18-0"></span>**INTRODUCCIÓN**

Los extractores centrífugos de tejado permiten mover grandes masas de aire por medio de conductos gracias a la diferencia de presión que se crea cuando están en funcionamiento, esto nos ayuda a ventilar espacios de trabajo en donde se realiza diferentes acciones que producen algún tipo de contaminación. Para implementar un extractor que trabaje de forma adecuada juntamente con los elementos que conforman el sistema de ventilación, conductos, campana y codos, es necesario seleccionar minuciosamente el extractor para cada aplicación existente, teniendo como máximos referentes para dicha selección al caudal de absorción y a las pérdidas de carga que son provocadas por los cambios de dirección en los conductos y la fricción del aire con las paredes internas de los mismos conductos.

Convencionalmente este proceso de selección se lo realiza de manera manual existiendo la probabilidad de cometer errores en algún cálculo o también en asumir valores erróneos cuando se manipula las gráficas que sirven para determinar variables como por ejemplo los coeficientes de pérdidas de carga, es por ello que existe la necesidad de programar hojas de cálculo que contengan los lineamientos para la selección de extractores centrífugos de tejado, cabe recalcar que todos estos pasos para seleccionar este tipo de extractores se fundamenta en el manual práctico de ventilación de la empresa Soler & Palau.

La empresa multinacional de ventilación Soler & Palau tiene gran aceptación en nuestro país como también en varios países de Latinoamérica, Europa y Estados Unidos, esto se debe a la calidad de sus equipos industriales, siendo la razón principal para optar como guía base al manual de ventilación de dicha empresa.

En el proceso de selección se involucra conceptos físicos como caudal, presión, velocidad, pérdidas de carga, etc. Es importante conocer los tipos de campanas que se utilizan en aplicaciones industriales, como también las diferentes geometrías que se le puede otorgar a la sección transversal de los conductos.

Es fundamental mantener un buen criterio a la hora de definir valores según lo estipulado por las distintas tablas y figuras que contiene el manual práctico de ventilación, existen cantidades numéricas que se recomienda optar por este manual, lo cual da el carácter conservador para la selección del extractor centrífugo de tejado. Para complementar una buena selección es imprescindible relacionar el costo actualizado en el mercado nacional de los extractores y la presión sonora de los equipos cuando están en funcionamiento.

# **CAPÍTULO I**

# <span id="page-19-1"></span><span id="page-19-0"></span>**1. DIAGNÓSTICO DEL PROBLEMA**

#### <span id="page-19-2"></span>**1.1. Planteamiento del problema**

## <span id="page-19-3"></span>*1.1.1. Antecedentes*

En este documento se pretende describir los pasos fundamentales para la adecuada selección de ventiladores industriales, dependiendo de las condiciones de trabajo y ventilación que tenga el medio.

Con este proyecto se agilitará el proceso de selección de ventiladores, acortando el tiempo que se emplea realizando la selección de manera convencional. El manejo de las hojas de cálculo lo podría realizar cualquier persona con conocimientos básicos en esta área.

Una autora reconocida en el estudio del área de la ventilación es (Solomahovoy, 1975, p. 1) con su libro publicado ¨Ventiladores Centrífugos¨ desarrolla el diseño aerodinámico de este tipo de turbomáquinas con sus respectivas configuraciones y características dimensionales y adimensionales de los mismos, para lograr graficar las curvas adimensionales el estudio de la autora llevó por varios años en el país de Rusia.

En el Instituto de Salud Pública del Ministerio de Salud del Gobierno de Chile existe un estudio el cual lleva el título ¨Recomendaciones Básicas para la Selección de Ventiladores¨ realizado por el autor (Moreno, 2015, pág. 3) y nos define que los ventiladores industriales forman parte de las turbomáquinas, las cuales permiten el movimiento de volúmenes de aire debido a la diferencia de presión generada por las mismas. La necesidad de implementar el uso de ventiladores industriales es para mejorar las condiciones laborales y ambientales creando un espacio de trabajo saludable desde el punto de vista del control de agentes de riesgo higiénicos. Para la selección adecuada de ventiladores industriales hay que tener en cuenta el tipo de proceso y los requerimientos de ventilación, dependiendo del circuito por donde va a direccionarse el aire.

En nuestro país existe el estudio de tesis de pregrado en la Universidad de las Fuerzas Armadas ESPE de la autora (Lopez, 2016, p. 21) con el título ¨Elaboración del Algoritmo Matemático para el Diseño de una Familia de Ventiladores Centrífugos, para la Construcción y Comprobación de los Parámetros de Diseño¨ en el cual analiza las curvas características de un grupo específico de ventiladores centrífugos que fueron probados en laboratorios rusos, lo cual sirve para ingresar con modelos matemáticos a un software y solo sea necesario ingresar los datos principales como caudal, presión, velocidad, etc., y esto permita dimensionar los componentes de un ventilador centrífugo en su diseño.

El presente proyecto de investigación surge a partir de las prácticas preprofesionales realizadas por el autor en la empresa Proveedora Industrial de la ciudad de Riobamba (Ecuador), durante los meses de abril – agosto de 2021.

Proveedora Industrial es una empresa dedicada al diseño y construcción de todo tipo de elementos mecánicos como por ejemplo equipos en acero inoxidable con grado sanitario para la industria alimenticia y veterinaria. Es aquí en donde inicia la necesidad de la implementación de algoritmos matemáticos desarrollados en hojas de cálculo para la selección de ventiladores industriales, los cuales se utiliza para la extracción de gases producidos en el área alimenticia dentro de locales comerciales que se dedican a la elaboración de alimentos.

#### <span id="page-20-0"></span>**1.2. Formulación del problema**

La optimización de tiempo mediante hojas de cálculo para la selección de ventiladores industriales requerido por la empresa "Proveedora Industrial" de la ciudad de Riobamba surge con la necesidad de aumentar la productividad y eficiencia en el desarrollo del diseño y montaje de equipos en la industria alimenticia, se inicia este proyecto con la finalidad de ocupar herramientas de cálculo computacional para agilizar el proceso de selección de ventiladores industriales que se ocupan en el mercado actual de nuestro país.

#### <span id="page-20-1"></span>**1.3. Justificación**

#### <span id="page-20-2"></span>*1.3.1. Justificación Teórica*

Este estudio contribuye con la industria ecuatoriana para el manejo de soluciones informáticas que en la actualidad es indispensable conocer, ya que nos ayuda a realizar procesos automáticos en cuanto al desarrollo de cálculos matemáticos. El manejo de dichas hojas de cálculo debe ser amigables con los distintos trabajadores que tiene la empresa para que sea de fácil utilización.

#### <span id="page-20-3"></span>*1.3.2. Justificación Económica*

La implementación de este proyecto ayuda a optimizar el tiempo que se ocupa en seleccionar ventiladores industriales en la empresa "Proveedora Industrial" ya que este proceso se lo realiza en la actualidad de manera manual, por lo tanto, con la existencia de las hojas de cálculo previamente elaboradas se agilita el proceso y directamente influye en un mayor ingreso económico debido a una mayor producción en el desempeño laboral por parte del equipo técnico.

#### <span id="page-21-0"></span>**1.4. Alcance**

Con fundamentos en las materias de mecánica de fluidos y turbo máquinas se va a programar las ecuaciones necesarias en las hojas de cálculo en Excel para la selección de ventiladores de tipo extractores centrífugos más utilizados en la industria ecuatoriana como lo son de la empresa Soler & Palau, la cual nos proporciona los catálogos específicos de este tipo de ventiladores, quienes tienen buena aceptación en nuestro medio debido a sus altos estándares de calidad y de precios competitivos en el mercado, dichos ventiladores o extractores son utilizados en el área alimenticia y en distintas aplicaciones industriales. El análisis que se realiza es de tipo ventilación localizada con modelos de extractores centrífugos de tejado en cocinas industriales con prestaciones de caudal desde 130 CFM hasta 3838 CFM de baja presión y transmisión directa.

#### <span id="page-21-1"></span>**1.5. Objetivos**

#### <span id="page-21-2"></span>*1.5.1. Objetivo general*

Desarrollar hojas de cálculo con la ayuda de Excel que permita la selección adecuada de ventiladores industriales de tipo extractores centrífugos, los cuales satisfagan los requerimientos de ventilación y características del proceso.

#### <span id="page-21-3"></span>*1.5.2. Objetivos específicos*

Calcular el caudal del fluido que absorbe la campana teniendo en cuenta las dimensiones de esta. Determinar la velocidad de captación y la velocidad del aire en el conducto de acuerdo con la aplicación.

Determinar la presión dinámica y el diámetro del conducto, de acuerdo con las gráficas del manual de ventilación práctico de Soler & Palau.

Determinar las pérdidas de carga que existen en los tramos rectos del conducto, en la campana, codos y otros elementos que conforman el sistema de ventilación.

Determinar el punto de trabajo del extractor centrífugo de tejado mediante la intersección de las curvas características del ventilador y la resistente.

# **CAPÍTULO II**

# <span id="page-22-1"></span><span id="page-22-0"></span>**2. MARCO REFERENCIAL TEÓRICO**

#### <span id="page-22-2"></span>**2.1. Sistema de Ventilación**

El Sistema de Ventilación se lo puede definir como un conjunto de elementos los cuales son: campana, conductos, codos, filtros, etc., que ayudan a ventilar un espacio cerrado, existen los sistemas de simple flujo y los de doble flujo. Los sistemas de simple flujo son básicamente la acción de trasladar el flujo de aire contaminado desde el interior del espacio cerrado hacia el exterior. Mientras que el sistema de doble flujo permite que el aire sea tratado para obtener varios beneficios como: filtración, calefacción, refrigeración, recuperación de calor, humidificación o deshumidificación.

A continuación, se tiene la definición de aire.

• **Aire:** es una mezcla de varios gases en donde destaca el oxígeno que es esencial para toda forma de vida en nuestro planeta. El aire que rodea a nuestro planeta es aire húmedo debido al vapor de agua existente en él, aquí se diferencia al aire seco del aire, también existe la presencia de otros componentes en el aire que influyen en nuestra salud tales como polvos, gases, bacterias, humos, etc.

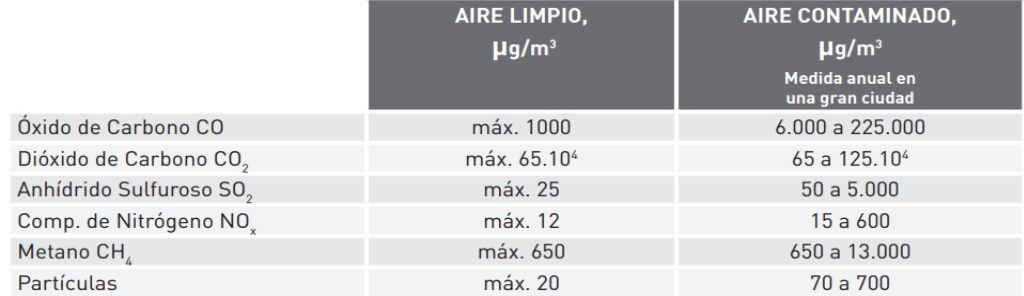

<span id="page-22-3"></span>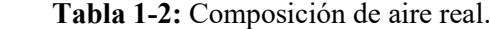

 **Fuente:** (Shenfield, 1978, p. 3).

<span id="page-22-4"></span>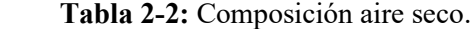

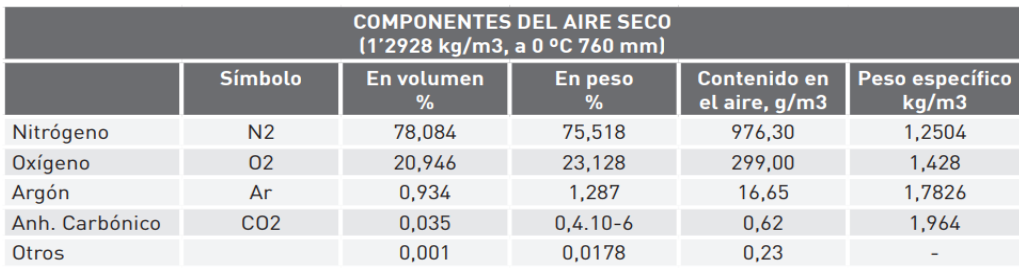

 **Fuente:** (Shenfield, 1978, p. 3)

Para una mejor comprensión es necesario definir el concepto de ventilación.

**Ventilación:** es el procedimiento que ayuda a mejorar las condiciones de un ambiente indeseable en cuanto a temperatura, humedad, pureza, etc.

**Tipos de Ventilación:** existen 2 tipos de ventilación:

- ➢ **General:** es aquel que renueva todo el volumen de aire interior de un recinto por uno proveniente del exterior.
- ➢ **Localizada:** es cuando se realiza la captación del aire contaminado en el mismo lugar de su producción, teniendo en cuenta su lugar de descarga o tratamiento para purificación.

### **Unidades de Presión usadas en Ventilación:**

➢ 1 mm c.d.a. (milímetro columna de agua)

$$
1 \, mm \, c \, d \, a = 9806,38 \, x \, 10^3 \, Pascal
$$

 $\triangleright$  1 Pa (Pascal)

$$
1 Pa = 0,102 mm c.d. a = 9,86923x10^{-6} atm6s
$$

 $\geq 1$  1 kp/cm<sup>2</sup> (1 Atmósfera)

$$
1\frac{kp}{cm^2} = 10000 \, mm \, c \, d \, a = 90 \, x \, 1000 \, Pa
$$

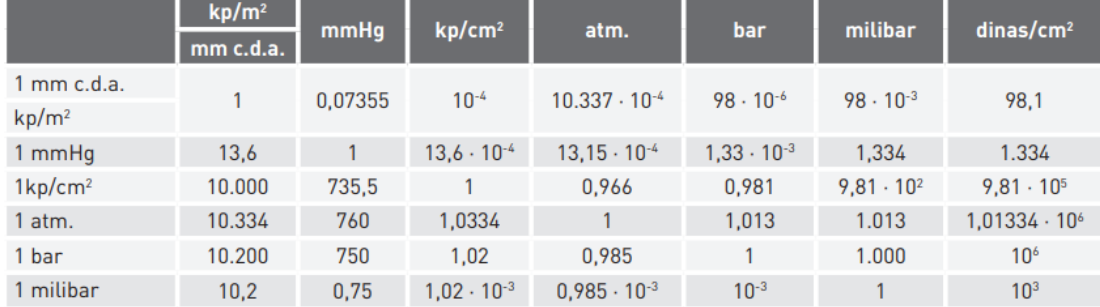

#### <span id="page-23-1"></span>**Tabla 3-2:** Conversión Unidades de Presión.

**Fuente**: (Palau, 2020, p. 5)

Una vez comprendido de que se trata la ventilación, ahora hay que definir los extractores centrífugos de tejado.

# <span id="page-23-0"></span>*2.1.1. Extractores Centrifugos de Tejado*

Los extractores centrífugos son ventiladores que extraen el aire por el centro de una turbina o rodete y expulsan el mismo por medio de sus alabes, en otras palabras, el aire ingresa paralelamente al eje y sale en dirección perpendicular.

Se los puede clasificar distinguiendo el tipo de turbina o rodete que se emplee, existen 3 tipos, los cuales son: pala radial, alabe adelantado (forward), y pala atrasada (backward).

Otra importante diferencia en los extractores centrífugos es la dirección de la descarga y la ubicación en la que el ventilador realiza sus funciones, tenemos descarga horizontal y de tipo de vertical, como también por su ubicación, de pared o de tejado.

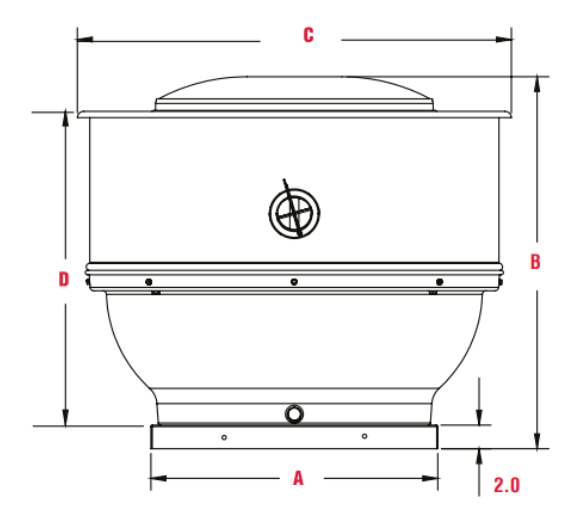

**Ilustración 1-2:** Extractor Centrífugo de Tejado CRVL – D  **Fuente:** (Palau, 2020, p. 13).

#### <span id="page-24-3"></span><span id="page-24-0"></span>*2.1.2. Condiciones de Operación*

Definen el comportamiento o condiciones previas y las acciones de seguimiento del proceso que está por realizarse, estas condiciones refuerzan al proceso para el desarrollo del proyecto de investigación.

Es esencial determinar y conocer de qué se trata las dimensiones en este tipo de aplicación.

#### <span id="page-24-1"></span>*2.1.3. Dimensiones*

Las dimensiones que vamos a definir son aquellas medidas que proporcionan un tamaño físico a los elementos que conforman el sistema de ventilación.

Para comprender de mejor manera el manejo de los procedimientos en este tipo de operaciones se debe conocer la Norma NBE CPI 96.

# <span id="page-24-2"></span>*2.1.3.1. Norma NBE CPI 96*

El título de esta norma es: "Norma Básica de la Edificación", en el apartado *18.3 Instalaciones de extracción de humos en cocinas industriales,* trata de los elementos que conforman un sistema de ventilación para cocinas industriales, los cuales son: campana, conductos, filtros, ventiladores, en cada uno de ellos describe el tipo de material y las dimensiones a las cuales se debe regir para implementar adecuadamente este tipo de sistemas.

El instrumento de medida más utilizado para determinar dimensiones en estas aplicaciones es el flexómetro. (Palau, 2020, p. 26)

### <span id="page-25-0"></span>*2.1.3.2. Flexómetro*

También llamada cinta métrica o metro, es un instrumento de medida flexible que esta graduada en distintas escalas métricas sirve para medir superficies planas como también curvas (Días, 2011, p. 12).

Una de las condiciones de operación más importantes en el caso del manejo de la ventilación es el Caudal.

### <span id="page-25-1"></span>*2.1.4. Caudal*

Es la relación de la cantidad del volumen y tiempo del aire que circula por un determinado espacio físico.

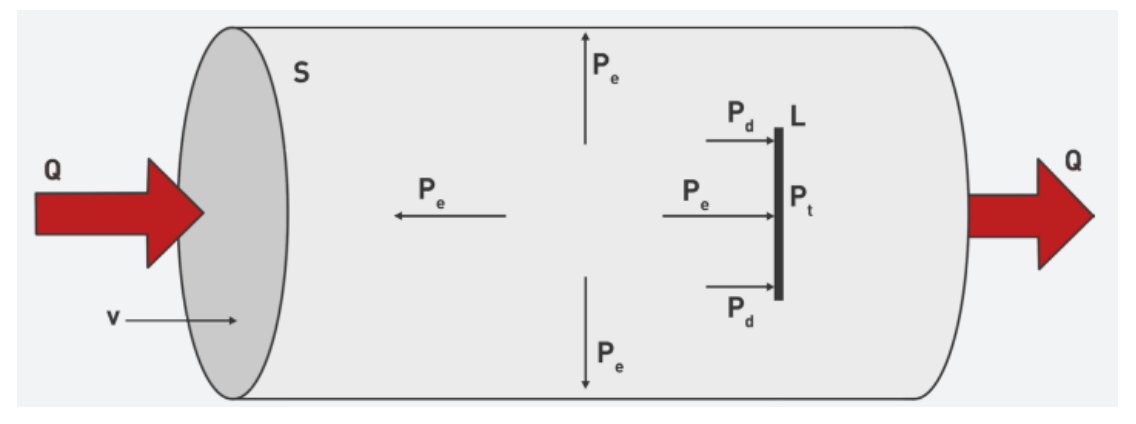

<span id="page-25-2"></span> **Ilustración 2-2:** Movimiento del aire a través de un conducto. **Fuente:** (Palau, 2020, p. 3)

Se puede calcular con la siguiente ecuación:

$$
Q = 3600 \nu S \qquad ec.(1)
$$

Donde:

Q: Caudal de aire que circula  $(m^3/h)$ .

v: Velocidad del aire  $(m/s)$ 

S: Sección del conducto  $(m^2)$ 

Para ventilación localizada en cocinas industriales tenemos la siguiente fórmula:

$$
Q = 900LH \qquad ec.(2)
$$

Donde:

L: Longitud mayor de la campana de la sección transversal de ingreso del caudal del fluido.  $(m)$ H: Altura desde el punto de emisión de gases hasta la campana.  $(m)$ 

Si se requiere cuantificar el caudal es necesario comprender el concepto de su instrumento de medida, el cual es el Flujómetro.

#### <span id="page-26-0"></span>*2.1.4.1. Caudal para Campana tipo Adosada*

La campana adosada es aquella que está empotrada en una base vertical como una pared con sus tres lados abiertos.

La ecuación para calcular el caudal es la siguiente:

$$
Q_{min} = 900H(L+2M) \qquad ec. (3)
$$

Donde:

L: largo de la campana. (m)

M: ancho de la campana. (m)

#### <span id="page-26-1"></span>*2.1.4.2. Caudal para Campana tipo Isla*

La campana tipo isla es aquella que no tiene empotramiento lateral y mantiene sus 4 lados abiertos. Para conocer el caudal en este tipo de campanas es necesario implementar la siguiente ecuación:

$$
Q_{min} = 900H(2L+2M) \qquad ec.(4)
$$

#### <span id="page-27-0"></span>*2.1.4.3. Flujómetro*

Es un instrumento que sirve para medir la cantidad de fluido que pasa por determinada sección en un tiempo dado, en otras palabras, el flujómetro también llamado caudalímetro mide el caudal del fluido.

Hay que tener en cuenta que la velocidad de captación es un parámetro principal en el cálculo del caudal ya que de esto depende en gran parte la selección del ventilador.

#### <span id="page-27-1"></span>*2.1.5. Velocidad de Captación*

Es la velocidad que capta la boca de la campana del sistema de ventilación, también se la llama velocidad de arrastre, esta velocidad es necesaria para vencer las corrientes contrarias y atrapar los distintos fluidos como aire, humo, polvo o gases, obligándolos a entrar en la cabina (Palau, 2020)

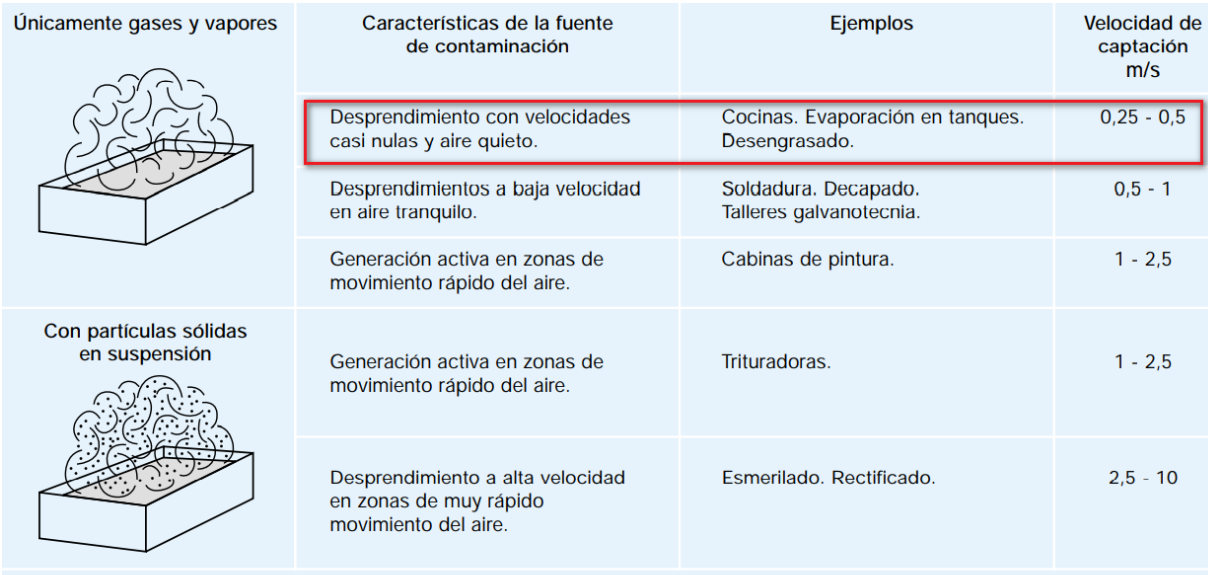

Se adoptarán valores en la zona inferior o superior de cada intervalo según los siguientes criterios:

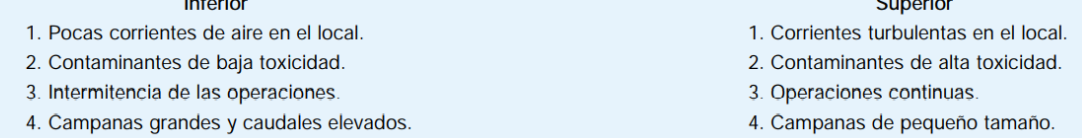

#### <span id="page-27-2"></span>**Ilustración 3-2:** Velocidades de Captación.

**Fuente:** (Palau, 2020, p. 21)

Para medir la relación entre el espacio y tiempo que recorre el flujo de aire es necesario el manejo de un anemómetro.

## <span id="page-28-0"></span>*2.1.5.1. Anemómetro*

Es un aparato para medir la velocidad del aire, existen anemómetros de lectura analógica y termoanemómetros de lectura digital.

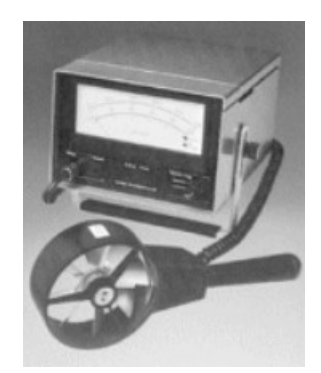

**Ilustración 4-2:** Anemómetro de lectura analógica.  **Fuente:** (Palau, 2020, p. 6)

<span id="page-28-1"></span>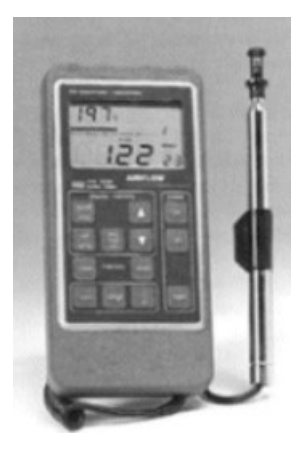

**Ilustración 5-2:** Termo-anemómetro de lectura digital.  **Fuente:** (Palau, 2020, p. 7)

<span id="page-28-2"></span>Luego de tener las variables principales determinadas, es importante conocer el manejo de los catálogos a utilizar, en este caso se va a manipular los catálogos de Soler & Palau.

#### *2.1.5.2. Catálogos Soler & Palau*

La empresa Soler & Palau Ventilation Group fue iniciada en el año de 1951, y gracias a la calidad de sus productos ha podido posicionarse en Europa, Asia y América. Los catálogos contienen las características principales de cada modelo de ventilador que sea necesario según la aplicación a ser analizada. Entre las principales características tenemos: presión, transmisión, prestaciones de caudal, nomenclatura, dimensiones, diámetro del eje, área de salida, potencia, curvas características, etc.

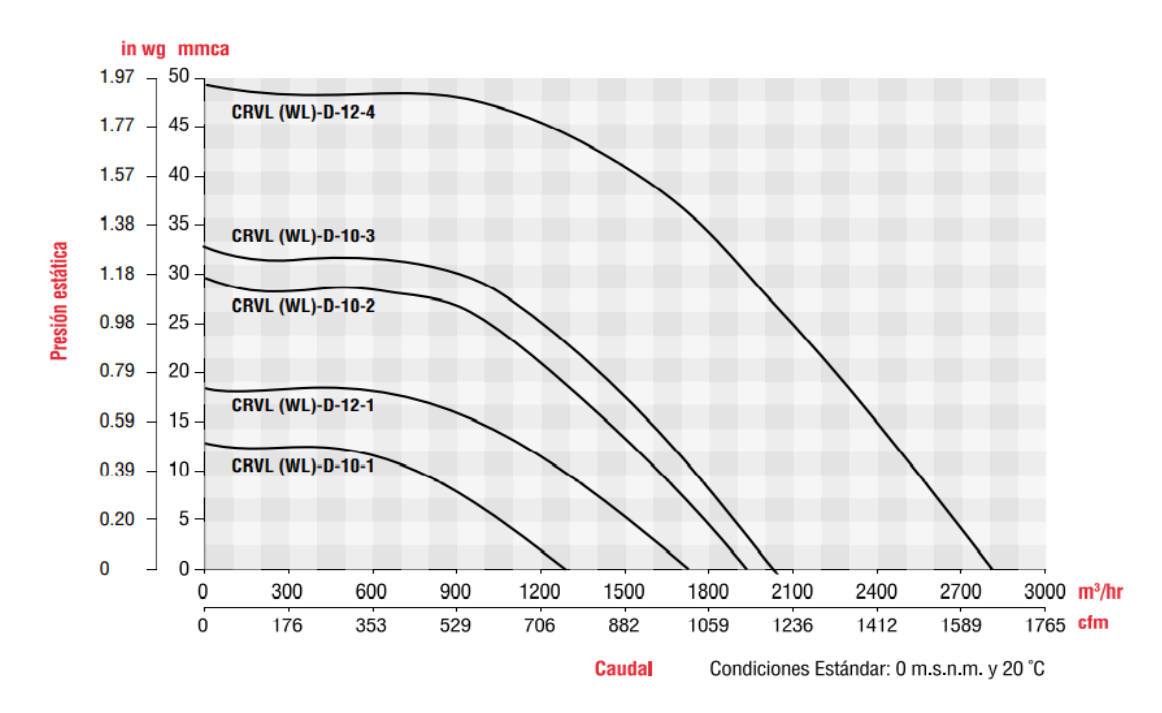

<span id="page-29-1"></span>**Ilustración 6-2:** Curvas Características de Extractores tipo CVRL-D-10, CVRL-D-12  **Fuente:** (Palau, 2020, p. 10)

El siguiente paso de análisis es la determinación de la velocidad del aire en el conducto.

### <span id="page-29-0"></span>*2.1.6. Velocidad del Aire en el Conducto*

Esta velocidad se define como la longitud que recorre el aire dentro del conducto en un determinado tiempo, para determinar el valor de esta velocidad hay que conocer el tipo de gases que se está transportando. En nuestro caso generalmente se adoptan velocidades de 10  $m/s$  para gases y vapores en cocinas industriales, según el Manual Práctico de Ventilación de Soler & Palau.

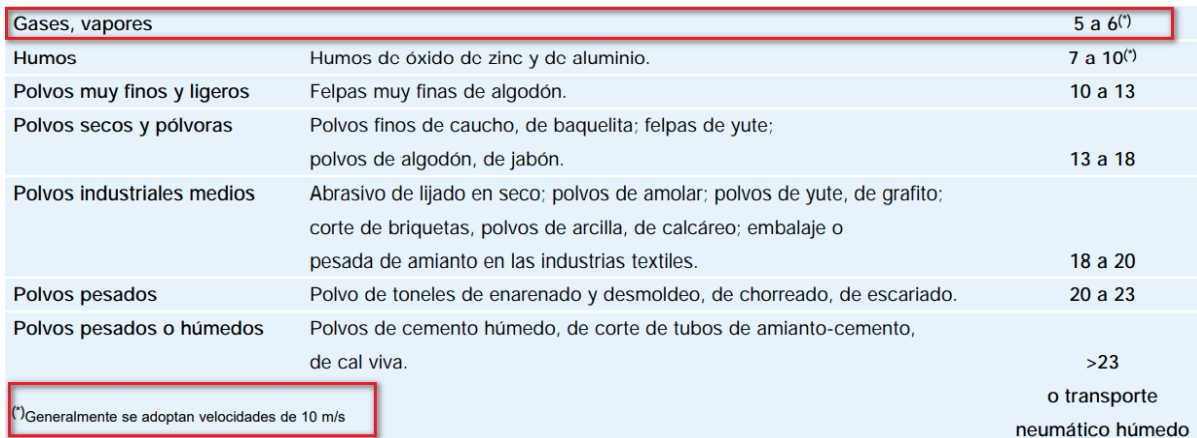

<span id="page-29-2"></span>**Ilustración 7-2:** Gama de los valores mínimos de las velocidades de transporte de aire contaminado en las conducciones.

**Fuente:** (Palau, 2020, p. 21)

Otro aspecto importante en el análisis de este tipo de fluidos es la presión dinámica.

## <span id="page-30-0"></span>*2.1.7. Presión Dinámica*

La Presión Dinámica siempre va a ser positiva debido a que cambia el estado cinético del aire de su estado de reposo a la velocidad de régimen, por este motivo su dirección solo está en la misma del aire.

Se puede calcular mediante las siguientes fórmulas:

$$
P_d = \frac{v^2}{16} \ (mm \ c. d. a.) \qquad ec. (5)
$$

$$
v = 4\sqrt{P_d} \ (\frac{m}{s}) \qquad ec. (6)
$$

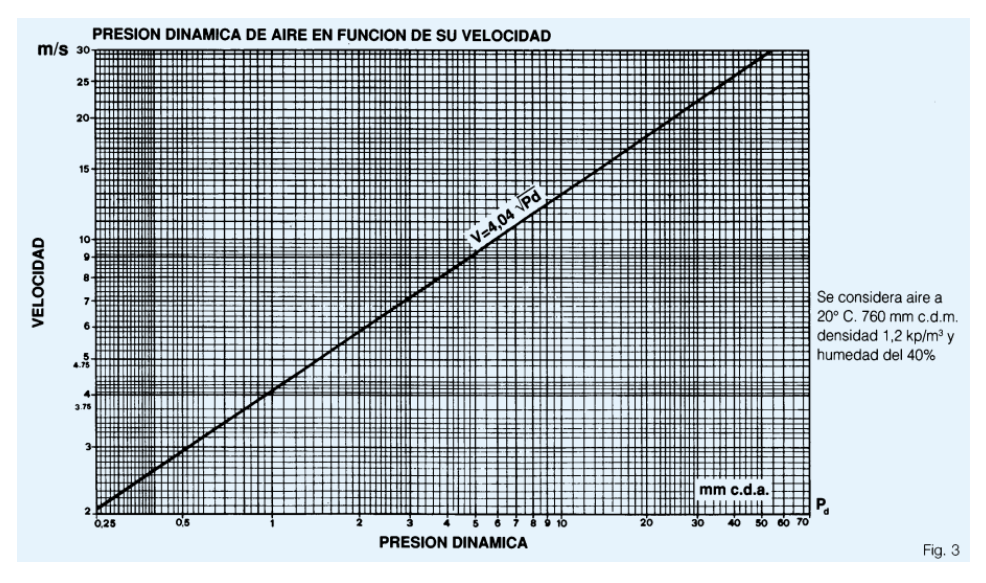

<span id="page-30-2"></span> **Ilustración 8-2:** Velocidad del Aire vs Presión Dinámica.  **Fuente:** (Palau, 2020, p. 7).

También hay que conocer la definición de la presión estática.

#### <span id="page-30-1"></span>*2.1.8. Presión Estática*

Este tipo de presión es aquella que se encuentra en todas las direcciones dentro del conducto, es decir tiene igual dirección que el aire, como también está en dirección contraria y perpendicular del mismo. Si el aire está en reposo dentro de un conducto cerrado también existe este tipo de presión.

Para conocer si es positiva o negativa la Presión Estática se debe comparar con la atmosférica, si es mayor a la atmosférica su signo sería positivo y si ocurre lo contrario es negativo.

La adición de las presiones estática y dinámica da como resultado a la presión total.

### <span id="page-31-0"></span>*2.1.9. Presión Total*

Es la suma de la Presión Dinámica y la Presión Estática, también la podemos definir como la relación de fuerza sobre área que se opone al movimiento del aire. Su ecuación matemática quedaría de la siguiente forma:

$$
P_t = P_e + P_d \qquad ec. (7)
$$

En mecánica de fluidos la ecuación anterior también es conocida como Ecuación de Bernoulli. El instrumento para medir este tipo de presiones es el barómetro.

### <span id="page-31-1"></span>*2.1.9.1. Barómetro*

Aparatos de medida de Presión

- ➢ **Presión Absoluta:** esta presión es aquella que se mide desde la presión cero. Para medir este tipo de presión se utiliza el barómetro, el cual es un instrumento de medida usado comúnmente por los meteorólogos, en cambio para el uso en un laboratorio se ocupa el manómetro.
- ➢ **Presión Efectiva:** esta presión es aquella que se mide desde la presión atmosférica. Para medir esta presión es necesario utilizar el instrumento de medida llamado manómetro industrial.
- ➢ **Presión Total, Dinámica, Estática:** Para medir estas presiones se utiliza un instrumento llamado micro manómetro.

Se tiene que establecer un diámetro del conducto de acuerdo con las condiciones de operación que se analizó anteriormente.

# <span id="page-31-2"></span>*2.1.10. Diámetro del Conducto*

La sección transversal de un conducto por lo general no siempre es de forma circular, tiene forma rectangular o cuadrada. Si este es el caso entonces necesariamente hay que determinar el diámetro equivalente según los lados del conducto rectangular y apoyándonos en las gráficas del manual de ventilación de Soler & Palau.

Mientras tanto si ya se tiene el diámetro equivalente circular o es el caso de tener los datos del caudal y la velocidad del aire en el conducto, mediante la gráfica de conductos circulares rectilíneos hay que determinar un diámetro equivalente aproximado a una medida comercial disponible.

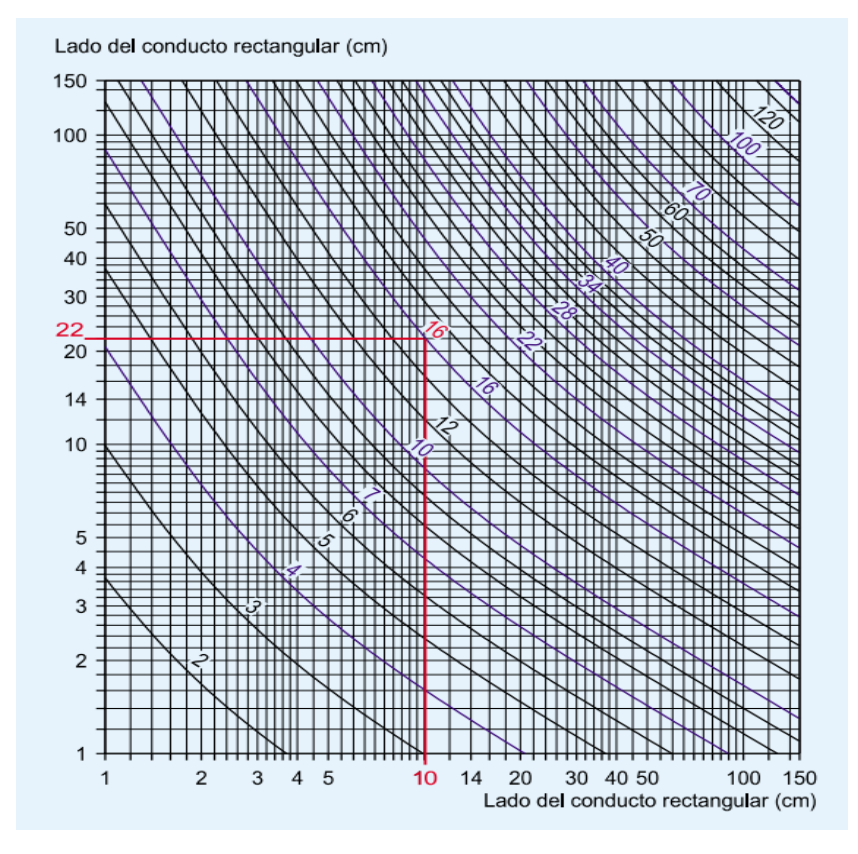

<span id="page-32-0"></span> **Ilustración 9-2:** Diámetro Equivalente de un Conducto Rectangular con Igual Pérdida de Carga.

**Fuente:** (Palau, 2020, p. 29)

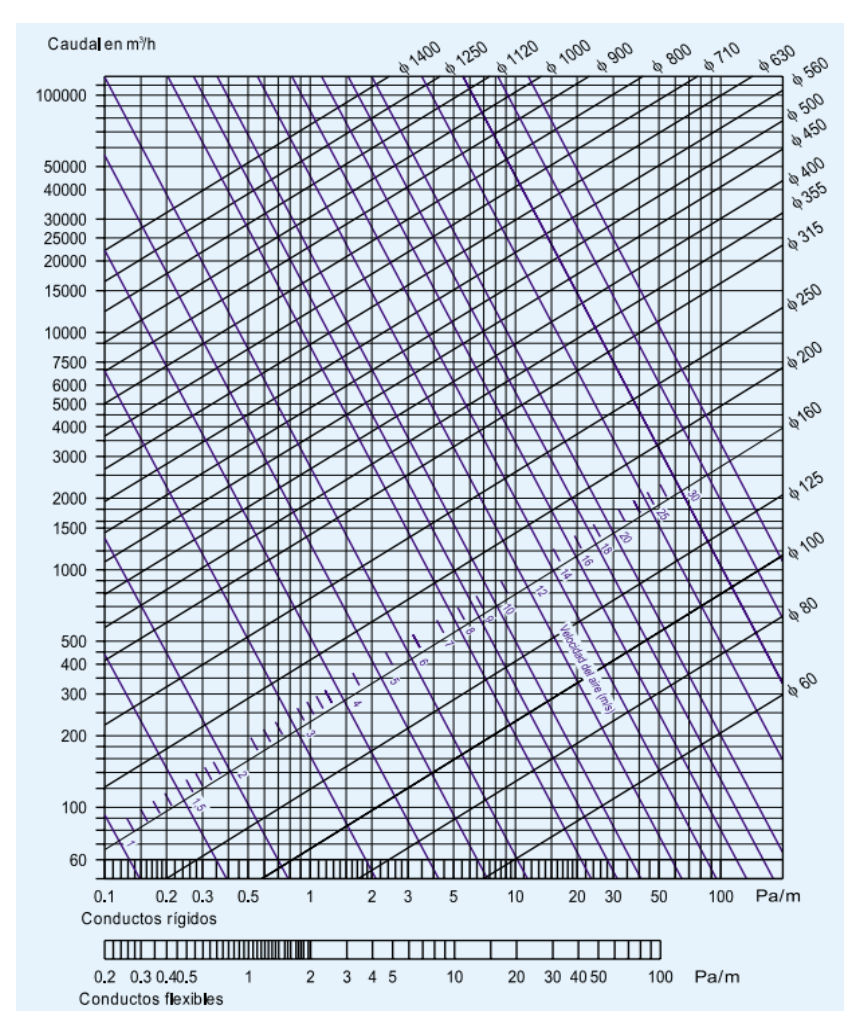

<span id="page-33-1"></span> **Ilustración 10-2:** Conductos Circulares Rectilíneos Pérdidas de Carga por Rozamiento del Aire

 **Fuente:** (Palau, 2020, p. 28)

Ya con todos los parámetros bien definidos, es necesario desarrollar la curva característica del ventilador para conocer su comportamiento.

## <span id="page-33-0"></span>*2.1.10.1. Curva Característica del Ventilador*

La curva característica de un ventilador es aquella que detalla su caudal con respecto a las pérdidas de carga por rozamiento de aire que se obtiene en el sistema de ventilación, específicamente en los conductos, codos, campana, filtros, y cualquier otra desviación o variación de sección que pueda existir. Estas curvas son desarrolladas en laboratorios especializados variando las pérdidas que genera la fricción del aire. Como por ejemplo se inicia con una descarga libre de fluido sin acoplar a un conducto en donde las perdidas serian nulas, luego le acoplan a un conducto con cierta longitud y con esto se provocaría las perdidas por fricción, los siguientes pasos serian aumentar la longitud del conducto para aumentar las perdidas hasta llegar a obtener un valor de perdidas máximo y que el caudal sea nulo. (Piqueras, 2017)

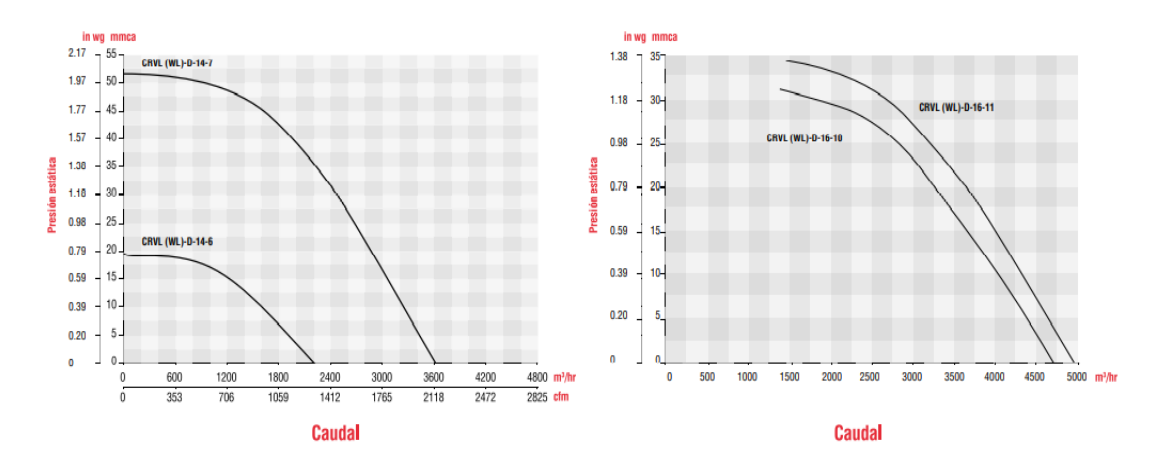

<span id="page-34-1"></span>**Ilustración 11-2:** Curvas Características CRVL - D-14, CRVL - D-16. **Fuente:** (Palau, 2020, p. 11)

Ahora también es necesario definir la curva resistente del sistema de ventilación.

## <span id="page-34-0"></span>*2.1.11. Curva Característica Resistente*

La curva característica resistente del sistema de ventilación es aquella que nos indica cómo actúa las pérdidas de rozamiento del aire con el caudal. Para desarrollar esta curva se relaciona las perdidas en dos puntos con el cuadrado del caudal de la siguiente manera:

$$
\Delta P_2 = \Delta P_1 \left(\frac{Q_2}{Q_1}\right)^2 \qquad ec. (8)
$$

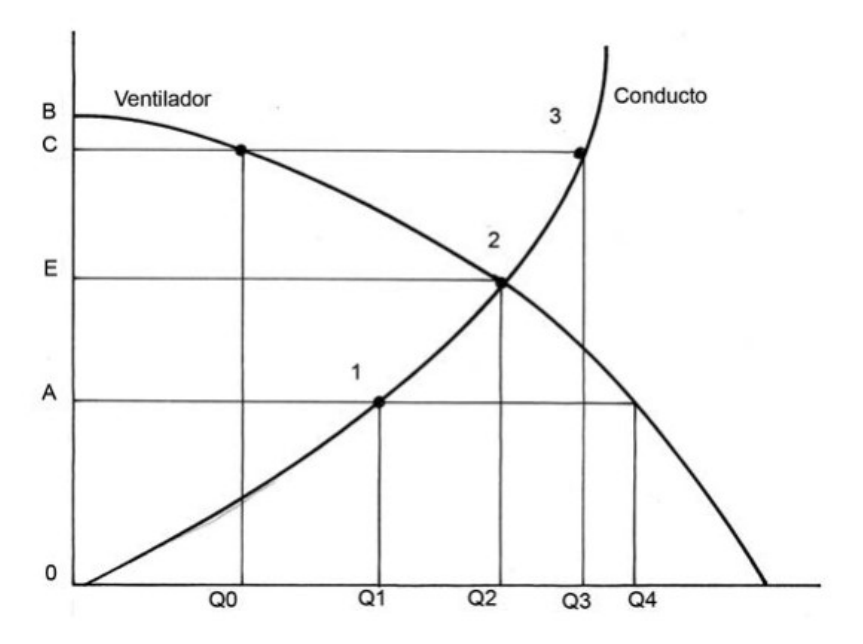

<span id="page-35-1"></span> **Ilustración 12-2:** Curva de Pérdida de Carga en el Circuito de Ventilación.  **Fuente:** (Serna, 2011, p. 5)

Es elemental tener en cuenta las pérdidas de carga que se tiene por fricción.

# <span id="page-35-0"></span>*2.1.12. Pérdidas de Carga*

Las pérdidas de carga las podemos definir como la presión necesaria que el ventilador necesita para vencer la fricción en el conducto debido a los cambios de dirección por los codos o por posibles cambios de sección, como también por el conducto en sí ya que está ligado directamente con la rugosidad de las paredes del conducto, la velocidad y densidad del aire, diámetro hidráulico, y de las dimensiones y disposición de este.

$$
\Delta P_t = P t_1 + P t_2 \qquad [mm \, c.d.\, a. \,] \qquad \textit{ec. (9)}
$$

## *2.1.12.1. Tramos Rectos*

Para determinar las pérdidas en los tramos rectos del circuito de ventilación, necesitamos principalmente los datos de caudal y la velocidad de captación, con estos valores ingresamos en la gráfica de la ilustración 10-2 Conductos Circulares Rectilíneos Pérdidas de Carga por Rozamiento del Aire. Para obtener los valores de pérdidas en dimensiones de  $\left(\frac{Pa}{m}\right)$  $\frac{ru}{m}$ ), posteriormente a este valor se debe convertir a unidades de  $(mm c. d. a.)$ 

$$
Pt_1 = (Longitud del Conducto)x(Pérdidas sobre metros) [mm c.d.a.] \quad ec.(10)
$$
## *2.1.12.2. Campana y Codos*

De igual manera se necesita conocer en el caso de la Campana de Captación el valor del ángulo de abertura y la geometría de la boca de esta, las cuales puede ser redonda o rectangular. Con estos valores ingresamos a las gráficas del manual de ventilación práctico y obtenemos coeficientes adimensionales  $n$ .

$$
Pt_2 = \left(\sum n\right) x P_d \qquad [mm \, c.d.\, a.\,] \qquad ec. \, (11)
$$

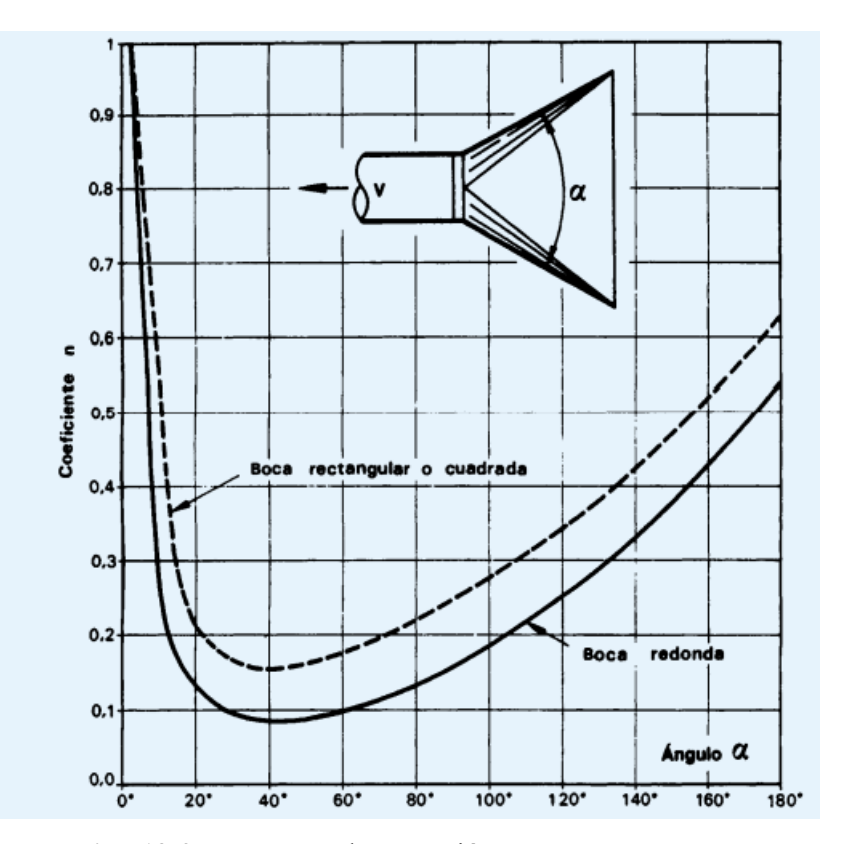

 **Ilustración 13-2:** Campanas de Captación.

 **Fuente:** (Palau, 2020, p. 31)

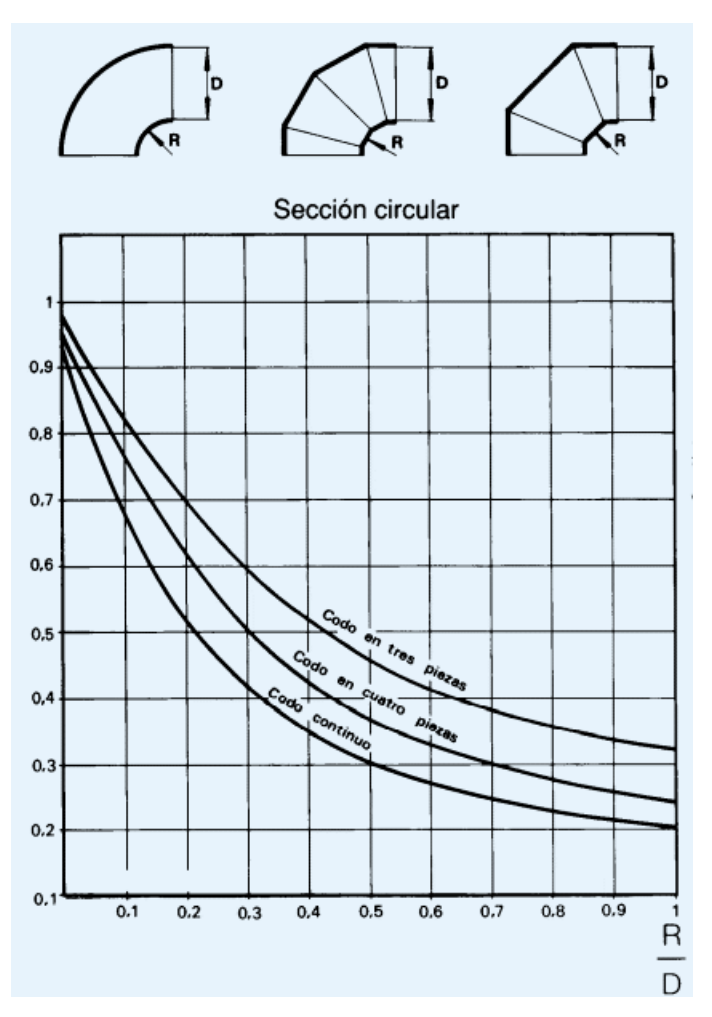

**Ilustración 14-2:** Carga en Codos.  **Fuente:** (Palau, 2020, p. 32)

Teniendo las dos curvas características que definen el sistema de ventilación, podemos determinar el punto de trabajo.

## *2.1.13. Punto de Trabajo*

También conocido como punto ideal de funcionamiento del ventilador, se encuentra cuando se intercepta las curvas características del ventilador y la de resistencia del circuito de ventilación, en este punto nos indica el máximo rendimiento, por lo tanto, cuanto más cerca se trabaje de este punto el ventilador resultará más económico su funcionamiento (Garcia, 2006, p. 34).

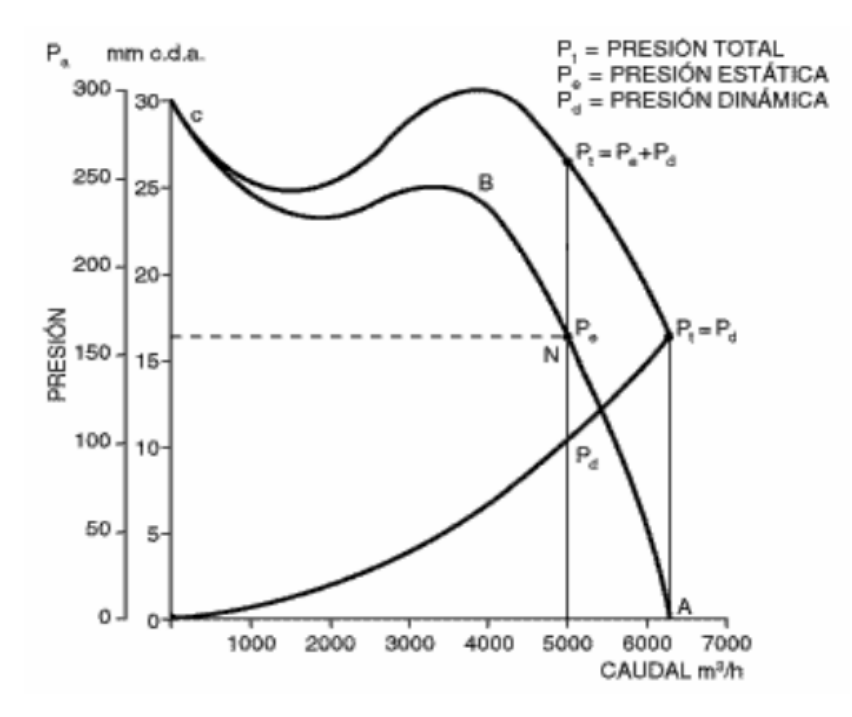

 **Ilustración 15-2:** Curva de Rendimiento.

 **Fuente:** (Garcia, 2006, p. 27)

## **CAPÍTULO III**

## **3. MARCO METODOLÓGICO**

#### **3.1. Diseño de la investigación**

Los datos necesarios para la selección de ventiladores se los obtuvo de un ejemplo de una aplicación real que sirvió para la selección de un ventilador en la ciudad de Ambato para un local de comida rápida. Por lo tanto, se tiene un ejemplo real en el cual es posible demostrar la veracidad de nuestro programa implementado en Excel.

#### **3.2. Tratamiento de datos**

Luego de obtener los datos, se los debe ingresar en las hojas de cálculo previamente programadas, en donde se indique, para luego iniciar con la selección del ventilador apropiado para las condiciones dadas.

#### **3.3. Sistema de ventilación**

#### *3.3.1. Ubicación*

El sistema de ventilación que se requiere implementar, está ubicado en la ciudad de Ambato, provincia de Tungurahua en la calle Olmedo &, Ambato 180101, en el local de comida rápida ¨Delivery The Point – Burguers & Subs¨.

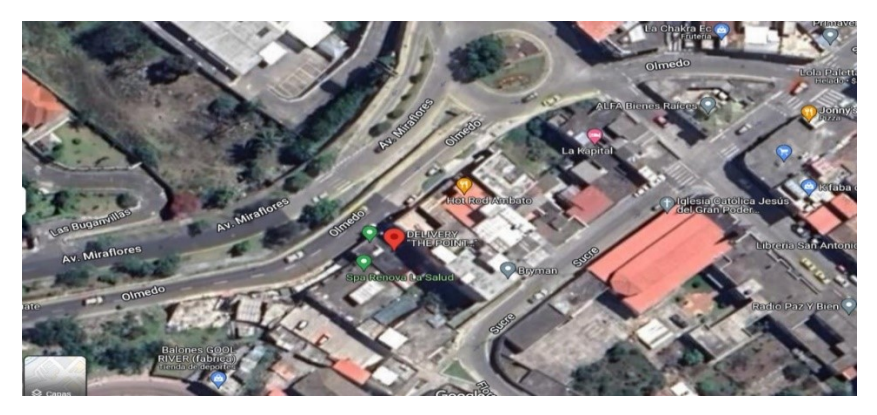

**Ilustración 1-3:** Ubicación del Sistema de Ventilación. **Fuente:** Google maps, 2023.

Este sistema de ventilación está conformado por la campana de extracción, los ductos de ventilación, los codos que permiten el cambio de dirección del flujo y el extractor centrifugo de tejado.

# **Exigencias del estudio**

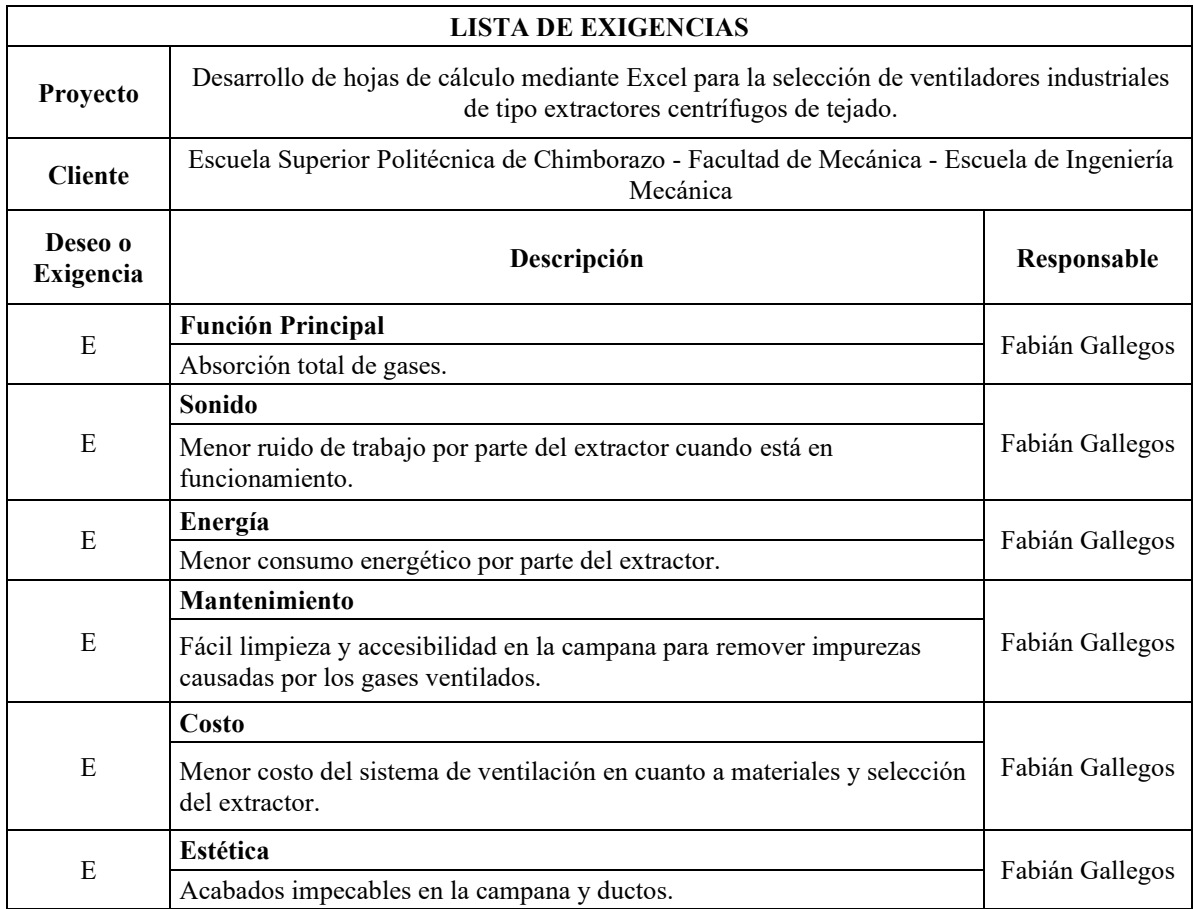

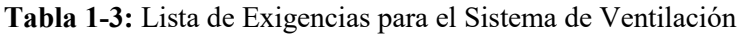

**Realizado por:** Gallegos Fabián, 2023.

## *3.3.2. Materiales y Componentes*

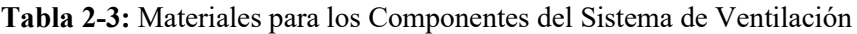

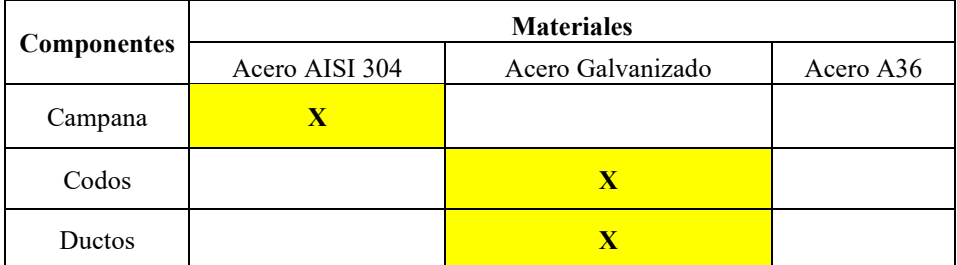

**Realizado por:** Gallegos Fabián, 2023.

#### **3.4. Recursos técnicos y materiales**

#### *3.4.1. Recursos técnicos*

Software Microsoft Office: Word, Excel, Power Point.

## *3.4.2. Recursos materiales*

Computadora Portátil.

#### **3.5. Recursos financieros**

Autofinanciamiento:

Financiamiento externo: X

#### *3.5.1. Costos directos*

## **Tabla 3-3:** Costos directos

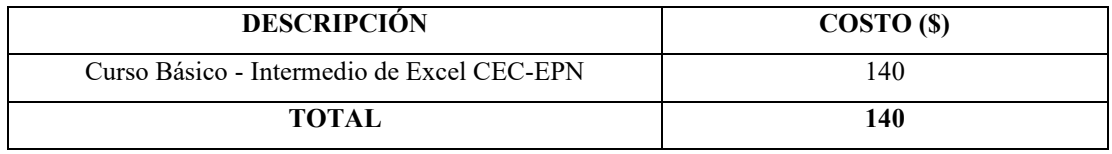

**Realizado por:** Gallegos Fabián, 2023.

#### *3.5.2. Costos indirectos*

#### **Tabla 4-3:** Costos indirectos

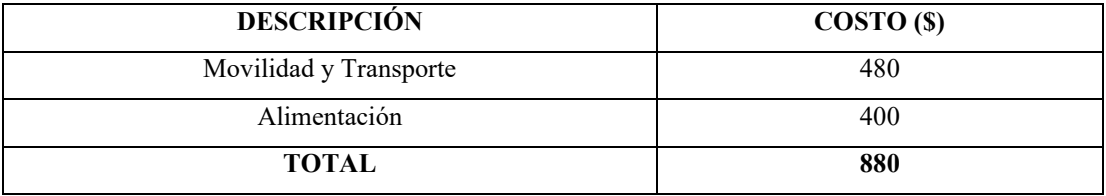

**Realizado por:** Gallegos Fabián, 2023.

## *3.5.3. Costos totales*

## **Tabla 5-3:** Costos totales

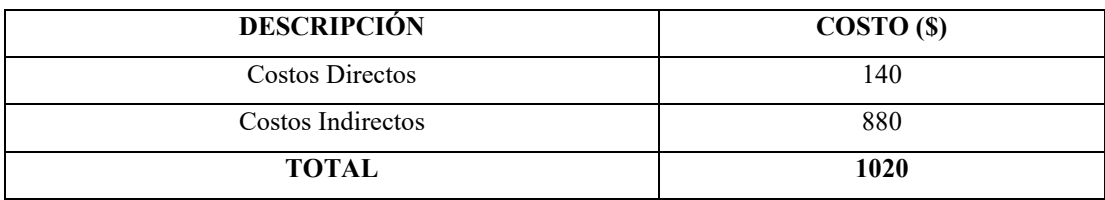

**Realizado por:** Gallegos Fabián, 2023.

# **3.6. Plan de actividades (***ajustado a 16 semanas***)**

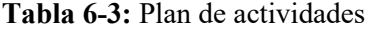

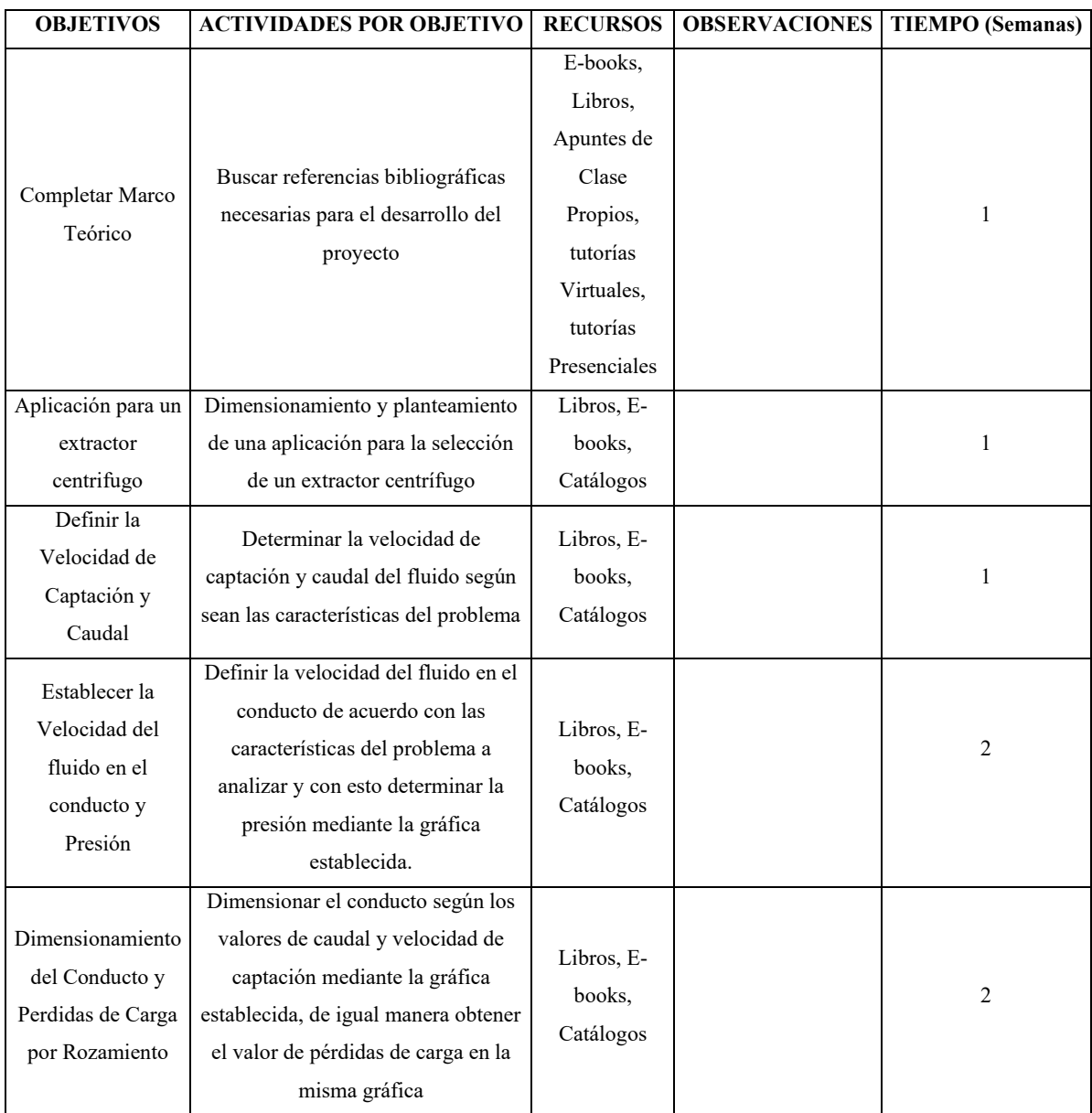

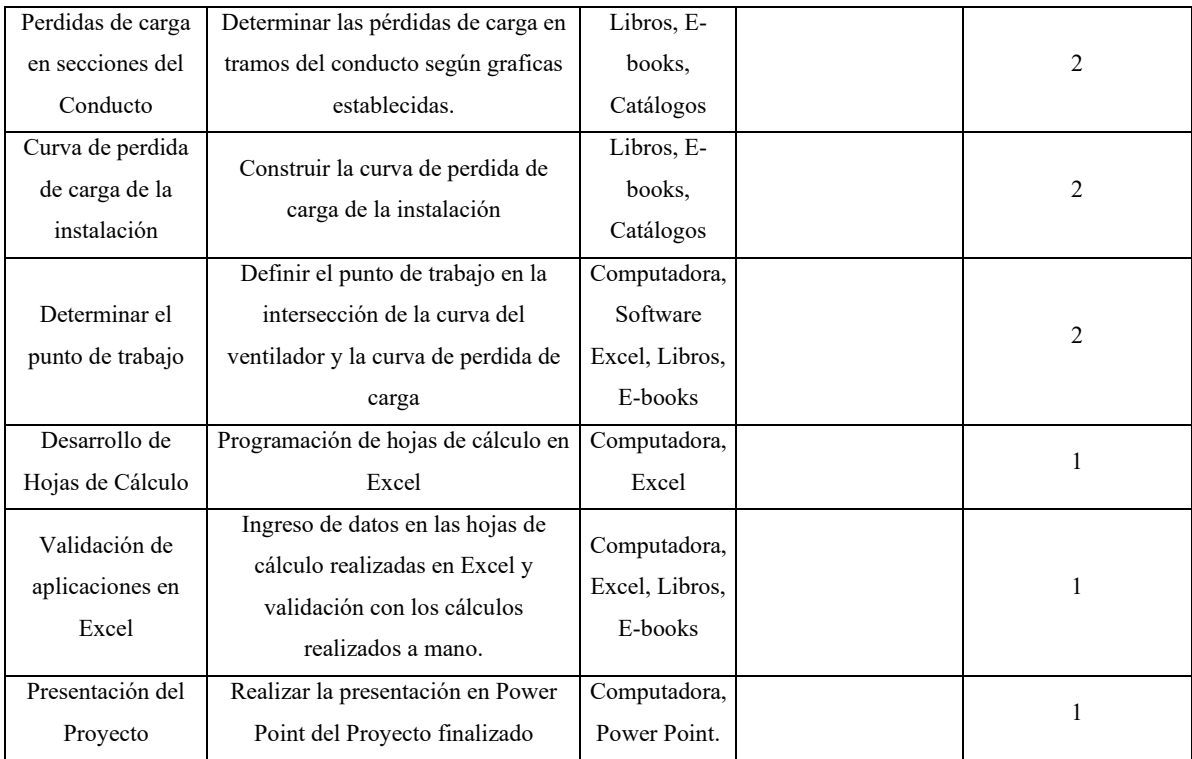

**Realizado por:** Gallegos Fabián, 2023.

## **3.7. Cronograma de actividades**

## **Tabla 7-3:** Cronograma de actividades

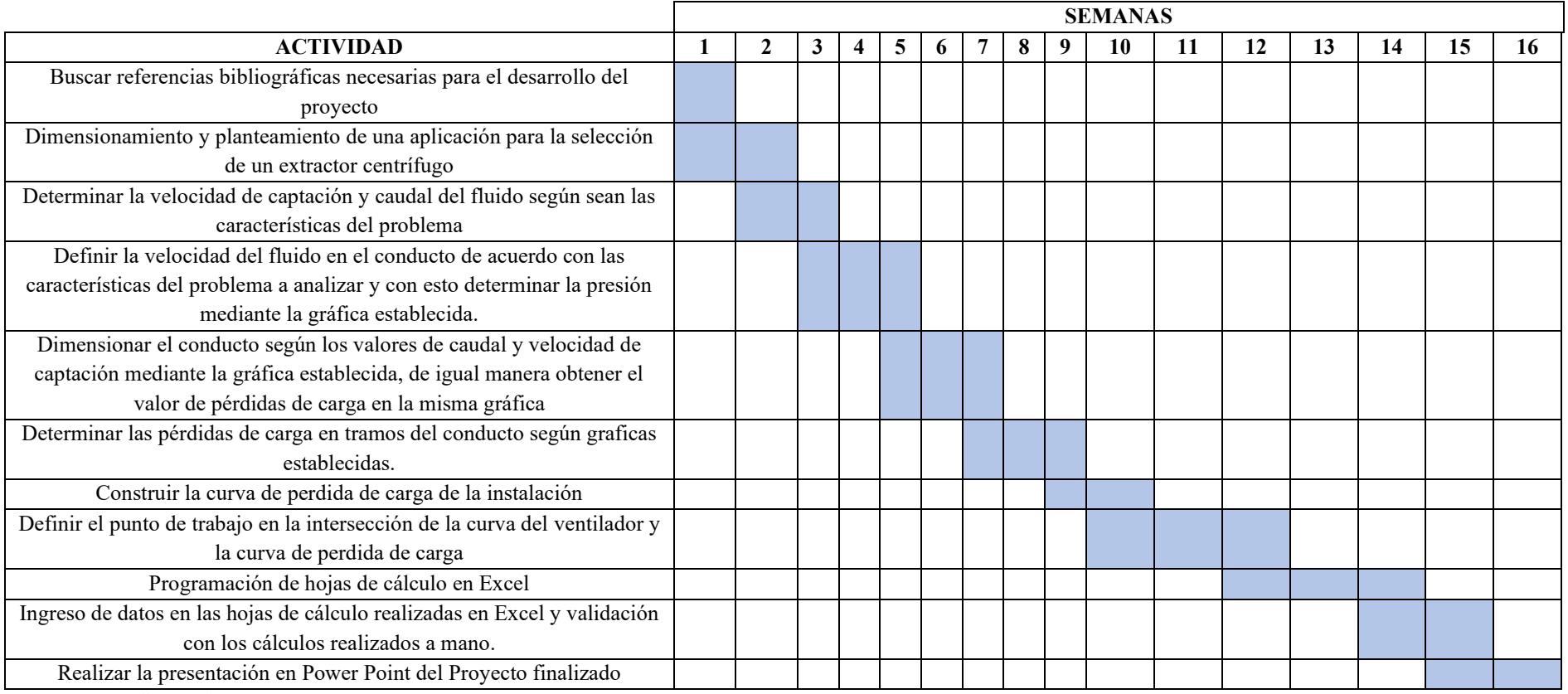

**Realizado por:** Gallegos Fabián, 2023.

## *3.7.1. Selección del Extractor Centrifugo de Tejado*

#### *3.7.1.1. Caudal de Absorción*

Vamos a calcular el caudal de absorción captado por la campana, el cual es nuestro punto de inicio en el sistema de ventilación. En este punto se tiene que adoptar una de las dos ecuaciones que se dispone para el cálculo, las cuales dependen del tipo de campana, ISLA o ADOSADA como se muestra en las siguientes figuras.

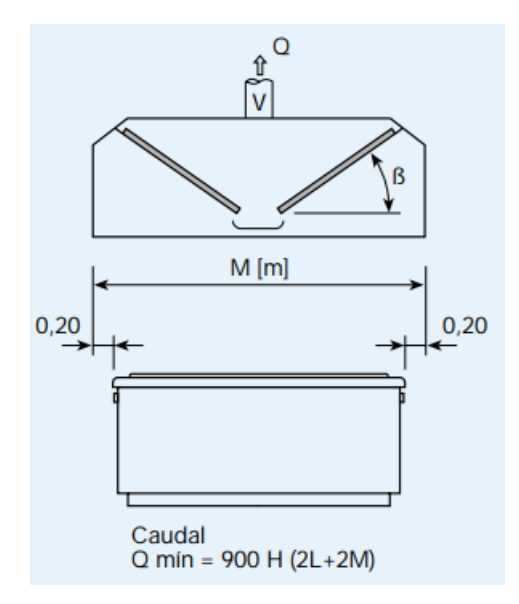

![](_page_45_Figure_4.jpeg)

 **Fuente:** (Palau, 2020, p. 26)

![](_page_45_Figure_6.jpeg)

 **Ilustración 3-3:** Campana tipo Adosada.

 **Fuente:** (Palau, 2020, p. 26)

![](_page_46_Figure_0.jpeg)

 **Ilustración 4-3:** Campana aplicación real. **Realizado por:** Gallegos Fabián, 2023.

La campana tipo Isla es aquella que tiene sus 4 lados abiertos y se posiciona sin apoyo en ningún lado, mientas que la campana tipo Adosada es la que su lado mayor es apoyado contra la pared, siendo esta ultima el tipo de nuestra campaña en el análisis de la aplicación. Por lo tanto, se procede a utilizar la ecuación correspondiente.

$$
Q_{min}=900\,H(L+2M)
$$

Como datos tenemos:  $H = 0,90m$  $L = 2,2m$  $M = 0,846m$  $Q_{min} = 900(0,90)[2,2 + 2(0,846)]$  $Q_{min} = 3152,52$ 

#### *3.7.1.2. Velocidad de Captación*

Para analizar el valor que se debe optar en cuanto a la velocidad de captación, es necesario tener en cuenta las corrientes de aire dentro del local, que tipo de contaminantes contiene los gases que se extraen, el tamaño de la campana y el caudal. En nuestra aplicación real tenemos:

 $m<sup>3</sup>$ ℎ

- Pocas corrientes de aire en el local, debido a que el local es cerrado, y la puerta solo se abre para el ingreso de clientes.
- Los contaminantes son de baja toxicidad, por el hecho de que son producidos por la cocción de alimentos.
- Se tiene una campana de tamaño grande.
- Y el caudal es elevado.

Por lo tanto, con este análisis se procede a verificar en la tabla de velocidades de captación que nos proporciona el Manual de Ventilación de Soler & Palau.

**Tabla 8-2:** Velocidades de Captación.

| Únicamente gases y vapores                                                                                                    | Características de la fuente<br>de contaminación                                                                        |                                                                                                    | Ejemplos                                                                                             | Velocidad de<br>captación<br>m/s |
|----------------------------------------------------------------------------------------------------|----------------------------------------------------------------------------------------------------|----------------------------------------------------------------------------------------------------|----------------------------------------------------------------------------------------------------|----------------------------------|
|                                                                                                    | Desprendimiento con velocidades<br>casi nulas y aire quieto.<br>Desprendimientos a baja velocidad<br>en aire tranquilo. |                                                                                                    | Cocinas. Evaporación en tanques.<br>Desengrasado.<br>Soldadura. Decapado.<br>Talleres galvanotecnia. | $0,25 - 0,5$<br>$0,5 - 1$        |
|                                                                                                    | Generación activa en zonas de<br>movimiento rápido del aire.                                                            |                                                                                                    | Cabinas de pintura.                                                                                  | $1 - 2.5$                        |
| Con partículas sólidas<br>en suspensión                                                                                                    | Generación activa en zonas de<br>movimiento rápido del aire.                                                            |                                                                                                    | Trituradoras.                                                                                        | $1 - 2,5$                        |
|                                                                                                    | Desprendimiento a alta velocidad<br>en zonas de muy rápido<br>movimiento del aire.                                      |                                                                                                    | Esmerilado, Rectificado.                                                                             | $2.5 - 10$                       |
| Se adoptarán valores en la zona inferior o superior de cada intervalo según los siguientes criterios:<br><b>Inferior</b><br>1. Pocas corrientes de aire en el local.<br>2. Contaminantes de baja toxicidad.<br>3. Intermitencia de las operaciones. |                                                                                                    | <b>Superior</b><br>1. Corrientes turbulentas en el local.<br>2. Contaminantes de alta toxicidad.<br>3. Operaciones continuas. |                                                                                                    |                                  |
| 4. Campanas grandes y caudales elevados.                                                                                                    |                                                                                                    | 4. Campanas de pequeño tamaño.                                                                                                |                                                                                                    |                                  |

**Fuente:** (Palau, 2020, p. 21)

$$
V_{capt.} = 0.25 \frac{m}{s}
$$

#### *3.7.1.3. Velocidad del Aire en el Conducto*

La velocidad del aire en el conducto para gases y vapores, según el Manual Práctico de Soler & Palau es recomendable adoptar un valor igual a 10m/s.

**Tabla 9-3:** Gama de los valores mínimos de las velocidades de transporte de aire contaminado en

![](_page_48_Picture_75.jpeg)

![](_page_48_Picture_76.jpeg)

**Fuente:** (Palau, 2020, p. 21)

 $V_c = 10$  $\boldsymbol{m}$ S

#### *3.7.1.4. Presión Dinámica*

Para determinar la presión dinámica, necesitamos emplear el valor de la velocidad de captación que se obtuvo anteriormente, con este valor se ingresa en la gráfica de la presión dinámica en función de su velocidad. Tener en cuenta que el valor de la velocidad de captación debe estar en unidades de m/s, y la presión dinámica está en mm c.d.a.

![](_page_48_Figure_7.jpeg)

**Ilustración 5-3:** Presión dinámica de aire en función de su velocidad. **Fuente:** (Palau, 2020, p. 7)

Luego trazar una línea horizontal desde el valor de la velocidad en el conducto que se obtuvo previamente hasta la recta  $V = 4.04\sqrt{Pd}$ , en el punto de intersección de traza una línea vertical para obtener el valor de la Presión Dinámica que esta en la figura en el eje horizontal, el valor que se determino es:

$$
P_d = 6 \, mm. \, c. \, a.
$$

#### *3.7.1.5. Diámetro del Conducto Circular*

Para conocer el diámetro correcto de los conductos que conforman el sistema de ventilación se necesita conocer dos datos importantes, los cuales son el caudal mínimo que absorbe la campana y la velocidad del aire en el conducto.

$$
Q_{min} = 3152,52 \frac{m^3}{h}
$$

$$
V_c = 10 \frac{m}{s}
$$

Con estos valores, se ingresa a la gráfica de conductos circulares rectilíneos, que nos proporciona el Manual de Ventilación Práctico de Soler & Palau.

![](_page_49_Figure_6.jpeg)

 **Ilustración 6-3:** Conductos circulares rectilíneos

 **Fuente:** (Palau, 2020, p. 28)

Tenemos un valor aproximado de:

$$
d=330\,mm
$$

Este valor tiene que ser redondeado a su medida comercial inmediata superior. Por lo tanto, el diámetro necesario es:

$$
d = 355mm = 35.5 \, \text{cm}
$$

Ahora, debido a la funcionalidad y por el espacio disponible en el local comercial en donde se va a implementar este sistema de conductos, se va a seleccionar un conductor rectangular equivalente que tenga las dimensiones necesarias para dicho espacio según el diámetro necesario que ya lo calculamos.

# DIÁMETRO EQUIVALENTE DE UN CONDUCTO RECTANGULAR CON IGUAL PÉRDIDA DE CARGA

![](_page_50_Figure_6.jpeg)

 **Ilustración 7-3:** Diámetro equivalente de un conducto rectangular con igual pérdida de carga  **Fuente:** (Palau, 2020, p. 29)

Desde el valor de 35,5 cm en la gráfica se traza una línea horizontal y otra vertical para determinar los valores de la sección rectangular equivalente, de acuerdo al espacio disponible, los valores para la sección rectangular son:

$$
L1 = 420 \, mm
$$

$$
L2 = 270 \, mm
$$

Se pudo verificar con los dos ejes de la gráfica, dándonos los mismos valores.

![](_page_51_Figure_3.jpeg)

 **Ilustración 8-3:** Sección rectangular equivalente del conducto circular.  **Realizado por:** Gallegos Fabián, 2023.

## *3.7.1.6. Pérdidas de Carga*

#### **Tramos Rectos**

Para conocer las pérdidas de carga en los tramos rectos necesitamos el caudal mínimo calculado anteriormente que absorbe la campana y la velocidad de aire en el conducto.

$$
Q=3152{,}52\ \frac{m^3}{h}
$$

$$
V_c = 10 \frac{m}{s}
$$

Con estos dos valores ingresamos a la figura de pérdida de carga por rozamiento del aire y en el punto de intersección de los valores del caudal y de la velocidad de aire en el conducto se traza una línea vertical con dirección al eje inferior horizontal en donde tenemos los valores de pérdida en unidades de  $\frac{Pa}{m}$ .

![](_page_52_Figure_2.jpeg)

 **Ilustración 9-3:** Pérdida de Carga por Rozamiento del Aire.  **Fuente:** (Palau, 2020, p. 28)

Se puede apreciar que el valor que nos da la figura para la pérdida de carga es:

$$
P_{CTR} = 4 \frac{Pa}{m}
$$

Este valor se debe transformar a unidades de  $mm c.a.$  para ingresar a las figuras características de los ventiladores que nos viene en estas unidades.

Por lo tanto, el valor de pérdida de carga en los tramos rectos es:

$$
P_{CTR} = 0,4082 \frac{mm.c.a.}{m}
$$

#### **Campana y Codos**

Para obtener la pérdida de carga en la campana es necesario conocer el ángulo que tiene la misma, el cual desvía el ingreso del flujo del aire directamente hacia los conductos y también se tiene que especificar la geometría transversal de la boca de la campana, en nuestro caso es de forma rectangular.

![](_page_53_Figure_7.jpeg)

**Ilustración 10-3:** Ángulo de Campana Adosada con Boca Rectangular.  **Realizado por:** Gallegos Fabián, 2023.

$$
\begin{cases}\n\alpha = 80^{\circ} \\
\text{Boca Rectangular}\n\end{cases}
$$

![](_page_54_Figure_0.jpeg)

**Ilustración 11-3:** Coeficiente n para Pérdidas en Campanas de Captación. **Fuente:** (Palau, 2020, p. 31)

Desde el valor del ángulo se traza una línea vertical hacia la curva correspondiente a la boca rectangular el cual es nuestro caso, desde el punto de intersección se traza una línea horizontal hacia los valores de los coeficientes n, teniendo un valor de:

$$
n_1=0.225
$$

Para los codos, es necesario saber la geometría de la sección transversal que se tiene, los valores de los lados de la sección transversal y el valor del radio de curvatura del codo. Hay que relacionar los valores del lado vertical con el lado horizontal.

![](_page_55_Figure_0.jpeg)

**Ilustración 12-3:** Longitud del lado A de la sección transversal del codo a 90º. **Realizado por:** Gallegos Fabián, 2023.

![](_page_55_Figure_2.jpeg)

**Ilustración 13-3:** Longitud del lado B de la sección transversal del codo a 90º.  **Realizado por:** Gallegos Fabián, 2023.

![](_page_56_Figure_0.jpeg)

 **Ilustración 14-3:** Radio de Curvatura del codo a 90º **Realizado por:** Gallegos Fabián, 2023.

```
Sección Rectangular
        A = 27 cm
        B = 42 \, \text{cm}R = A\overline{A}\frac{1}{B} = 0.643\boldsymbol{R}\overline{A} = 1
```
Luego de relacionar las dimensiones de A y B los cuales son los lados de la sección rectangular del codo, como también relacionar el radio de curvatura R con el lado menor A y teniendo en cuenta la geometría de la sección transversal, nos dirigimos a la figura para secciones rectangulares que nos va a dar el valor del coeficiente n, que se lo utiliza para determinar las perdidas en los codos.

![](_page_57_Figure_0.jpeg)

**Ilustración 15-3:** Coeficientes n para Pérdidas en Codos en Sección Rectangular. **Fuente:** (Palau, 2020, p. 32)

$$
n_2=0.165
$$

#### **Pérdida de Carga Total**

Como paso final tenemos que calcular las pérdidas de carga en los tramos rectos durante toda la longitud de los conductos de la siguiente manera:

$$
Pc_1 = Longitud Conducto x P_{CTR}
$$
  
Longitud Conducto = T1 + T2 + T3 + T4 + T5

En donde los tramos desde T1 a T5 son las distancias en metros de los tramos rectos del conducto.

Longitud Conducto = 
$$
(0,7 + 2,085 + 4,9 + 3,165 + 14,675
$$
)*m*  
Longitud Conducto = 25,525 *m*

Por lo tanto, reemplazando en la ecuación para la pérdida de carga 1

$$
Pc_1 = (25,525 \, m) \times (0,4082 \, \frac{mm \, c.a.}{m})
$$
\n
$$
Pc_1 = 10,419 \, mm. \, c.a.
$$

En cambio, para las pérdidas en campana y codos se tiene que realizar la sumatoria de los coeficientes n para posteriormente multiplicar esa sumatoria por la presión dinámica que está en unidades de mm.c.a.

$$
Pc_2 = (n_1 + n_2) \times P_d
$$
  
\n
$$
Pc_2 = (0,225 + 0,165) \times (6 \text{ mm. } c.a.)
$$
  
\n
$$
Pc_2 = 2,34 \text{ mm. } c.a.
$$

Estos nuevos valores de pérdidas de carga 1 y 2 los adicionamos para obtener las pérdidas totales de carga.

$$
\Delta P c = P c_1 + P c_2
$$
  
\n
$$
\Delta P c = (10,419 + 2,34) \text{ mm. c. a.}
$$
  
\n
$$
\Delta P c = 12,76 \text{ mm. c. a.}
$$

## *3.7.1.7. Selección del Ventilador*

Con los valores del caudal de absorción calculado previamente y las pérdidas de carga totales, hay que verificar en el catálogo de Soler & Palau cuál de las gráficas nos ayudan a seleccionar el ventilador centrífugo de tejado que necesita el sistema de ventilación.

$$
Q = 3152,52 \frac{m^3}{h}
$$
  
\n $\Delta P c = 12,76 \text{ mm. c. a.}$ 

![](_page_59_Figure_0.jpeg)

 **Ilustración 16-3:** Gráfica Catálogo Soler y Palau CVRL (WL) -D-14-7.  **Fuente:** (Palau, 2020, p. 11)

Como se puede observar con el valor del caudal mínimo de absorción y la curva del ventilador CRVL (WL)-D-14-7 tenemos pérdidas de carga de 12,5 mm.c.a., mientras las pérdidas que tiene el sistema de ventilación son de 12,72 mm.c.a, por lo tanto, no abastece este ventilador.

![](_page_59_Figure_3.jpeg)

 **Ilustración 17-3:** Gráfica Catálogo Soler y Palau CVRL (WL) -D-16-10.  **Fuente:** (Palau, 2020, p. 11)

En cambio, con el valor del caudal mínimo de absorción y la gráfica del ventilador CRVL (WL) -D-16-10 tenemos que está diseñado para pérdidas de carga de 21 mm.c.a el cual es un valor mayor al que se calculó de 12,72 mm.c.a., por lo tanto, este es el ventilador apropiado para nuestro sistema de ventilación.

Extractor Centrífugo de Tejado Seleccionado:

 $CRVL(WL) - D - 16 - 10$ 

**Ilustración 18-3:** Extractor Centrífugo Soler & Palau CVRL (WL)-D16-10.  **Fuente:** (Palau, 2020, p. 2)

![](_page_60_Figure_4.jpeg)

**Ilustración 19-3:** Diseño del Sistema de Ventilación en SolidWorks.  **Realizado por:** Gallegos Fabián, 2023.

## **CAPÍTULO IV**

## **4. MARCO DE ANÁLISIS E INTERPRETACIÓN DE RESULTADOS**

#### **4.1. Validación de las cantidades numéricas mediante las hojas de cálculo en Excel.**

Con la finalidad de agilitar el procedimiento de selección de extractores centrífugos de tejado, se procedió a programar hojas de cálculo en Excel con las diferentes ecuaciones matemáticas que rigen en el *"Manual Práctico de Ventilación de Soler & Palau",* como también con la ayuda de las gráficas de cada uno de los extractores centrífugos que están contenidos en el catálogo de Soler & Palau. Este proceso automatizado ayuda a contrarrestar el tiempo de cálculo que se lo realiza de manera convencional, es decir de forma manual. Hay que resaltar que, si se realiza el procedimiento de selección de extractores de forma convencional, se tiene que elegir datos visualmente en las gráficas teniendo un error que viene dado por la apreciación de la persona que está encargada para dicha labor. Con la implementación del programa en Excel se tiene una mayor exactitud debido a que las gráficas están ingresadas en el programa y por medio de ecuaciones matemáticas se llega a los resultados deseados.

#### *4.1.1. Cálculo del Caudal de Absorción por medio de la Campana*

Para calcular el valor del caudal de absorción por medio de la campana se necesita conocer las dimensiones del punto de emisión de gases que en este caso es una cocina industrial, ya que por la norma NBE-CPI 96 en su apartado *18.3 Instalaciones para la extracción de humos en cocinas industriales,* contiene varios aspectos que debe reunir las instalaciones de ventilación. Se inicia por las dimensiones de la campana, siendo el primer elemento del sistema de ventilación que entra en contacto con los gases y vapores que se requiere extraer.

Existen dos tipos de campanas conocidas según sus lados abiertos, las cuales son: Adosada (tres lados abiertos y empotrada en su lado de mayor área, Isla (cuatro lados abiertos sin empotramiento). Depende de qué tipo de campana se tiene para ocupar las ecuaciones que relacionan al caudal con las dimensiones de esta.

Se observa en la figura 36 en la página 26 del *"Manual Práctico de Ventilación de Soler & Palau",* las variables dimensionales que corresponde a cada dimensión de la campana, como también a la altura o distancia vertical que existe entre el punto de emisión de gases y la campana. : altura desde el punto de emisión de gases (cocina industrial) hasta la campana. M: Lado menor de la campana.

: Lado mayor de la campana.

Cabe recalcar que los valores que se ingresan en las celdas de las hojas de cálculo que intervienen en esta parte deben estar en metros.

![](_page_62_Picture_95.jpeg)

 **Ilustración 1-4:** Cálculo del caudal de absorción mediante Excel. **Realizado por:** Gallegos Fabián, 2023.

El valor calculado en Excel del caudal es el mismo que se obtuvo realizándolo manualmente.

#### *4.1.2. Velocidad de Captación*

Las condiciones del lugar de trabajo son de vital importancia para determinar la velocidad de captación, mediante la tabla 8 en la página 21 del *"Manual Práctico de Ventilación de Soler & Palau"* encontramos varias condiciones y criterios para la selección de esta velocidad. En nuestro análisis de estudio del problema práctico tenemos únicamente la conducción de gases y vapores en el sistema de ventilación, en cuanto al espacio de trabajo se puede decir que existe pocas corrientes de aire en el local debido a que no hay la presencia de ventilación externa que intervenga en el medio, los contaminantes son de baja toxicidad porque los gases y vapores son provenientes de la cocción de alimentos, existe intermitencia en las operaciones por las pausas entre la preparación de alimentos, las dimensiones de la campana que tenemos son relativamente grandes por ende el caudal que absorbe la misma es alto. Con todo el análisis de los criterios que se tiene en el lugar de trabajo podemos seleccionar la velocidad de captación.

![](_page_63_Picture_98.jpeg)

 **Ilustración 2-4:** Criterios de selección para la Velocidad de Captación. **Realizado por:** Gallegos Fabián, 2023.

![](_page_63_Picture_99.jpeg)

![](_page_63_Figure_3.jpeg)

La velocidad de captación viene dada únicamente para un rango comprendido entre  $0.25 - 0.50$ (m/s), de este rango es posible seleccionar el valor inferior o superior dependiendo de las condiciones o criterios que se tenga en el sistema de ventilación que se analiza, por lo tanto, el valor obtenido en el programa Excel es igual al valor que se obtuvo de manera manual.

#### *4.1.3. Velocidad de Aire en el Conducto*

En la Tabla 9 en la página 21 del *"Manual Práctico de Ventilación de Soler & Palau"* tenemos una gama de los valores mínimos de la velocidad que se transporta el aire contaminado en las conducciones, para determinar dicha velocidad el manual indica un rango establecido de 5 a 6 (m/s) como valores mínimos, pero nos recomienda que se opte por un valor de 10 (m/s) como velocidad de aire en el conducto debido a los resultados de la experimentación realizada con gases, vapores y humos.

![](_page_64_Picture_99.jpeg)

 **Ilustración 4-4:** Selección del valor de la velocidad de aire en el conducto. **Realizado por:** Gallegos Fabián, 2023.

## *4.1.4. Presión Dinámica*

Para el cálculo de la presión dinámica se necesita la velocidad de aire en el conducto calculada anteriormente, con este valor numérico y mediante la ecuación  $V = 4.04\sqrt{Pd}$  que relaciona a las dos variables mencionadas calculamos el valor de la presión mencionada. De manera gráfica se puede realizar el cálculo de esta presión utilizando la Figura 3 en la página 7 del *"Manual Práctico de Ventilación de Soler & Palau",* ingresando con el valor de la velocidad del aire en el conducto, trazando una línea horizontal hasta la intersección de la curva que representa la velocidad en función de la presión, desde el punto de intersección se procede a trazar una línea vertical hacia abajo en donde se encuentran los distintos valores para determinar la presión dinámica en milímetros de columna de agua como su dimensión. Este proceso mencionado determina el valor de la presión de forma aproximada debido a la manipulación de gráficos, por lo tanto, para la programación en Excel se optó por utilizar la ecuación de la curva que relaciona a las variables de la velocidad del aire en el conducto con la presión dinámica, con este paso se obtendría el valor de la presión más adecuado, ya que dependiendo de la apreciación de la persona encargada para realizar este procedimiento es posible cometer errores en determinar este valor.

![](_page_65_Figure_0.jpeg)

 **Ilustración 5-4:** Determinación de la presión dinámica mediante la Figura "Presión dinámica de aire en función de su velocidad".

 **Realizado por:** Gallegos Fabián, 2023.

| La Presión Dinámica es: |  | 6.127 | <i>mm.c.a.</i> |
|-------------------------|--|-------|----------------|
|-------------------------|--|-------|----------------|

**Ilustración 6-4:** Determinación de la presión dinámica mediante el uso de la ecuación que relaciona a la velocidad con la presión.

**Realizado por:** Gallegos Fabián, 2023.

En este caso la presión dinámica determinada mediante la ecuación es mayor a la que se establece gráficamente, el valor de la presión dinámica es importante posteriormente cuando se necesita conocer las pérdidas de carga en campana y codos, esto significa que el valor de pérdidas que se obtiene con una mayor presión nos va mayor seguridad al momento de seleccionar el extractor para el sistema de ventilación analizado.

#### *4.1.5. Diámetro del Conducto Circular*

Es necesario conocer los valores del caudal de absorción por medio de la campana que se calculó previamente y el valor de la velocidad del aire en el conducto para ingresar en la Figura 39 de la página 28 del *"Manual Práctico de Ventilación del Soler & Palau"*. En el eje izquierdo vertical de la figura tenemos los valores de caudal, marcamos el valor correspondiente y se traza una línea recta horizontal, el valor de la velocidad está representado con líneas con pendiente negativa, la recta horizontal que representa el valor del caudal debe intersecarse con la línea recta del valor de la velocidad para determinar el punto de intersección y trazar desde ese punto con una pendiente positiva hacia el eje derecho vertical en donde se ubica los diferentes diámetros comerciales para el conducto circular.

![](_page_66_Figure_1.jpeg)

**Ilustración 7-4:** Determinación del conducto circular rectilíneo.

**Realizado por:** Gallegos Fabián, 2023.

De forma visual se determina mediante la gráfica que tenemos un valor de 320mm de diámetro para el conducto circular, pero es fundamental elegir un diámetro comercial que consta en la figura, por lo tanto, el valor que se establece es el inmediato superior, el cual es 355mm.

![](_page_66_Picture_129.jpeg)

 **Ilustración 8-4:** Valor del diámetro del conducto circular. **Realizado por:** Gallegos Fabián, 2023.

El valor del diámetro del conducto circular se lo transforma a centímetros para utilizarlo en el próximo paso de la selección de ventiladores.

#### *4.1.5.1. Diámetro equivalente de un conducto rectangular con igual pérdida de carga*

Por lo general en nuestro medio se emplean conductos con sección transversal rectangular, debido a la necesidad del anclaje a superficies planas como lo son muros o paredes, de modo que se debe recurrir a la Figura 40 en la página 29 del *"Manual Práctico de Ventilación de Soler & Palau",* en donde se necesita conocer el diámetro del conducto circular para decidir las dimensiones de la sección rectangular que se tiene. Cabe recalcar que en dicha figura se puede variar las dos dimensiones que conforman la sección rectangular del conducto siempre y cuando se mantenga la misma área transversal.

![](_page_67_Figure_3.jpeg)

 **Ilustración 9-4:** Selección de dimensiones de conducto rectangular equivalente con igual pérdida de carga.

 **Realizado por:** Gallegos Fabián, 2023.

| Los Lados del Conducto Rectangular son: |    |    |  |  |  |
|-----------------------------------------|----|----|--|--|--|
| $L_1 =$                                 | 47 | cm |  |  |  |
| $L_2 =$                                 | 27 | cm |  |  |  |

 **Ilustración 10-4:** Dimensiones de los lados del conducto rectangular **Realizado por:** Gallegos Fabián, 2023.

Las dimensiones determinadas de los dos lados del conducto rectangular son de acuerdo al espacio de trabajo que se tiene, siempre y cuando se mantenga el área transversal equivalente al diámetro del conducto circular que se obtuvo anteriormente.

#### *4.1.6. Pérdidas de Carga*

Son esenciales los valores deducidos anteriormente del caudal de absorción por la campana y la velocidad del aire en el conducto, para que con la ayuda de la Figura 39 de la página 28 del *"Manual Práctico de Ventilación de Soler & Palau"*

#### *4.1.6.1. Pérdidas de Carga en tramos Rectos*

Ingresamos con el valor del caudal en el eje izquierdo vertical, trazando una línea horizontal en dicho valor, conjuntamente con el valor de la velocidad del aire en el conducto que está representado en la figura con una pendiente negativa, encontramos la intersección de ambas líneas para que desde este punto se procede a trazar una línea vertical en dirección al eje horizontal inferior en donde se ubican los valores de la razón de perdida de carga en tramos rectos sobre la distancia total del conducto.

![](_page_69_Figure_0.jpeg)

**Ilustración 11-4:** Selección de pérdida de carga por rozamiento de aire en tramos rectos.  **Realizado por:** Gallegos Fabián, 2023.

La figura nos da el valor de la perdida de carga en pascales sobre metros, pero para poder utilizar esta medida es preciso convertir a milímetros de columna de agua, por motivos de que las gráficas características de los extractores que están disponibles en el catálogo de Soler & Palau, las pérdidas están definidas en estas unidades.

![](_page_69_Figure_3.jpeg)

**Ilustración 12-4:** Pérdida de carga por metros en tramos rectos. **Realizado por:** Gallegos Fabián, 2023.

Para obtener el valor final de pérdida de carga en tramos rectos, es elemental sumar la distancia total que tienen dichos tramos.

![](_page_70_Picture_87.jpeg)

**Ilustración 13-4:** Longitud total de los tramos rectos del conducto.

**Realizado por:** Gallegos Fabián, 2023.

Con el valor de la longitud total del conducto, se multiplica al valor ya obtenido de pérdidas de carga sobre la longitud del conducto para obtener las pérdidas de carga en tramos rectos.

![](_page_70_Picture_88.jpeg)

 **Realizado por:** Gallegos Fabián, 2023.

#### *4.1.6.2. Pérdidas de Carga en Campana y Codos*

Es de vital importancia tener el valor del ángulo interno de la campana que permite la conexión con el inicio del conducto, en esta ocasión tenemos un ángulo de 80º con una geometría rectangular de la campana en la superficie de la boca. Con el valor del ángulo desde el eje horizontal que se encuentra en la parte inferior de la Figura 43 en la página 31 del *"Manual Práctico de Ventilación de Soler & Palau"* se traza una línea vertical hasta la curva que representa a la boca rectangular o cuadrada para encontrar el punto de intersección y desde este punto trazar una línea horizontal con dirección hacia la izquierda en donde se ubican los valores del coeficiente n para Campanas de Captación.

| Pérdida de Carga en Campana y Codos |                             |  |  |  |
|-------------------------------------|-----------------------------|--|--|--|
| Campana                             | α=                          |  |  |  |
| <b>Tipo de Boca</b>                 | Boca Rectangular o Cuadrada |  |  |  |

 **Ilustración 15-4:** Tipo de boca y ángulo interno de campana. **Realizado por:** Gallegos Fabián, 2023.

El valor del coeficiente n para las pérdidas de carga en la campana, se lo identifica en la figura mediante un procedimiento gráfico y se estima el valor dependiendo la ubicación de la intersección de las líneas trazadas.

![](_page_71_Figure_1.jpeg)

 **Ilustración 16-4:** Selección del coeficiente n para campanas.  **Realizado por:** Gallegos Fabián, 2023.

![](_page_71_Picture_3.jpeg)

**Ilustración 17-4:** Coeficiente n para pérdidas en campana.  **Realizado por:** Gallegos Fabián, 2023.

Ahora, nos hace falta determinar el coeficiente de pérdida para los codos, es indispensable conocer los valores de los lados de la sección rectangular y el valor del radio de curva de los codos, posteriormente se relaciona el lado menor sobre el lado mayor y el radio sobre el lado menor, para ingresar con estos valores a la Figura 44 en la Sección Rectangular, página 32 del "Manual Práctico de Ventilación de Soler & Palau" y determinar el valor del coeficiente n para codos.
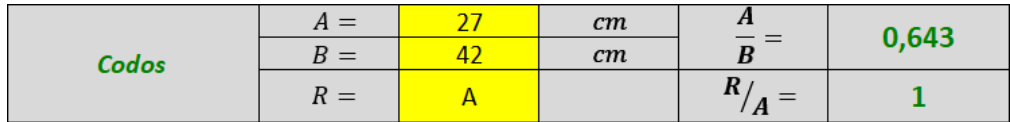

**Ilustración 18-4:** Lados y radio de codos

 **Realizado por:** Gallegos Fabián, 2023.

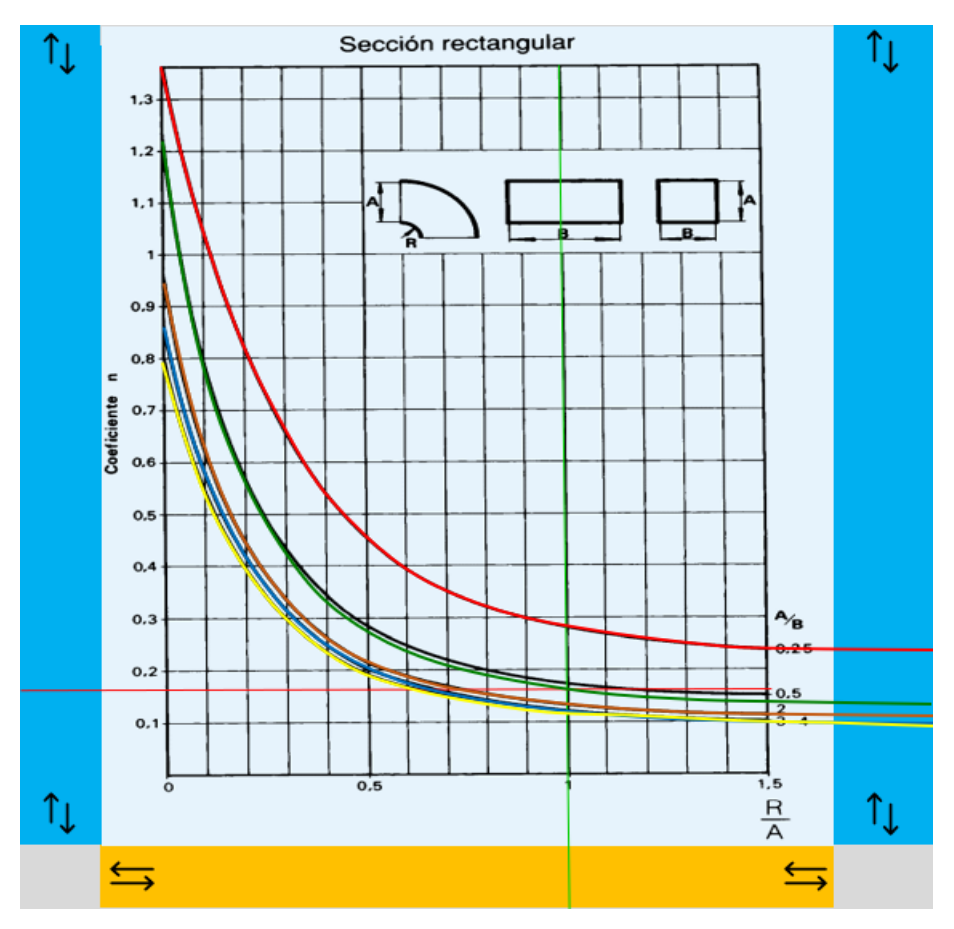

 **Ilustración 19-4:** Determinación de coeficiente n de pérdidas para Codos. **Realizado por:** Gallegos Fabián, 2023.

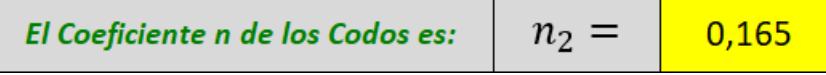

**Ilustración 20-4:** Coeficiente de pérdida n para Codos.

 **Realizado por:** Gallegos Fabián, 2023.

Se suma los coeficientes n existente y esta sumatoria se lo multiplica por la presión dinámica antes calculada.

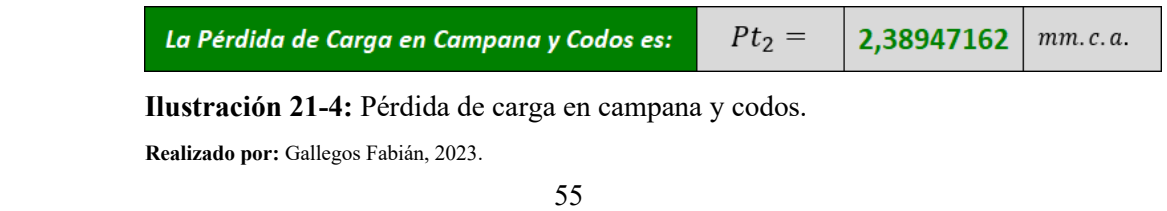

#### *4.1.6.3. Pérdidas de Carga Total*

La pérdida de carga total es la sumatoria de las pérdidas existentes, es decir, en este caso se debe sumar la pérdida de carga en tramos rectos y la pérdida de carga en campana y codos.

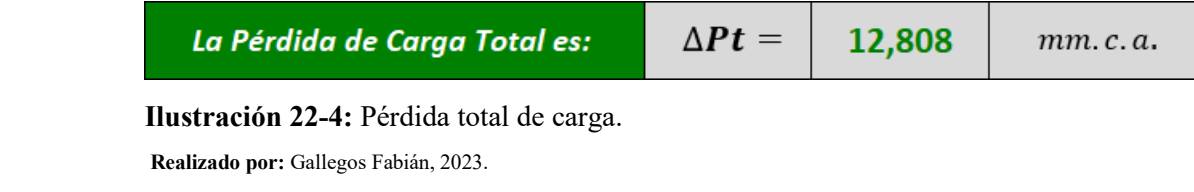

### *4.1.7. Curva Resistente*

La curva resistente relaciona al caudal de absorción de la campana con las pérdidas de carga total, para representar el comportamiento del sistema de ventilación. La curva de resistencia debe ser analizada conjuntamente a las curvas características de cada extractor centrifugo de tejado correspondiente al catálogo de Soler & Palau para llegar a determinar el punto de trabajo y con esto seleccionar de manera adecuada a la mejor opción en cuanto al extractor para el sistema de ventilación.

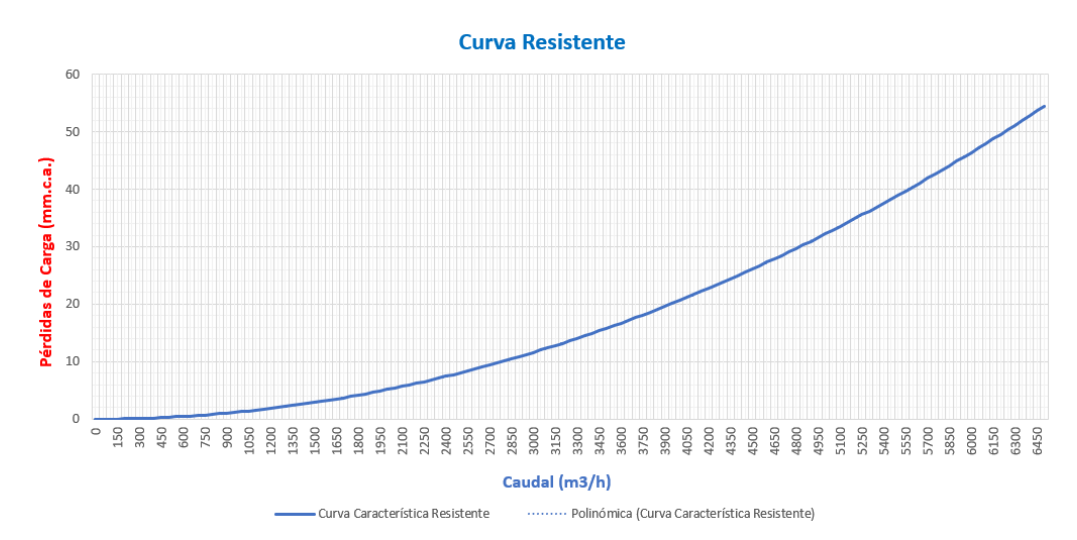

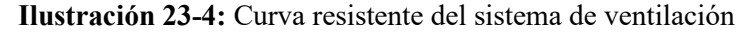

**Realizado por:** Gallegos Fabián, 2023.

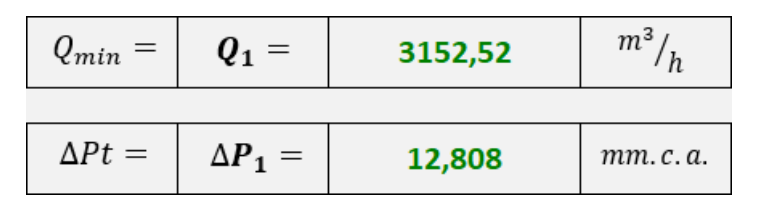

 **Ilustración 24-4:** Caudal de absorción y Pérdidas de carga totales del sistema. **Realizado por:** Gallegos Fabián, 2023.

#### *4.1.8. Gráficas del Catálogo Soler & Palau y Puntos de Trabajo*

En las siguientes gráficas del catálogo de Soler & Palau se detallan las características de los extractores centrífugos de tejado que se encuentran dentro del alcance establecido en este proyecto, el cual está determinado entre las prestaciones de caudal desde 221 m3/h (130CFM) hasta 6520m3/h (3838CFM). Estas prestaciones de caudal corresponden a extractores centrífugos de tejado con descarga vertical de transmisión directa para modelos 7,10,12,14,16,18.

### *4.1.8.1. CRVL-WL-D-7-1*

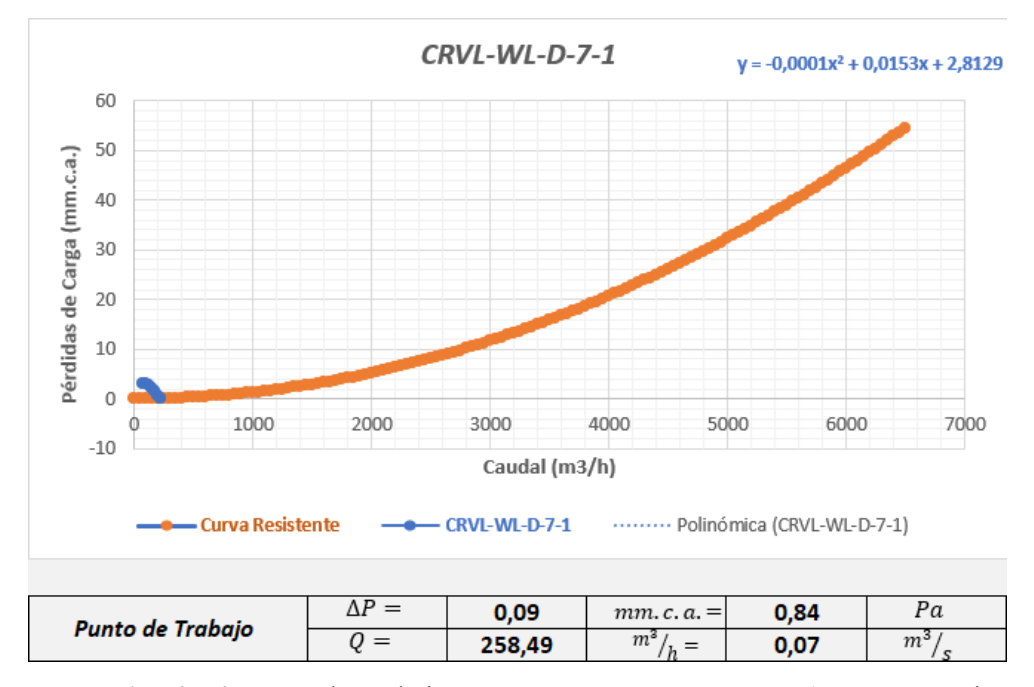

 **Ilustración 25-4:** Punto de Trabajo en Extractor CRVL-WL-D-7-1 y Curva Resistente. **Realizado por:** Gallegos Fabián, 2023.

El extractor CRVL-WL-D-7-1 muestra un punto de trabajo relativamente bajo para las condiciones que presenta la curva resistente del sistema de ventilación, no supera las pérdidas de carga, como tampoco el caudal mínimo que debe existir.

Punto de Trabajo:

$$
\Delta P = 0.09 \, mm. \, c. \, a. \quad ; \quad Q = 258.49 \, \frac{m^3}{h}
$$

Condiciones mínimas del sistema de ventilación:

 $\Delta P = 12,808 \ mm. c.a.$  ;  $Q = 3152,52 \ m^3/ \frac{1}{2}$ 

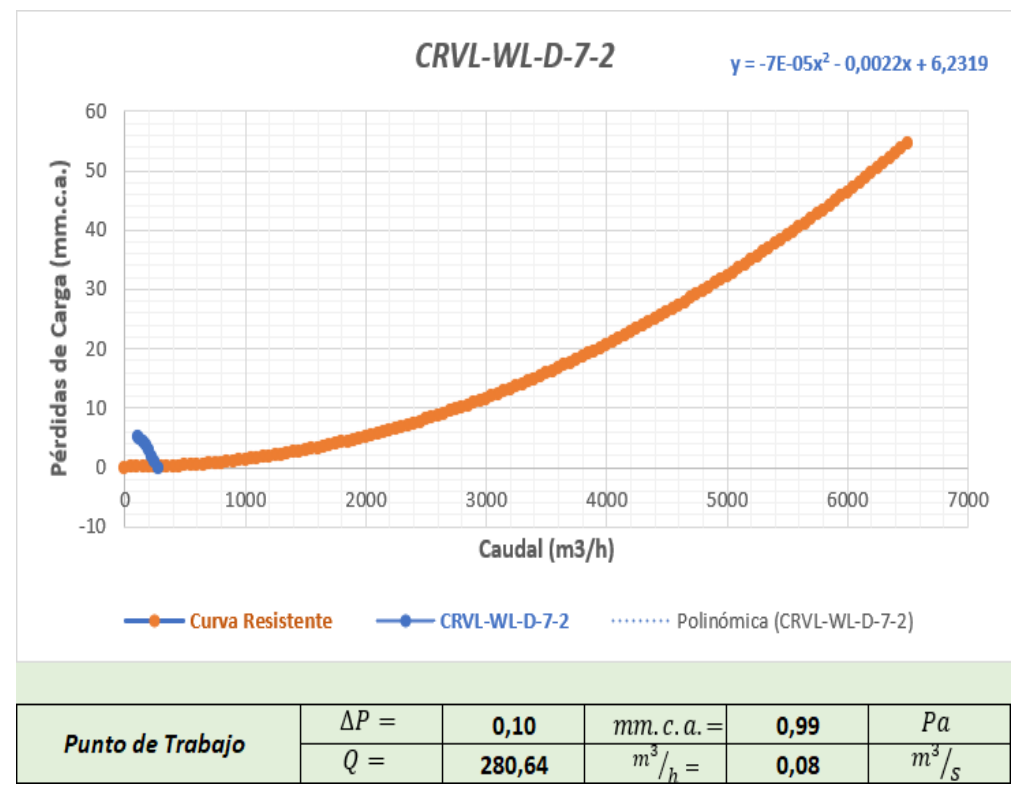

 **Ilustración 26-4:** Punto de Trabajo en Extractor CRVL-WL-D-7-2 y Curva Resistente **Realizado por:** Gallegos Fabián, 2023.

El extractor CRVL-WL-D-7-2 presenta valores por debajo de las condiciones necesarias para el buen funcionamiento del sistema de ventilación, por lo tanto, no es factible su aplicación para este caso práctico.

Punto de Trabajo:

 $\Delta P = 0,10$  mm. c. a. ;  $Q = 280,64$   $m^3/$ <sub>h</sub>

Condiciones mínimas del sistema de ventilación:

 $\Delta P = 12,808 \ mm. c.a.$ ;  $Q = 3152,52 \ \frac{m^3}{h}$ 

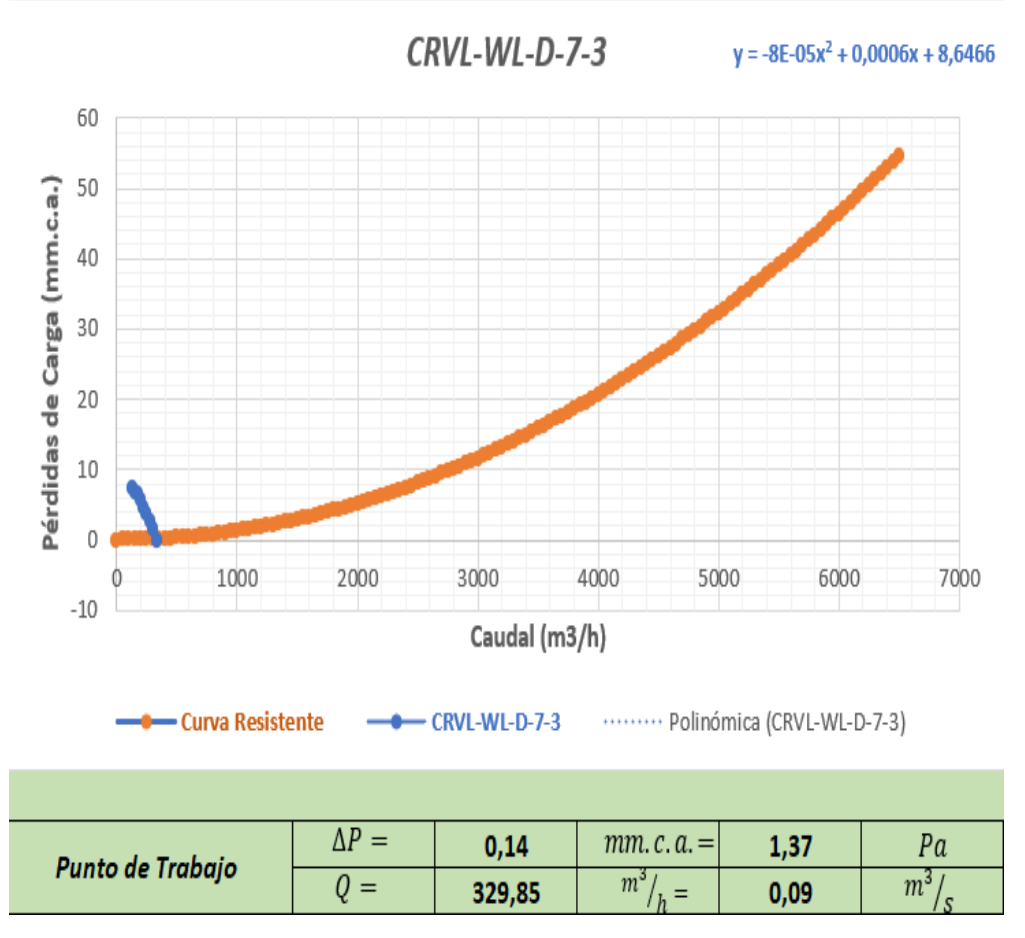

 **Ilustración 27-4:** Punto de Trabajo en Extractor CRVL-WL-D-7-3 y Curva Resistente **Realizado por:** Gallegos Fabián, 2023.

El punto de trabajo que presenta este modelo de extractor no cumple con las mínimas condiciones que necesita el sistema de ventilación.

Punto de Trabajo:

$$
\Delta P = 0.14 \, mm. \, c. \, a. \quad ; \quad Q = 329.85 \, m^3 / h
$$

Condiciones mínimas del sistema de ventilación:

$$
\Delta P = 12,808 \, mm. \, c.\, a. \; ; \; Q = 3152,52 \, \frac{m^3}{h}
$$

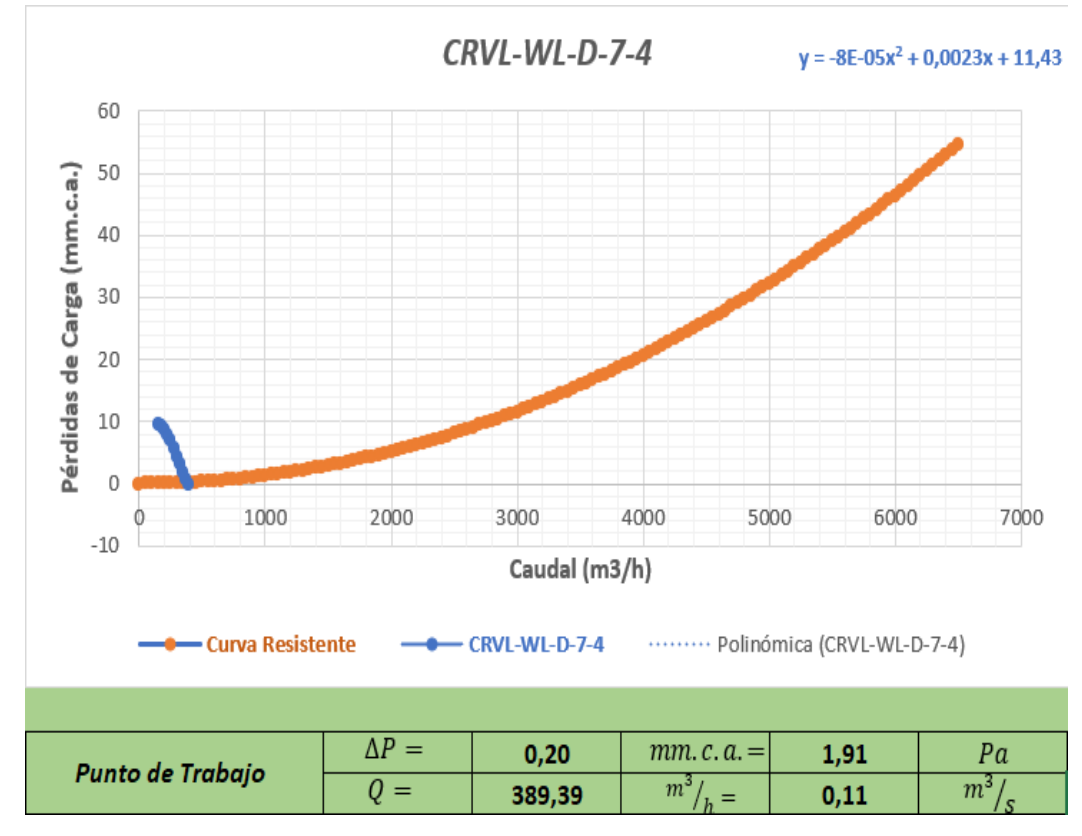

 **Ilustración 28-4:** Punto de Trabajo en Extractor CRVL-WL-D-7-4 y Curva Resistente **Realizado por:** Gallegos Fabián, 2023.

El valor del caudal mínimo de absorción y las pérdidas de carga que presenta este modelo de extractor son inferiores a las que necesita el sistema de ventilación.

Punto de Trabajo:

$$
\Delta P = 0.20 \, mm. \, c. \, a. \quad ; \quad Q = 389.39 \, m^3 / h
$$

Condiciones mínimas del sistema de ventilación:

 $\Delta P = 12,808 \ mm. c.a.$ ;  $Q = 3152,52 \ m^3 / h$ 

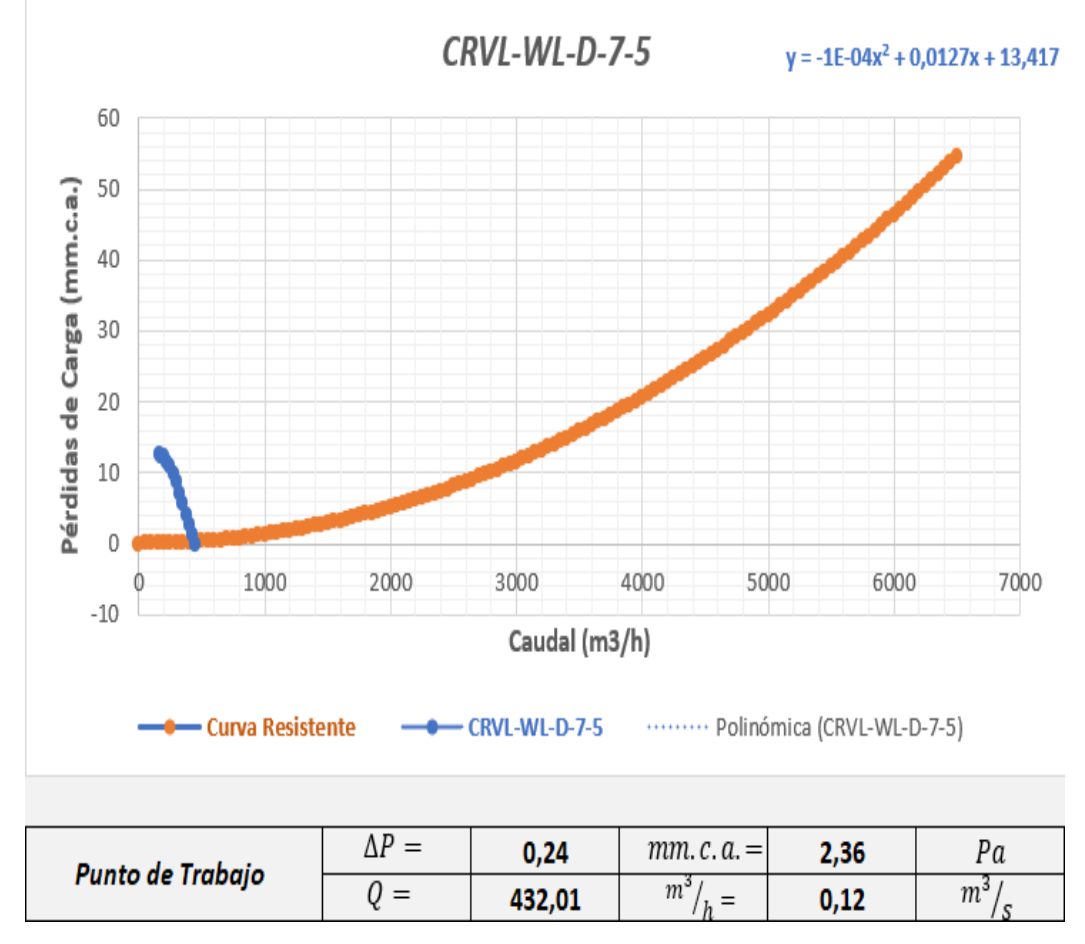

 **Ilustración 29-4:** Punto de Trabajo en Extractor CRVL-WL-D-7-5 y Curva Resistente  **Realizado por:** Gallegos Fabián, 2023.

El punto de trabajo que resulta del extractor modelo CRVL-WL-D-7-5, no satisface las necesidades del sistema de ventilación, debido a que no cumple las condiciones mínimas en cuanto a caudal de absorción y pérdidas de carga nos referimos.

Punto de Trabajo:

$$
\Delta P = 0.24 \, mm. \, c. \, a. \quad ; \quad Q = 432.01 \, \frac{m^3}{h}
$$

Condiciones mínimas del sistema de ventilación:

 $\Delta P = 12,808 \ mm. c.a.$  ;  $Q = 3152,52 \ m^3 / \frac{1}{h}$ 

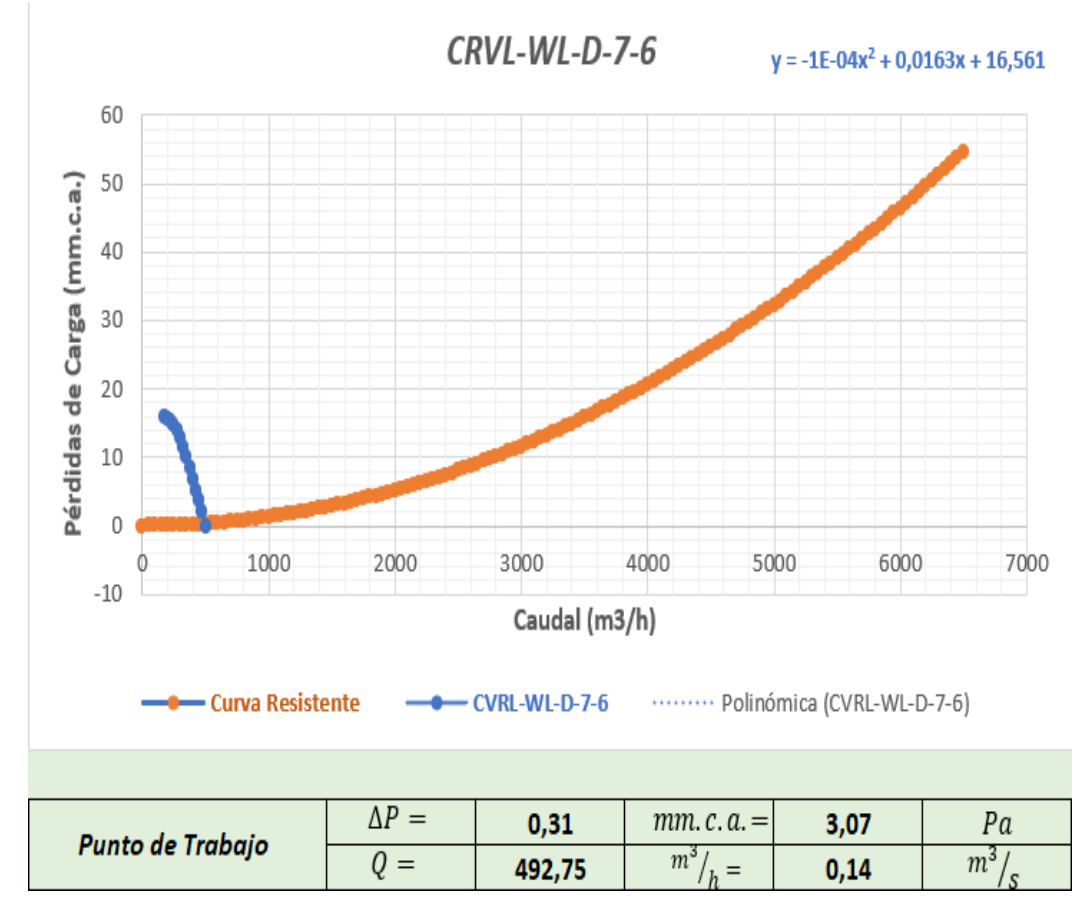

 **Ilustración 30-4:** Punto de Trabajo en Extractor CRVL-WL-D-7-6 y Curva Resistente **Realizado por:** Gallegos Fabián, 2023.

Las dimensiones y características del modelo de extractor CRVL-WL-D-7-6 no permiten que sea posible cumplir con un mayor caudal de absorción y pérdidas de carga, ya que estos dos valores necesariamente deben ser mayores que las condiciones mínimas de caudal y pérdidas del sistema de ventilación.

Punto de Trabajo:

$$
\Delta P = 0.31 \, mm. \, c. \, a. \quad ; \quad Q = 492.75 \, \frac{m^3}{h}
$$

Condiciones mínimas del sistema de ventilación:

 $\Delta P = 12,808 \ mm. c.a.$  ;  $Q = 3152,52 \ m^3 / h$ 

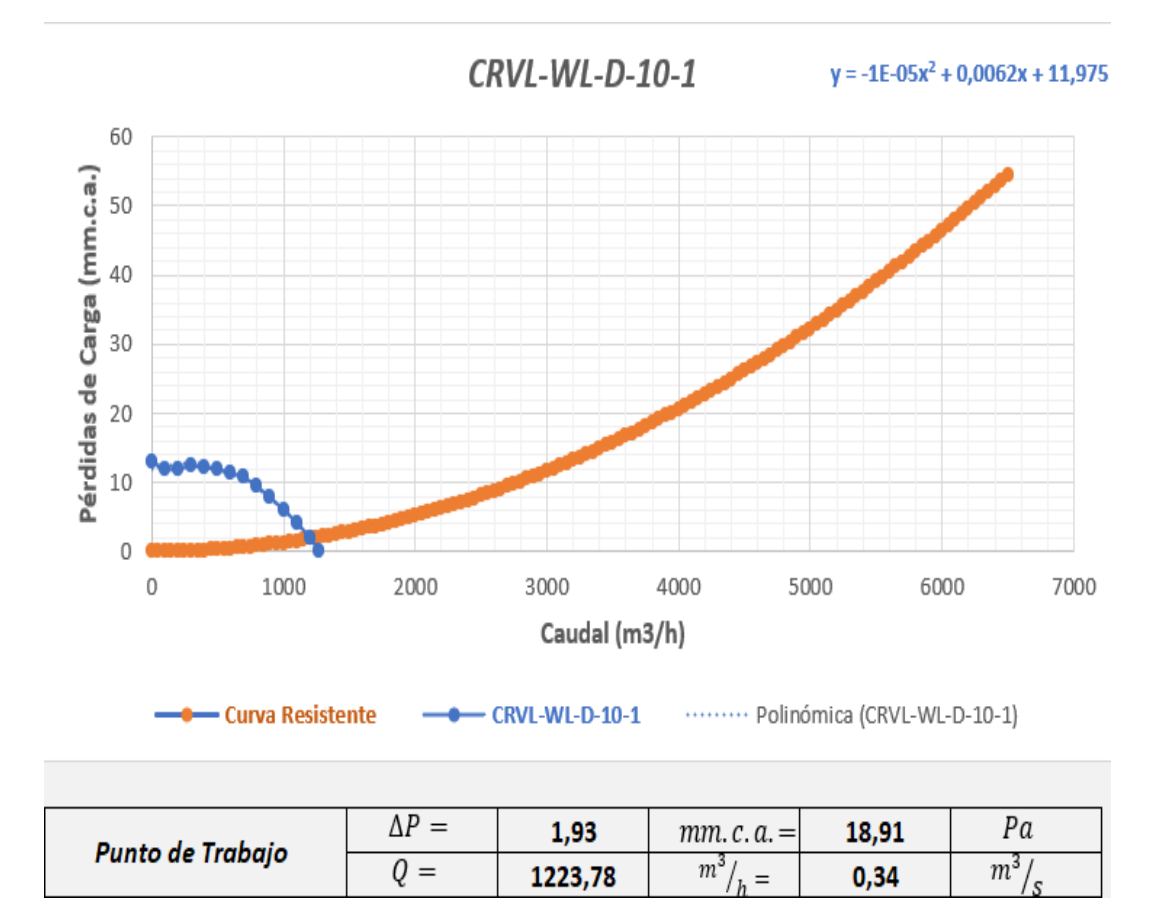

 **Ilustración 31-4:** Punto de Trabajo en Extractor CRVL-WL-D-10-1 y Curva Resistente  **Realizado por:** Gallegos Fabián, 2023.

El modelo de extractor CRVL-WL-D-10-1 presenta un mayor punto de trabajo que la gama de modelos CRVL-WL-D-7-X, debido a sus dimensiones y características representativas, sin embargo, tampoco cumple con las necesidades mínimas del sistema de ventilación.

Punto de Trabajo:

 $\Delta P = 1,93 \text{ mm. c. a. }$ ;  $Q = 1223,78 \frac{m^3}{h}$ 

Condiciones mínimas del sistema de ventilación:

$$
\Delta P = 12,808 \, mm. \, c. \, a. \quad ; \quad Q = 3152,52 \, \frac{m^3}{h}
$$

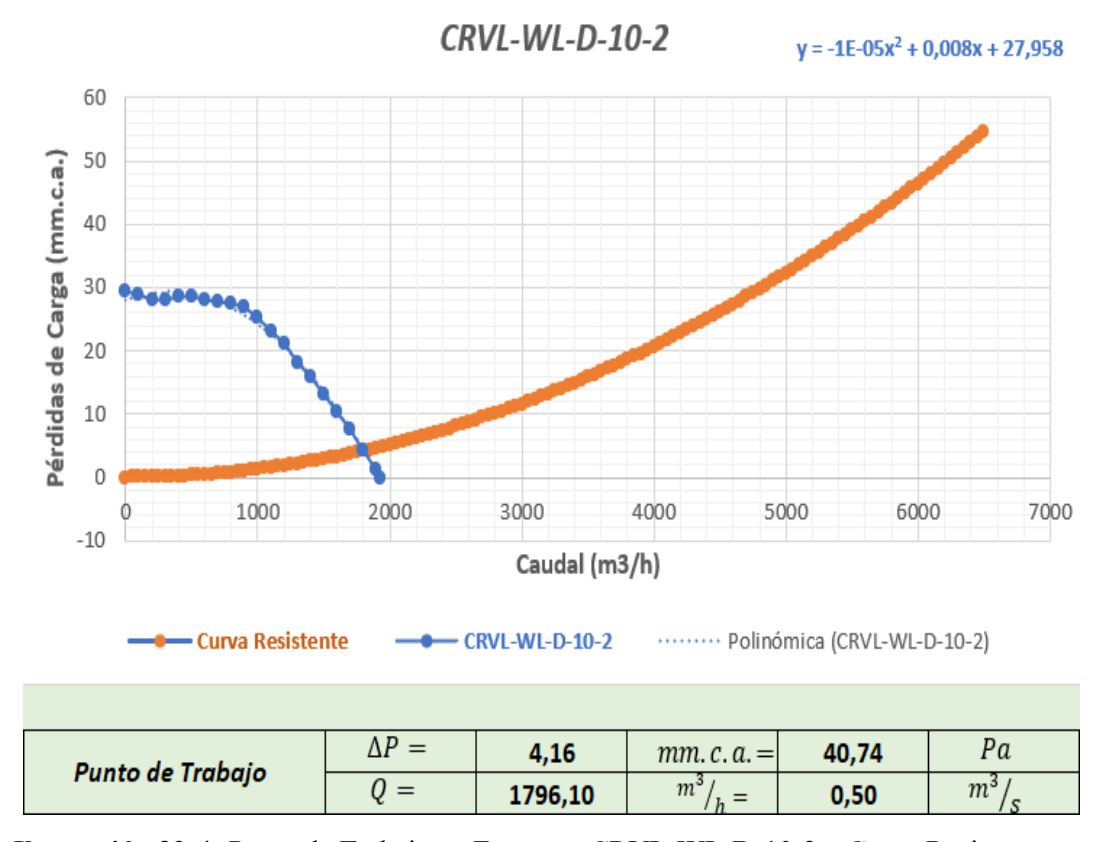

 **Ilustración 32-4:** Punto de Trabajo en Extractor CRVL-WL-D-10-2 y Curva Resistente  **Realizado por:** Gallegos Fabián, 2023.

Este extractor presenta pérdidas de carga y caudal de absorción relativamente mayores a los modelos anteriores, pero aún hace falta mejorar las condiciones de dichos valores para que puedan satisfacer las mínimas condiciones del sistema de ventilación en análisis.

Punto de Trabajo:

$$
\Delta P = 4{,}16 \, mm. \, c.\, a. \quad ; \quad Q = 1796{,}10 \, \frac{m^3}{h}
$$

Condiciones mínimas del sistema de ventilación:

 $\Delta P = 12,808 \ mm. c.a.$  ;  $Q = 3152,52 \ m^3 / h$ 

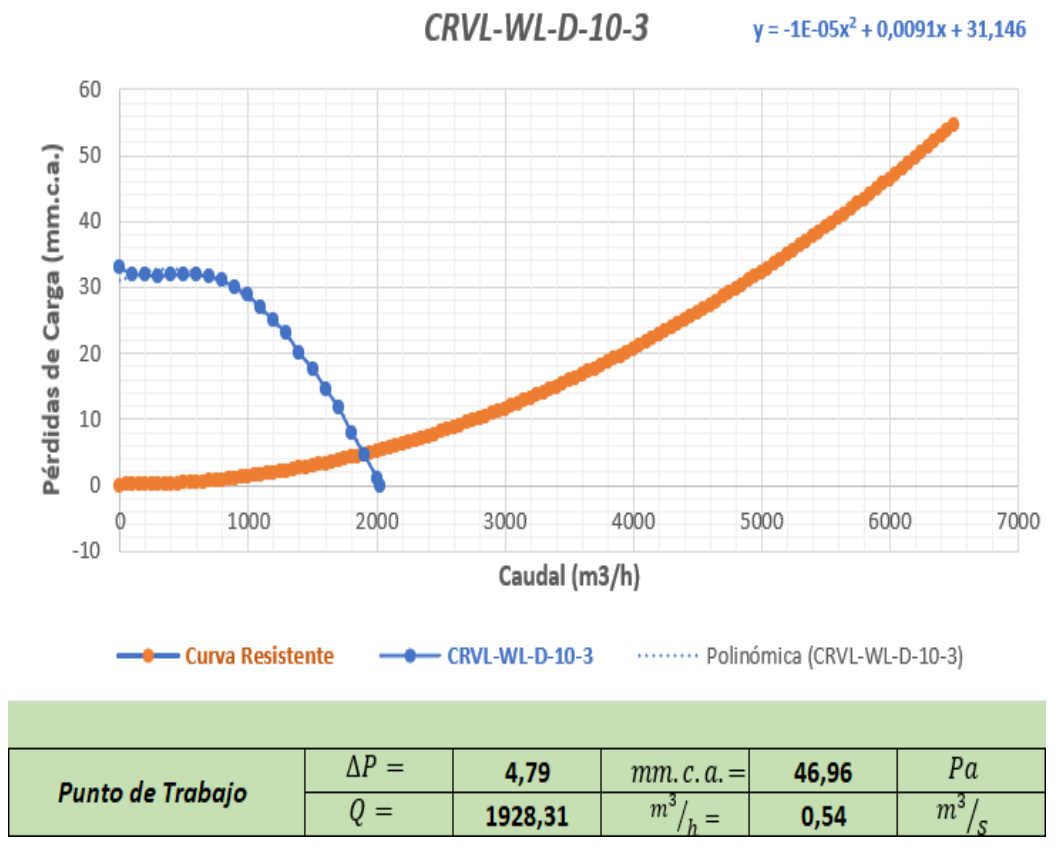

 **Ilustración 33-4:** Punto de Trabajo en Extractor CRVL-WL-D-10-3 y Curva Resistente **Realizado por:** Gallegos Fabián, 2023.

El punto de trabajo que resulta del modelo del extractor CRVL-WL-D-10-3 y la curva de resistencia nos aporta valores de caudal de absorción y pérdidas de carga inferiores a los mínimos para que satisfaga las condiciones mínimas del sistema de ventilación.

Punto de Trabajo:

 $\Delta P = 4,79$  mm. c. a. ;  $Q = 1928,31$   $m^3/$ <sub>h</sub>

Condiciones mínimas del sistema de ventilación:

 $\Delta P = 12,808 \ mm. c.a.$  ;  $Q = 3152,52 \ m^3 / h$ 

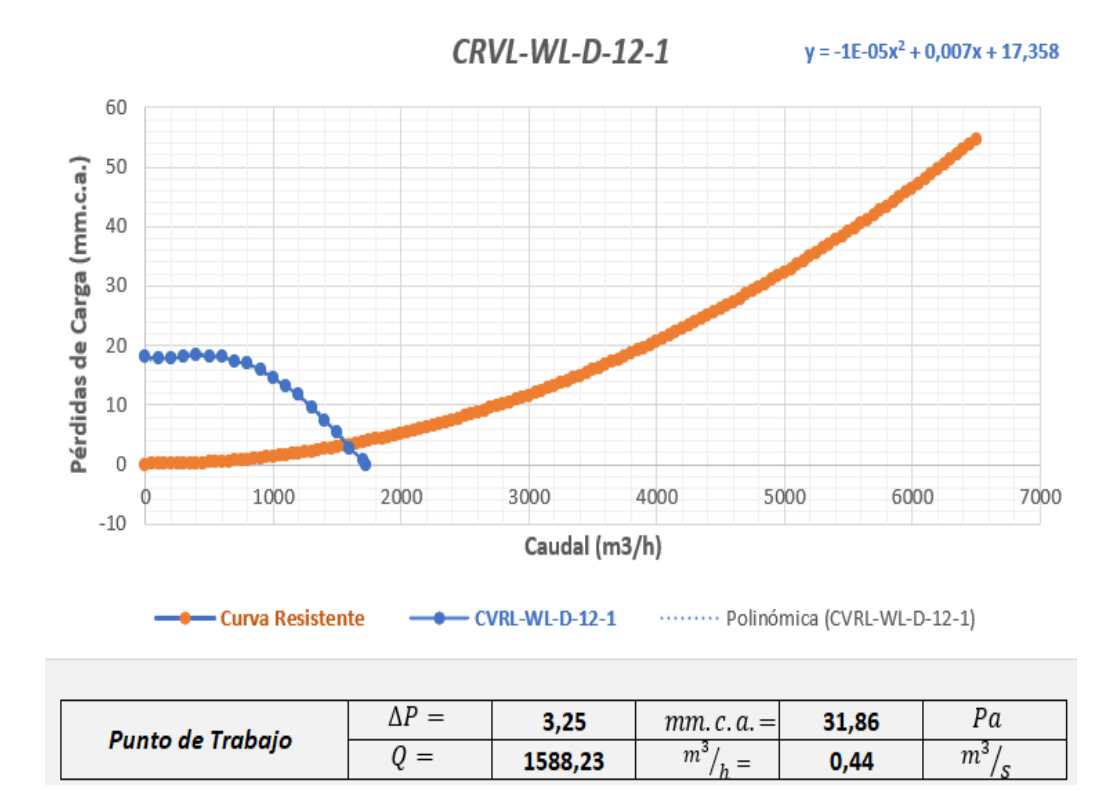

 **Ilustración 34-4:** Punto de Trabajo en Extractor CRVL-WL-D-12-1 y Curva Resistente **Realizado por:** Gallegos Fabián, 2023.

El valor del caudal de absorción y las pérdidas de carga que presenta el modelo CRVL-WL-D-12-1 en su punto de trabajo con respecto a la curva de resistencia, no cumplen con las condiciones mínimas necesarias para el sistema de ventilación de este caso.

Punto de Trabajo:

$$
\Delta P = 3.25 \, mm. \, c. \, a. \quad ; \quad Q = 1588.23 \, m^3 / h
$$

Condiciones mínimas del sistema de ventilación:

 $\Delta P = 12,808 \ mm. c.a.$ ;  $Q = 3152,52 \ m^3 / h$ 

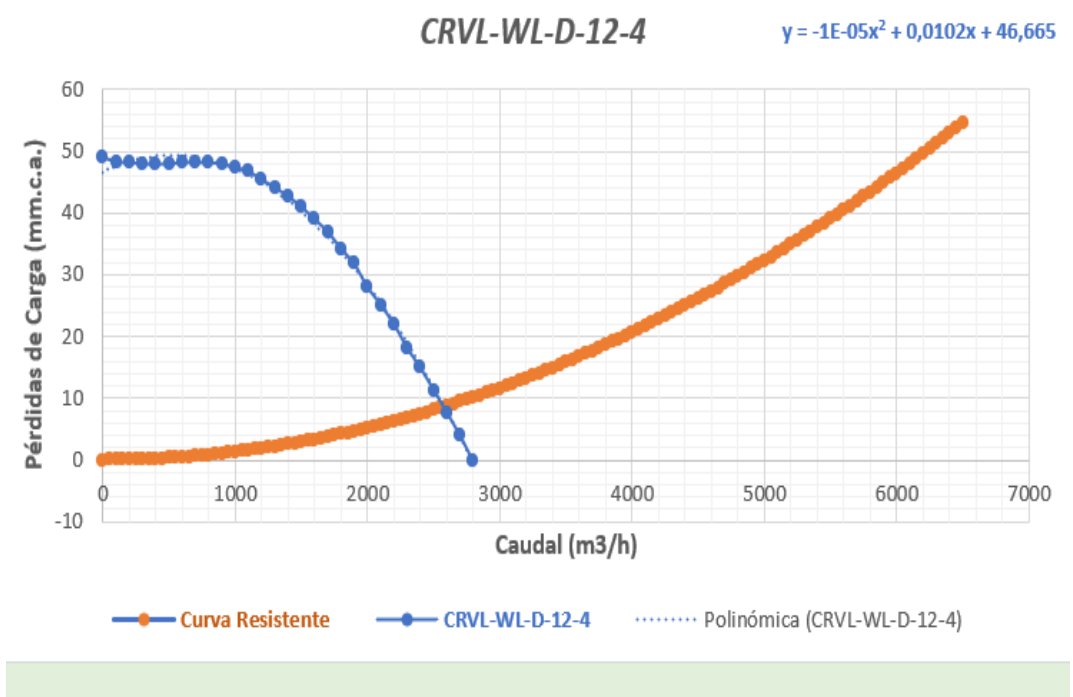

| Punto de Trabajo | $=$ | 8,28    | $mm.c.a.=$         | 81,13 | 1 u |
|------------------|-----|---------|--------------------|-------|-----|
|                  | $=$ | 2534,53 | $m^{\circ}$<br>$=$ | 0,70  | m   |

**Ilustración 35-4:** Punto de Trabajo en Extractor CRVL-WL-D-12-4 y Curva Resistente **Realizado por:** Gallegos Fabián, 2023.

El punto de trabajo correspondiente al modelo de extractor CRVL-WL-D-12-4 respecto a la curva resistente del sistema de ventilación, no cumple con las condiciones mínimas para que su funcionamiento sea el apropiado en cuanto a caudal de absorción y pérdidas de carga. Punto de Trabajo:

 $\Delta P = 8,28 \text{ mm. c. a. }$ ;  $Q = 2534,53 \frac{m^3}{h}$ 

Condiciones mínimas del sistema de ventilación:

 $\Delta P = 12,808 \ mm. c.a.$  ;  $Q = 3152,52 \ m^3 / \frac{1}{h}$ 

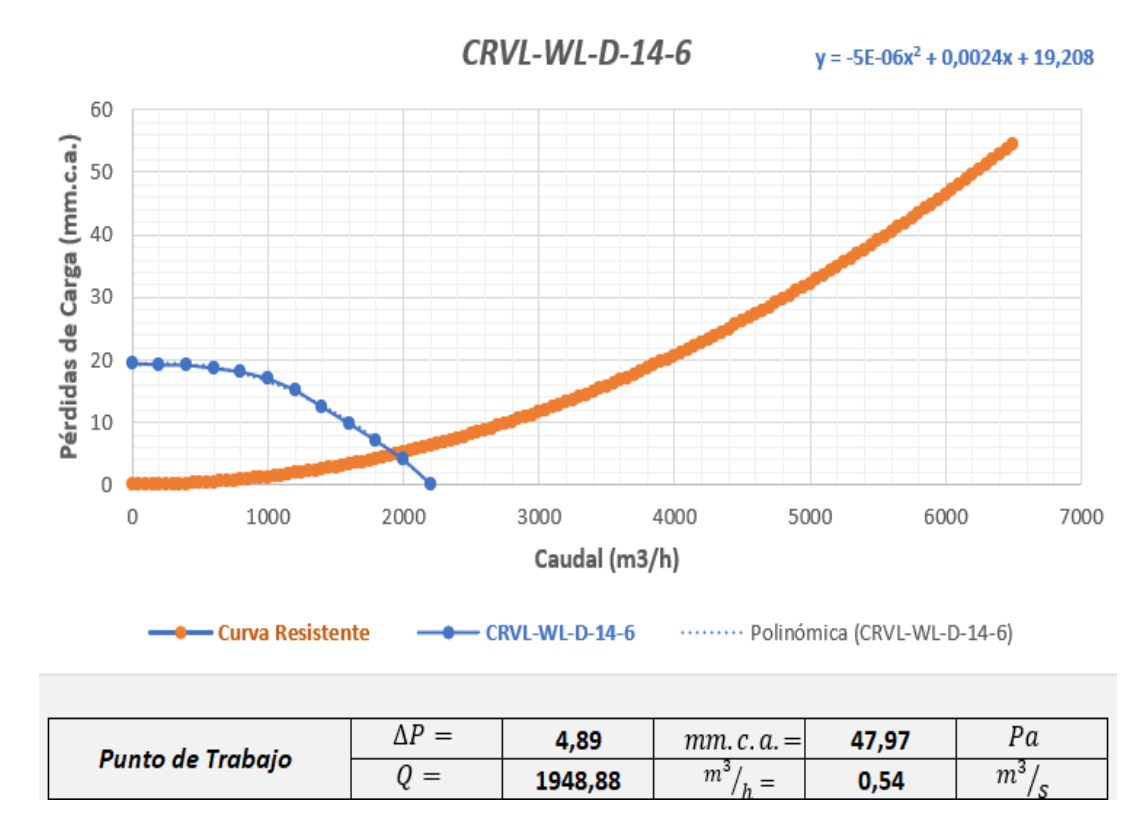

**Ilustración 36-4:** Punto de Trabajo en Extractor CRVL-WL-D-14-6 y Curva Resistente **Realizado por:** Gallegos Fabián, 2023.

El modelo de extractor CRVL-WL-D-14-6 nos proporciona un punto de trabajo con valores por debajo de los mínimos establecidos por el sistema de ventilación para un correcto funcionamiento, por lo tanto, no es posible seleccionar este tipo de extractor.

Punto de Trabajo:

 $\Delta P = 4,89$  mm. c. a. ;  $Q = 1848,88$   $m^3/$ <sub>h</sub>

Condiciones mínimas del sistema de ventilación:

 $\Delta P = 12,808 \ mm. c.a.$  ;  $Q = 3152,52 \ m^3 / h$ 

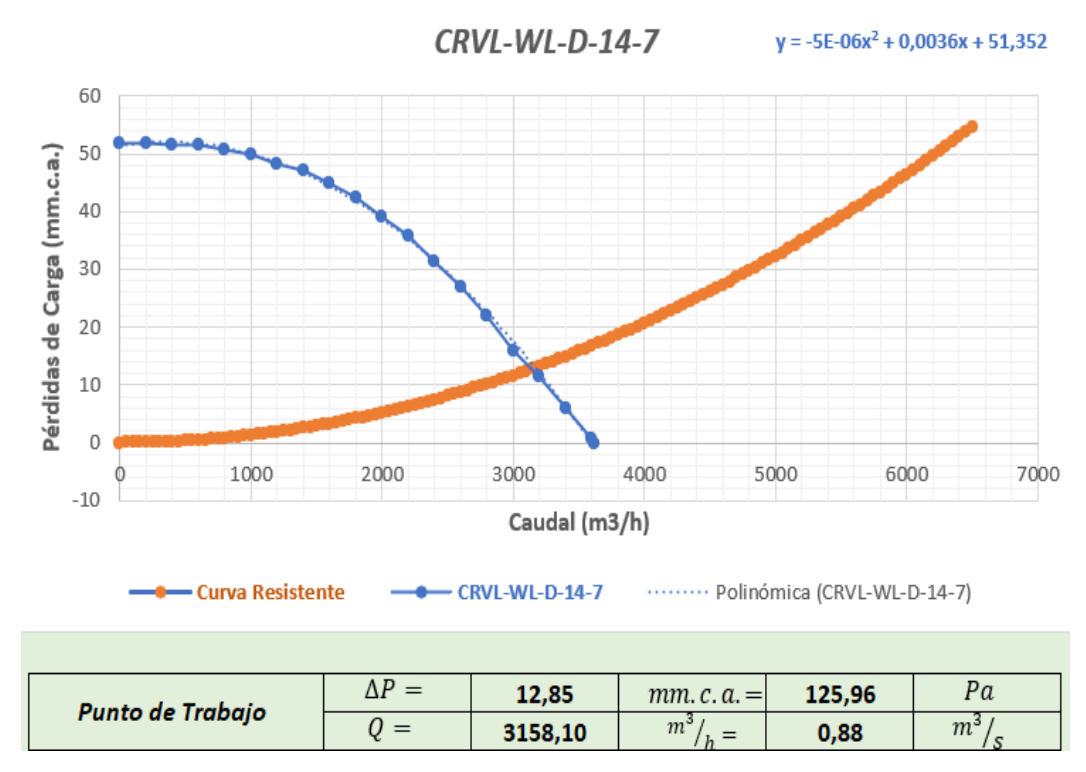

 **Ilustración 37-4:** Punto de Trabajo en Extractor CRVL-WL-D-14-7 y Curva Resistente  **Realizado por:** Gallegos Fabián, 2023.

El modelo de extractor CRVL-WL-D-14-7 y la curva resistente del sistema de ventilación nos proporciona un punto de trabajo con valores de caudal de absorción y pérdidas de carga mayores a las mínimas establecidas por este sistema, cabe recalcar que estos valores del punto de trabajo superan con una diferencia mínima a las condiciones necesarias para que se tenga un buen funcionamiento. En este caso para poder seleccionar de la mejor manera al extractor adecuado se debe tener en cuenta el aspecto económico en cuanto al precio de cada equipo, como también el punto de trabajo de cada uno.

Punto de Trabajo:

$$
\Delta P = 12,85 \, mm. \, c.\, a. \quad ; \quad Q = 3158,10 \, \frac{m^3}{h}
$$

Condiciones mínimas del sistema de ventilación:

 $\Delta P = 12,808 \ mm. c.a.$  ;  $Q = 3152,52 \ m^3/ \frac{1}{h}$ 

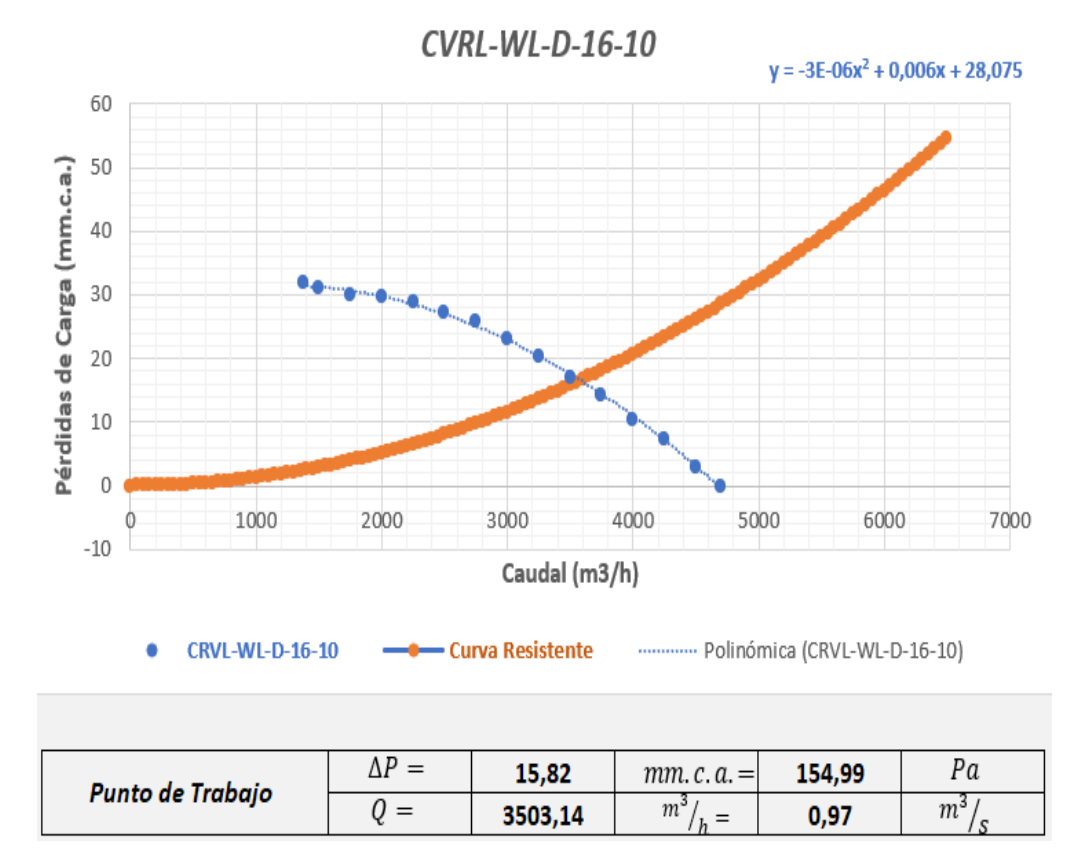

 **Ilustración 38-4:** Punto de Trabajo en Extractor CRVL-WL-D-16-10 y Curva Resistente **Realizado por:** Gallegos Fabián, 2023.

Los valores de caudal de absorción y pérdidas de carga que nos da en el punto de trabajo este modelo de extractor CRVL-WL-D-16-10 son superiores a los valores mínimos que condiciona el sistema de ventilación, es por ello que este equipo es una de las opciones adecuadas para la selección del extractor.

Punto de Trabajo:

 $\Delta P = 15,82 \ mm. c.a.$ ;  $Q = 3503,14 \ m^3/$ 

Condiciones mínimas del sistema de ventilación:

 $\Delta P = 12,808 \ mm. c.a.$ ;  $Q = 3152,52 \ \frac{m^3}{h}$ 

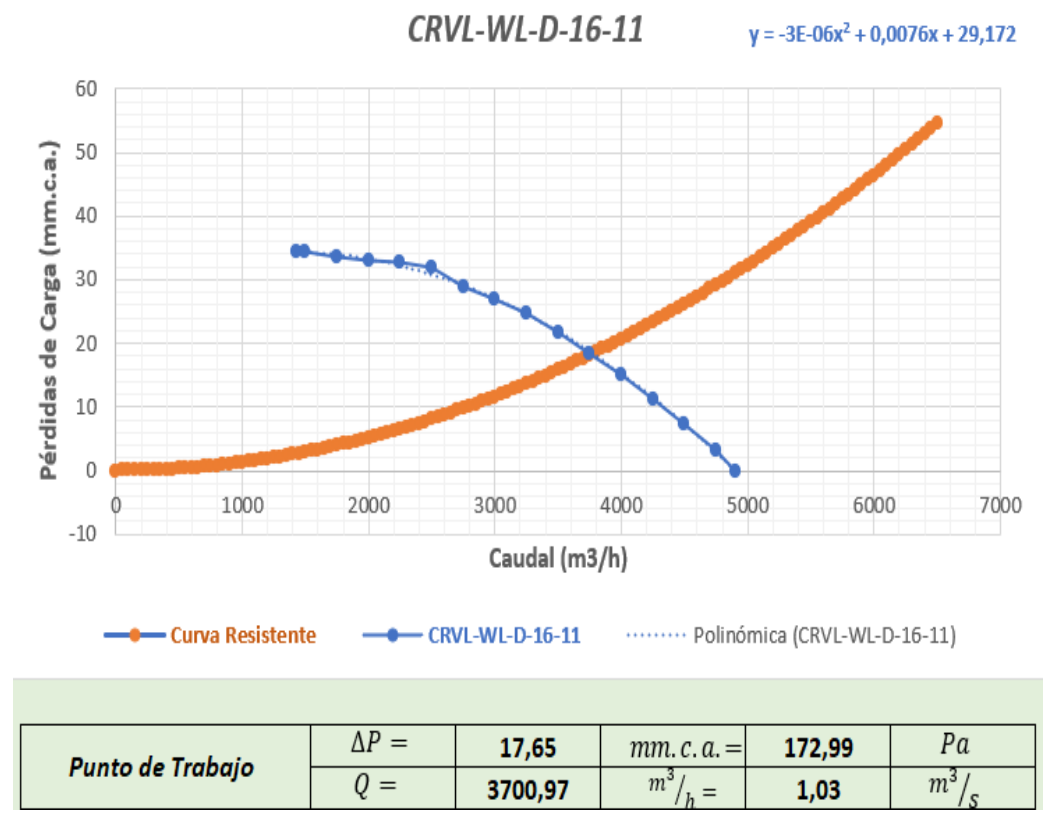

**Ilustración 39-4:** Punto de Trabajo en Extractor CRVL-WL-D-16-11 y Curva Resistente **Realizado por:** Gallegos Fabián, 2023.

El punto de trabajo que nos proporciona el modelo de extractor CRVL-WL-D-16-11 es superior a las condiciones mínimas que requiere el sistema de ventilación, por lo tanto, es una opción para tener en cuenta cuando se realice la selección del extractor.

Punto de Trabajo:

 $\Delta P = 17,65$  mm. c. a. ;  $Q = 3700,97$   $\frac{m^3}{h}$ 

Condiciones mínimas del sistema de ventilación:

 $\Delta P = 12,808 \ mm. c.a.$  ;  $Q = 3152,52 \ m^3 / h$ 

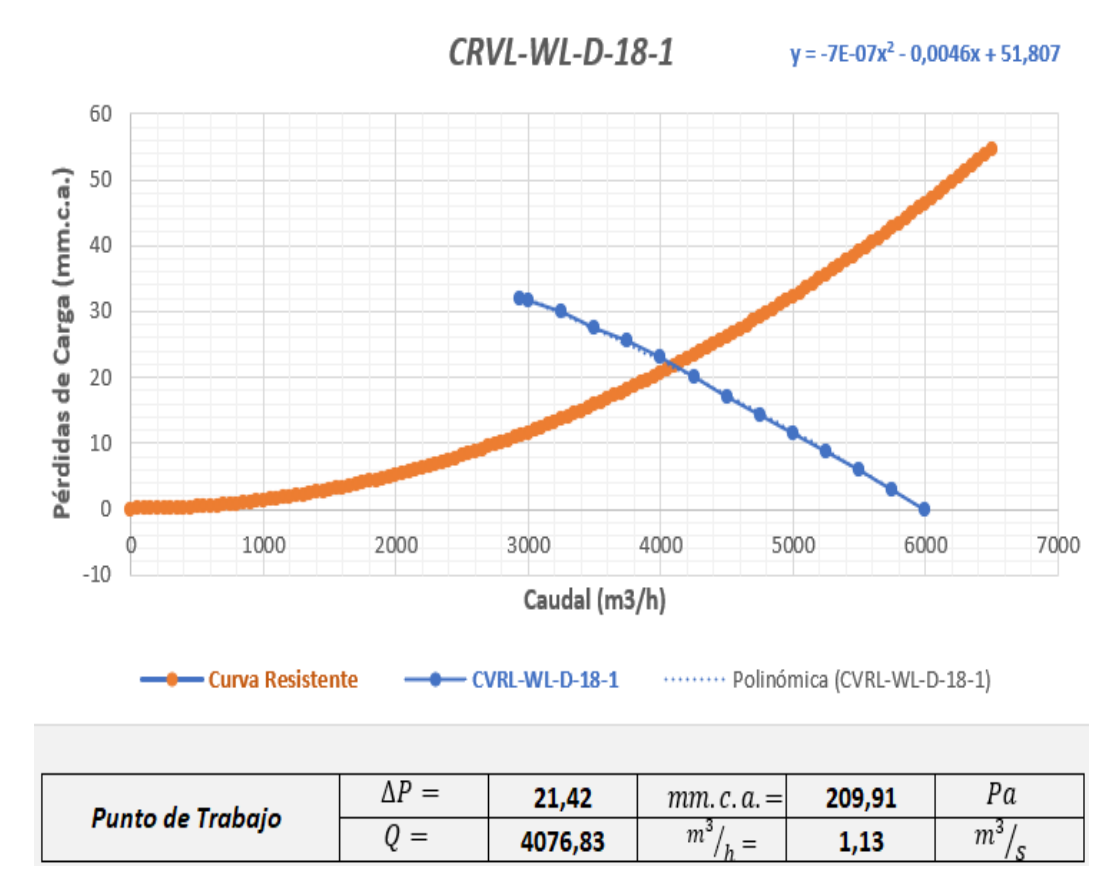

 **Ilustración 40-4:** Punto de Trabajo en Extractor CRVL-WL-D-18-1 y Curva Resistente **Realizado por:** Gallegos Fabián, 2023.

El modelo CRVL-WL-D18-1, otorga un punto de trabajo con valores de caudal de absorción y pérdidas de carga mayores a las mínimas necesarias para el sistema de ventilación, hay que destacar que, para la adecuada selección del equipo, se debe tener en cuenta el costo de este, como también el aporte necesario en cuanto a capacidades de caudal y pérdidas de carga.

Punto de Trabajo:

 $\Delta P = 21,42 \ mm. c.a.$  ;  $Q = 4076,83 \ m^3/$ 

Condiciones mínimas del sistema de ventilación:

 $\Delta P = 12,808 \ mm. c.a.$  ;  $Q = 3152,52 \ m^3 / \frac{1}{h}$ 

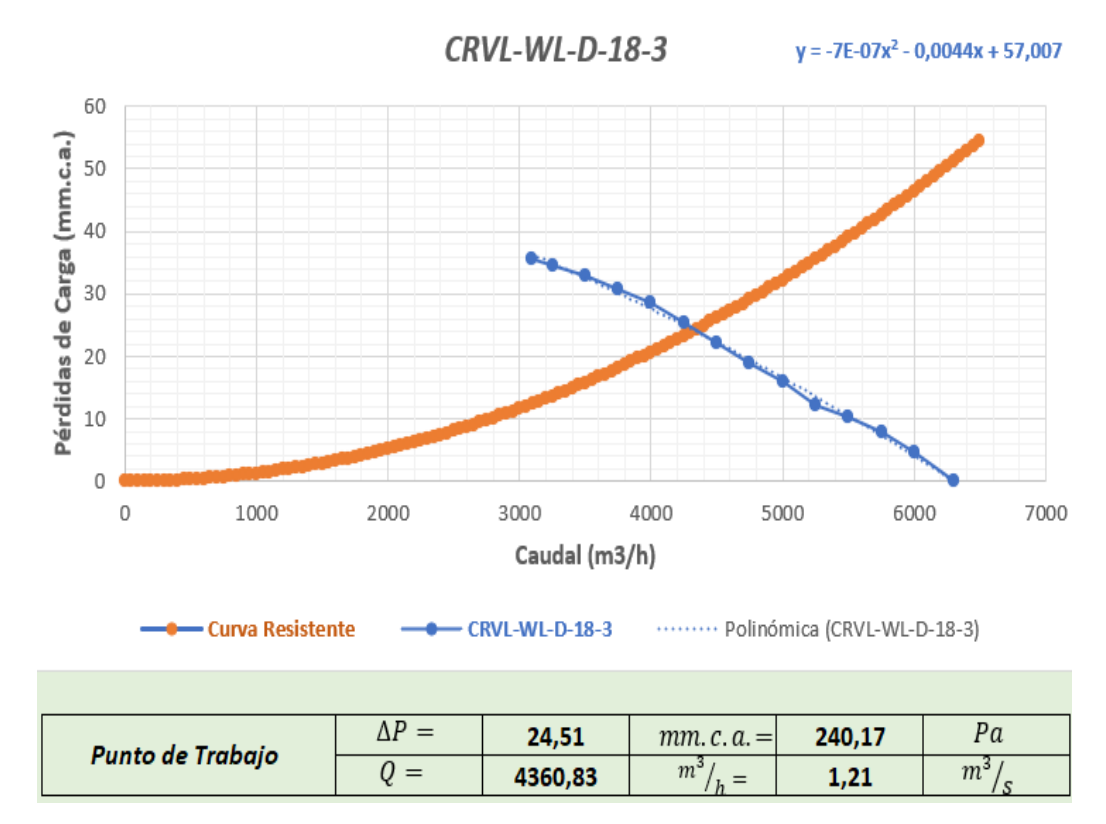

**Ilustración 41-4:** Punto de Trabajo en Extractor CRVL-WL-D-18-3 y Curva Resistente **Realizado por:** Gallegos Fabián, 2023.

El valor del caudal de absorción y pérdidas de carga que tiene el modelo CRVL-WL-D-18-3 en su punto de trabajo, son superiores a las condiciones mínimas del sistema de ventilación, este equipo si cumple para implementarse en dicho sistema, sin embargo, hay que analizar también las dimensiones del equipo, el peso y el costo, para poder decidir cuál es la mejor opción de selección. Punto de Trabajo:

 $\Delta P = 24,51 \ mm. \ c.\ a. \quad ; \quad Q = 4360,83 \ \frac{m^3}{h}$ 

Condiciones mínimas del sistema de ventilación:

 $\Delta P = 12,808 \ mm. c.a.$  ;  $Q = 3152,52 \ m^3 / \frac{1}{h}$ 

#### *4.1.9. Selección del Extractor Centrífugo de Tejado*

La selección del extractor centrífugo de tejado se lo realiza del Catálogo de la empresa Soler & Palau, los cuales corresponden al grupo de Extractores Centrífugos de Tejado con descarga Vertical de presión Baja con transmisión Directa y prestaciones de caudal desde 221 m3/h (130CFM) hasta 6520 m3/h (3838CFM). De este grupo de extractores se analiza de cada uno su punto de trabajo, el cual procede de la interacción de la curva característica de cada extractor con la curva de resistencia del sistema de ventilación, dependiendo de los valores del caudal de absorción y de las pérdidas de carga que nos otorga el punto de trabajo se compara con las condiciones mínimas (caudal, pérdidas) que necesita el sistema de ventilación para su buen funcionamiento. Hay que destacar que para la selección del extractor un punto clave es el costo del equipo, ya que, a más de cumplir con las características ya mencionadas, el valor que se va a pagar por el equipo juega un papel importante en la decisión final. También hay que analizar aspectos como las características técnicas de cada uno de ellos, como por ejemplo la presión sonara, la velocidad en revoluciones por minuto, y la potencia máxima de trabajo.

Las condiciones mínimas que requiere el sistema de ventilación son:

$$
Q_{min} = 3152,52
$$
  $m^3/2$   
 $\Delta P = 12,81$  mm.c.a.

**Ilustración 42-4:** Condiciones mínimas de trabajo del sistema de ventilación.  **Realizado por:** Gallegos Fabián, 2023.

De acuerdo con estas condiciones, el programa en Excel evalúa los valores de los puntos de trabajo de cada equipo de extracción, y los señala de color Rojo a los que están por debajo de las condiciones mínimas de trabajo del sistema de ventilación, y con color Verde a los valores que son mayores a dichas condiciones, los cuales pertenecen a los equipos de extracción que se puede seleccionar.

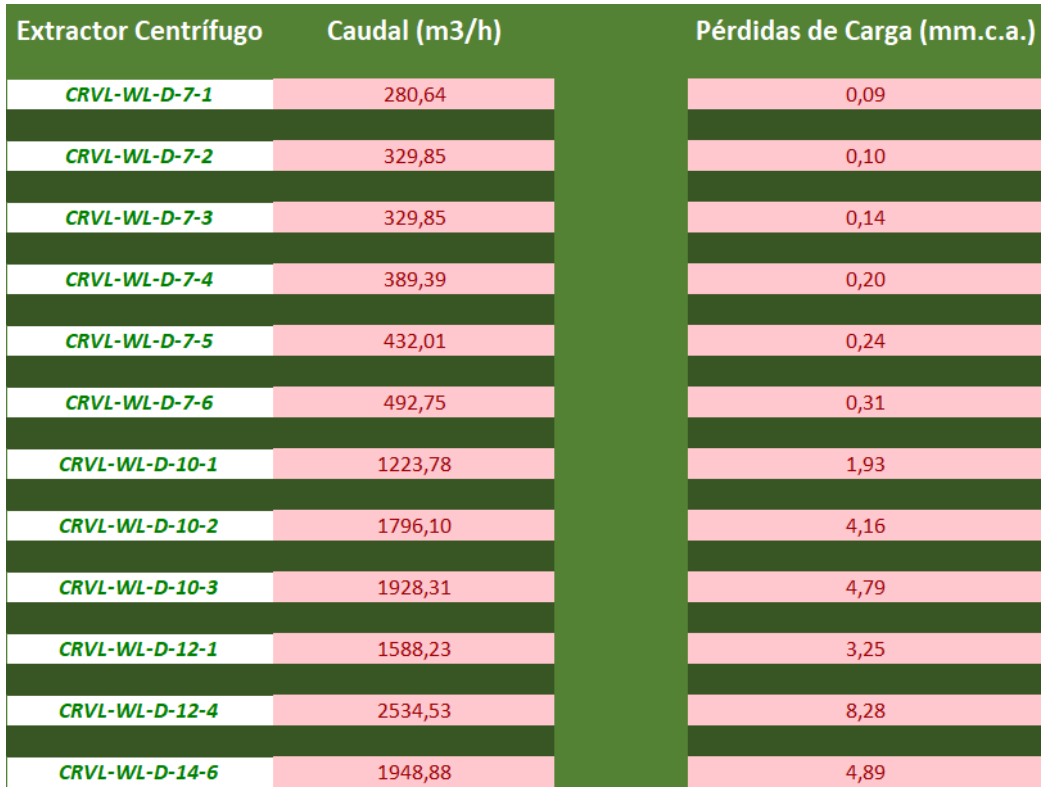

 **Ilustración 43-4:** Extractores centrífugos de tejado condicionados por su punto de trabajo. **Realizado por:** Gallegos Fabián, 2023.

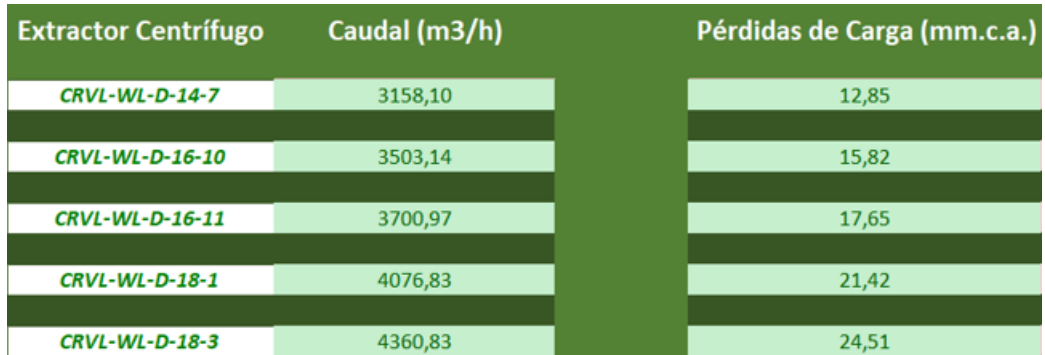

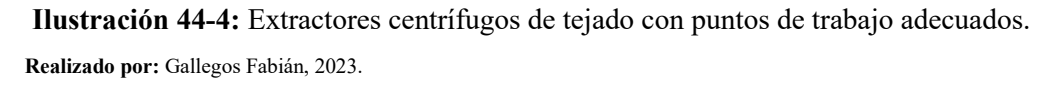

De los extractores disponibles del catálogo tenemos a cinco equipos que presentan las condiciones adecuadas para un buen funcionamiento del sistema de ventilación. Ahora hay que analizar la factibilidad de los equipos para llegar a seleccionar el extractor que mejor nos convenga.

Teniendo en cuenta como valores primordiales de análisis a las condiciones mínimas de trabajo del sistema de ventilación, las cuales son:

```
Caudal de absorción: Q = 3152.52 \frac{m^3}{h}Pérdidas de carga: \Delta P = 12,81 mm. c. a.
```
Se procede a analizar los valores del punto de trabajo de los modelos que tienen cantidades aceptables para el funcionamiento de dicho sistema.

El modelo de extractor CRVL-WL-D-14-7 nos presenta un caudal de absorción de 3158,10  $\binom{m^3}{h}$ , y un valor de pérdidas de carga de 12,85 mm. c. a., los cuales son mayores por una diferencia mínima a las condiciones necesarias para el sistema de ventilación, el otro modelo a ser analizado es el CRVL-WL-D-16-10, tiene una caudal de absorción de 3503,14  $\binom{m^3}{h}$  y pérdidas de carga de 15,82 mm. c. a., estos valores del punto de trabajo tienen una diferencia mayor a las que se expuso anteriormente, recalcando que también este modelo es más económico en el mercado comercial.

Los modelos restantes que se tiene como posibles candidatos para la selección, no los analizaremos debido a que varios criterios que son importantes para realizar el proceso de selección dan un aporte inferior con relación a los dos modelos que ya se analizó, estos criterios son: dimensiones, peso, costo.

Por lo tanto, la selección más adecuada del Extractor Centrífugo de Tejado es el **CRVL-WL-D-16-10**, por aportar mayor fiabilidad al sistema de ventilación y en cuanto al costo, analizando los precios actuales de los respectivos equipos de extracción que se mantenían como posibles soluciones, es el más conveniente en el mercado.

### **CONCLUSIONES**

Las dimensiones de la campana van a depender de las dimensiones del punto de emisión de gases en este caso de la cocina industrial, ya que en la norma UNE 100165:2004 dictamina que la campana debe sobresalir 0,15m por sus lados accesibles de la planta de cocción, por lo tanto, el valor del caudal de absorción que tiene la campana va determinado directamente por las dimensiones de la misma. Sin embargo, el caudal de absorción es mayor en una campana tipo Isla con cuatro lados abiertos, con respecto a la campana tipo Adosada con tres lados abiertos.

La velocidad de captación tiene relación con los criterios que existen en el área de trabajo, mientras que la velocidad del aire en el conducto puede tomar valores entre 5 y 6 m/s, siendo la recomendada por el manual práctico de ventilación de Soler & Palau un valor para esta velocidad de 10m/s, lo cual le da un carácter más conservador a la selección del extractor ya que para determinar la presión dinámica se necesita la velocidad del aire en el conducto y sus valores son directamente proporcionales, y este tipo de presión se involucra con las pérdidas de carga en campana y codos de manera directa.

De acuerdo al caudal de absorción que ingresa por la campana y la velocidad del aire en el conducto se determina el diámetro para la sección circular del conducto, y con esto se puede decidir por las dimensiones de una sección rectangular equivalente a este diámetro del conducto con iguales pérdidas de carga, hay que destacar que los valores de los lados de la sección rectangular son inversamente proporcionales y pueden variar siempre y cuando se mantenga constante el valor de la sección rectangular.

Las pérdidas de carga en los tramos rectos dependen de la longitud total que se tiene en los conductos sin tener en cuenta las variaciones de dirección que son provocados por los codos, mientras que la campana y codos aportan con otro tipo de pérdidas de carga que al final se suma algebraicamente con todos los tipos de pérdidas de carga que existan.

La selección del extractor centrífugo de tejado que se acopla de mejor manera a las características necesarias para el sistema de ventilación en análisis, se lo definió por el aporte del punto de trabajo y por el costo comercial que actualmente tiene en el mercado con respecto a los demás extractores que cumplían con los criterios necesarios para esta aplicación.

#### **RECOMENDACIONES**

Según el área de trabajo que se disponga para implementar el sistema de ventilación, hay que realizar un bosquejo previo para tener las dimensiones de los tramos rectos de los conductos, previamente dimensionados.

Los valores recomendados del manual práctico de ventilación de Soler & Palau para las distintas variables que se tiene en el procedimiento de selección del extractor centrífugo, nos aporta un valor conservador para tomar la decisión de cuál es el equipo que puede cumplir con todas las características fundamentales que se necesitan en el sistema de ventilación que está en análisis, por lo tanto, se debe acoger estos valores que se establecen como recomendados.

En la determinación convencional de la presión dinámica utilizando la gráfica nos da un valor menor con respecto del valor que resulta de la utilización de la ecuación que relaciona la presión con la velocidad del aire en el conducto, es por ello que se opta por ocupar el valor mayor de esta presión para seguir con el modelo conservador en la selección del extractor.

Hay que tener en cuenta los demás factores que tienen los equipos de ventilación tales como velocidad en rpm, potencia, presión sonora y el precio actualizado en el mercado, para poder elegir la mejor opción, tanto para el cliente como para la empresa.

## **BIBLIOGRAFÍA**

**DÍAS, J. R.,** *Metrología: Aseguramiento Metrológico Industrial Tomo II.* Metrología: Aseguramiento Metrológico Industrial Tomo II. Medellin: ITM. 2011.

**GARCIA, A. F.,** *Simulación de la Curva de Rendimiento de un Ventilador,* Catalunya: EPSC. 2006.

**IBM,** *Areas de operación,* s.l.: IBM Coorporation. 2015.

**LOPEZ, S. G. B.,** *Elaboración del Algoritmo Matemático para el Diseño de una Familia de Ventiladores Centrífugos, para la Construcción y Comprobación de los Parámetros de Diseño,*  Sangolqui: ESPE. 2016.

**MORENO, P. Z.,** *Recomendaciones Básicas para la Selección de Ventiladores,* Santiago de Chile: Instituto de salud Pública de Chile. 2015.

**PALAU, S. &.,** *Conceptos Basicos de la Ventilación,* Madrid: Ventilation Group. 2020.

**PIQUERAS, V. Y.,** *Los ventiladores en las instalaciones de ventilación,* Valencia: Universidad Politécnica de Valencia. 2017.

**SERNA, J. L.,** *Ventiladores Centrífugos,* Madrid: ACTA. 2011.

**SHENFIELD, J.,** *Datos de IEAL,* Madrid: Soler & Palau. 1978.

**SOLOMAHOVOY,** *Ventiladores Centrífugos.* Rusia: s.n. 1975.

## **ANEXOS**

**ANEXO A:** FIGURA 36 DEL MANUAL PRÁCTICO DE VENTILACIÓN DE SOLER & PALAU CAMPANA TIPO ADOSADA Y CAMPANA TIPO ISLA DIMENSIONADAS EN FUNCIÓN DE SUS VARIABLES.

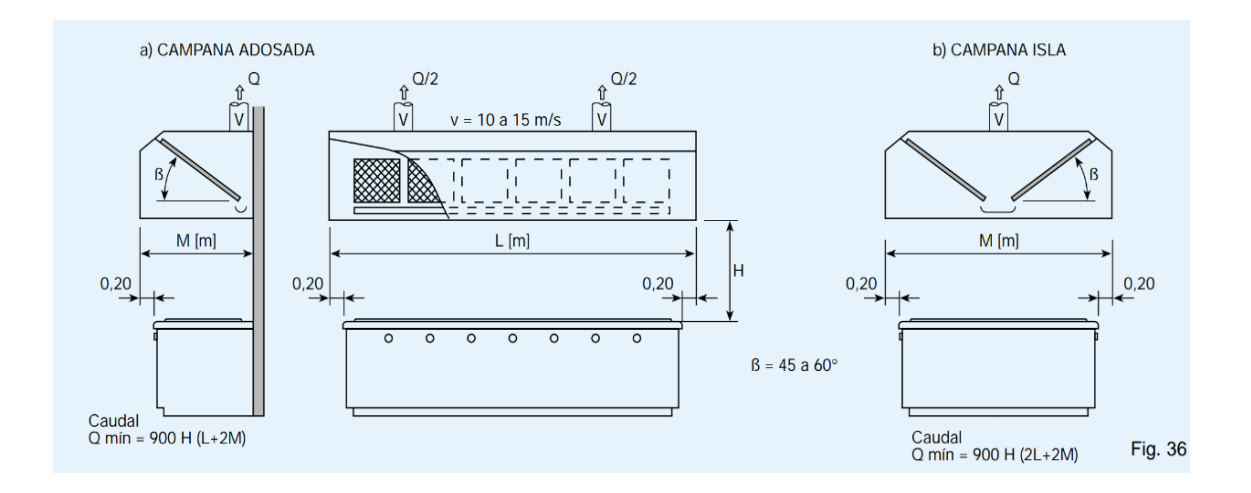

## **ANEXO B:** TABLA 8 DEL MANUAL PRÁCTICO DE VENTILACIÓN DE SOLER & PALAU RANGO DE VALORES PARA LA VELOCIDAD DE CAPTACIÓN

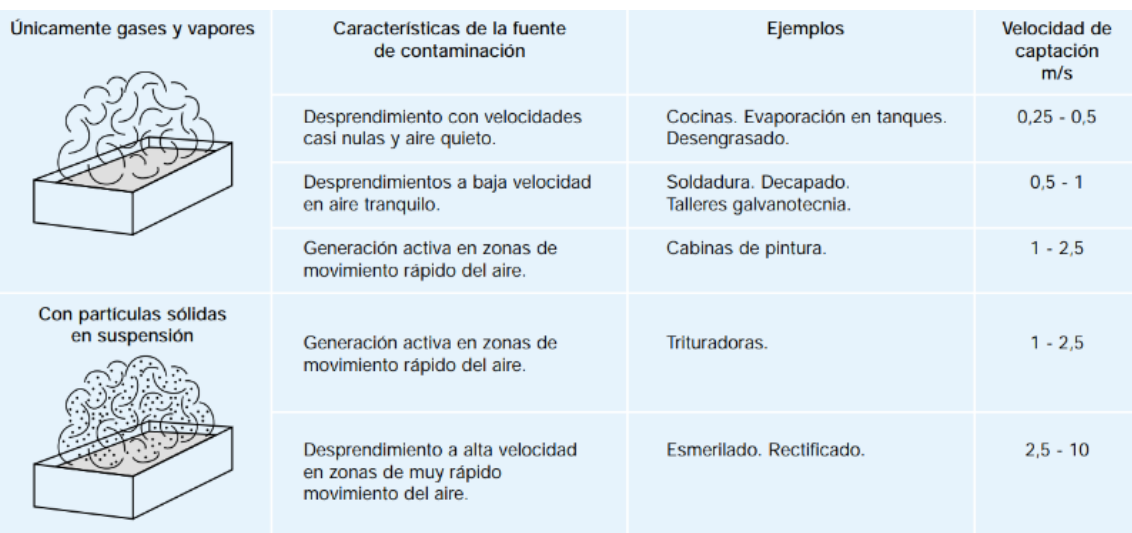

Se adoptarán valores en la zona inferior o superior de cada intervalo según los siguientes criterios:

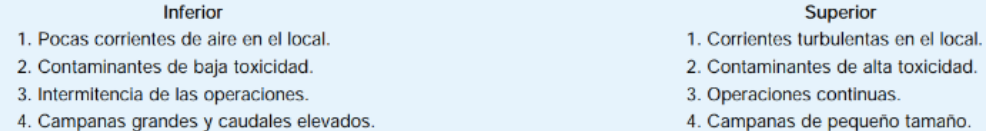

**ANEXO C:** TABLA 9 DEL MANUAL PRÁCTICO DE VENTILACIÓN DE SOLER & PALAU GAMA DE LOS VALORES MÍNIMOS DE LAS VELOCIDADES DE TRANSPORTE DE AIRE CONTAMINADO EN LAS CONDUCCIONES

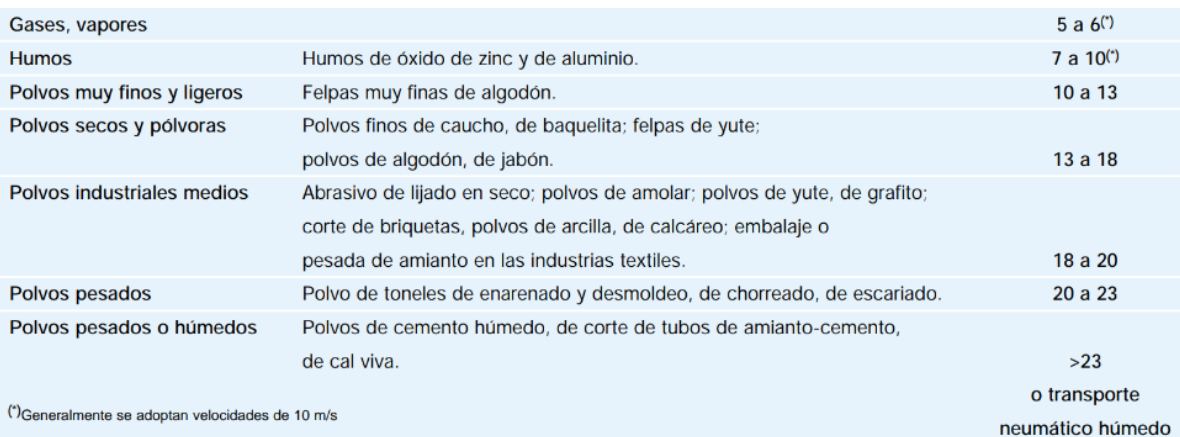

**ANEXO D:** FIGURA 3 DEL MANUAL PRÁCTICO DE VENTILACIÓN DE SOLER & PALAU PRESIÓN DINÁMICA DE AIRE EN FUNCIÓN DE SU VELOCIDAD

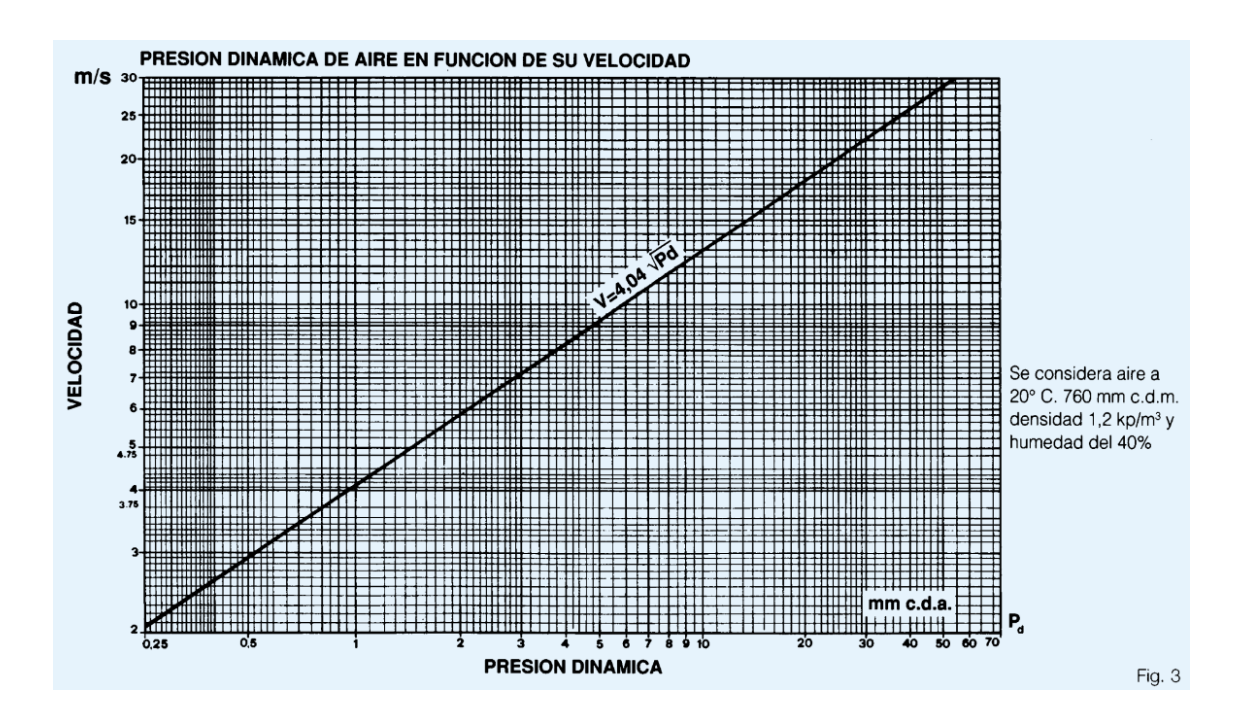

# **ANEXO E:** TABLA 3 DEL MANUAL PRÁCTICO DE VENTILACIÓN DE SOLER & PALAU CONVERSIÓN ENTRE DISTINTAS UNIDADES DE PRESIÓN

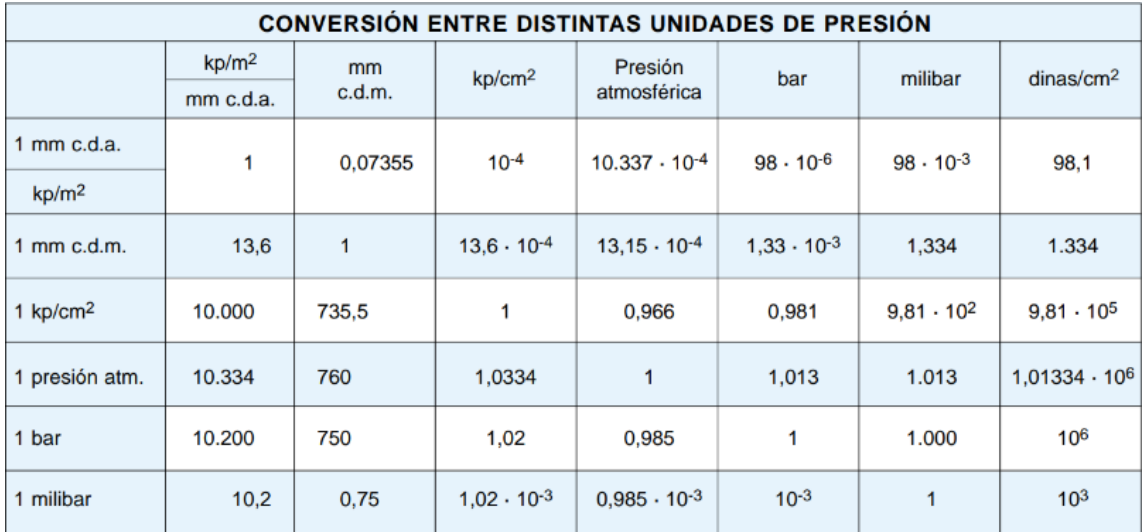

**ANEXO F:** FIGURA 39 DEL MANUAL PRÁCTICO DE VENTILACIÓN DE SOLER & PALAU CONDUCTOS CIRCULARES RECTILÍNEOS PÉRDIDA DE CARGA POR ROZAMIENTO DE AIRE

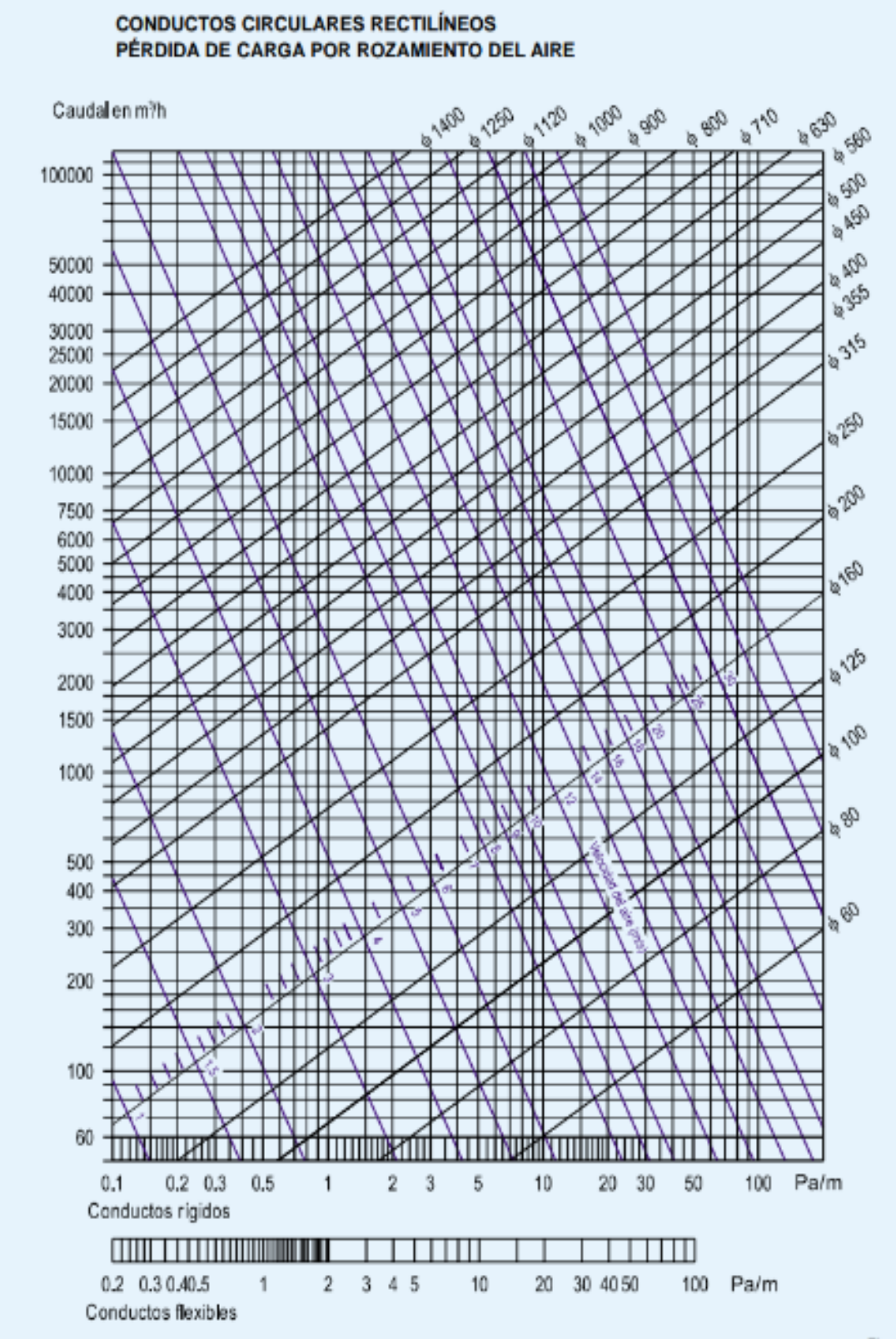

**ANEXO G:** FIGURA 40 DEL MANUAL PRÁCTICO DE VENTILACIÓN DE SOLER & PALAU DIÁMETRO EQUIVALENTE DE UN CONDUCTO RECTANGULAR CON IGUAL PÉRDIDA DE CARGA

## DIÁMETRO EQUIVALENTE DE UN CONDUCTO RECTANGULAR **CON IGUAL PÉRDIDA DE CARGA**

Lado del conducto rectangular (cm)

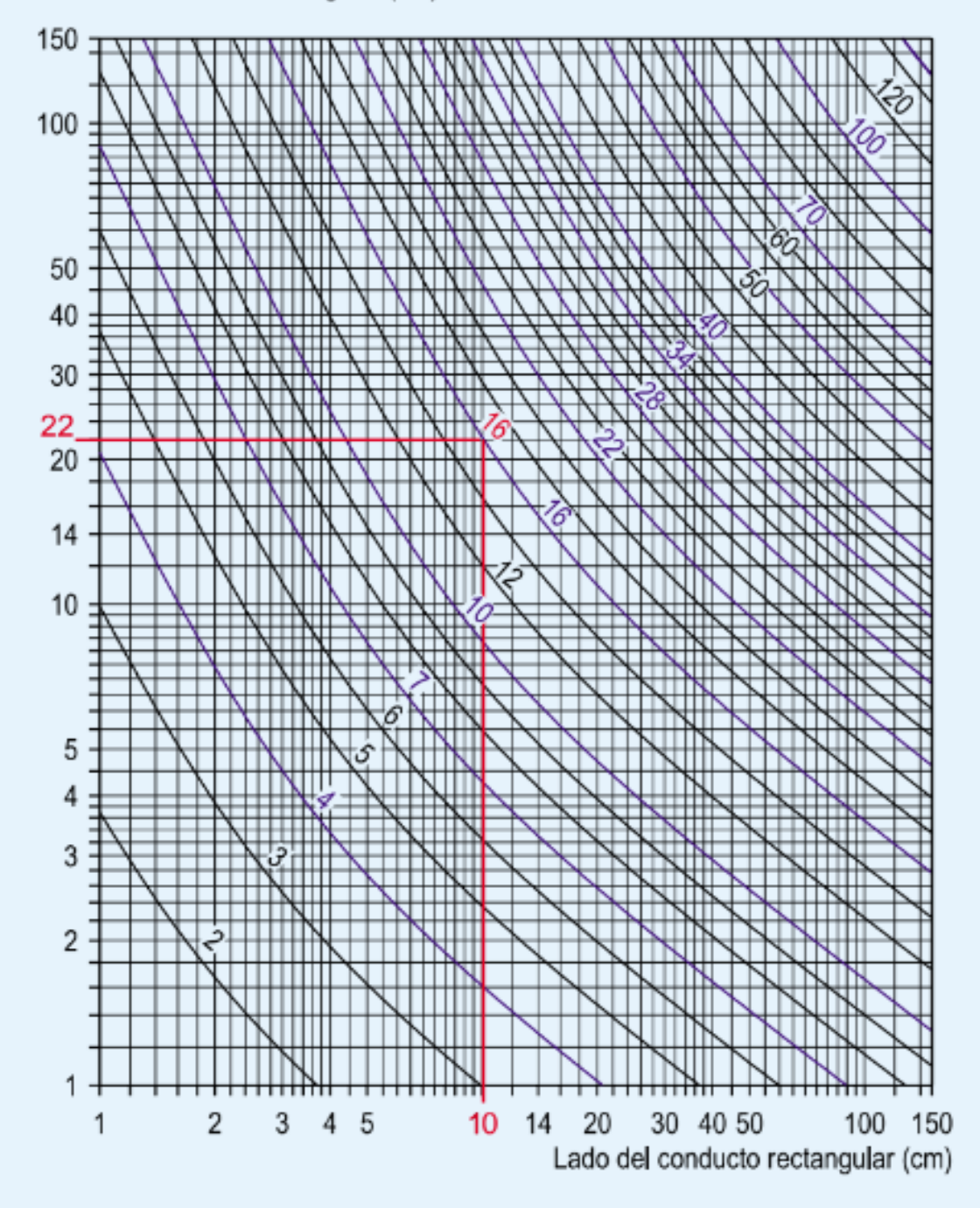

## **ANEXO H:** FIGURA 43 DEL MANUAL PRÁCTICO DE VENTILACIÓN DE SOLER & PALAU ENTRADAS A CONDUCTOS

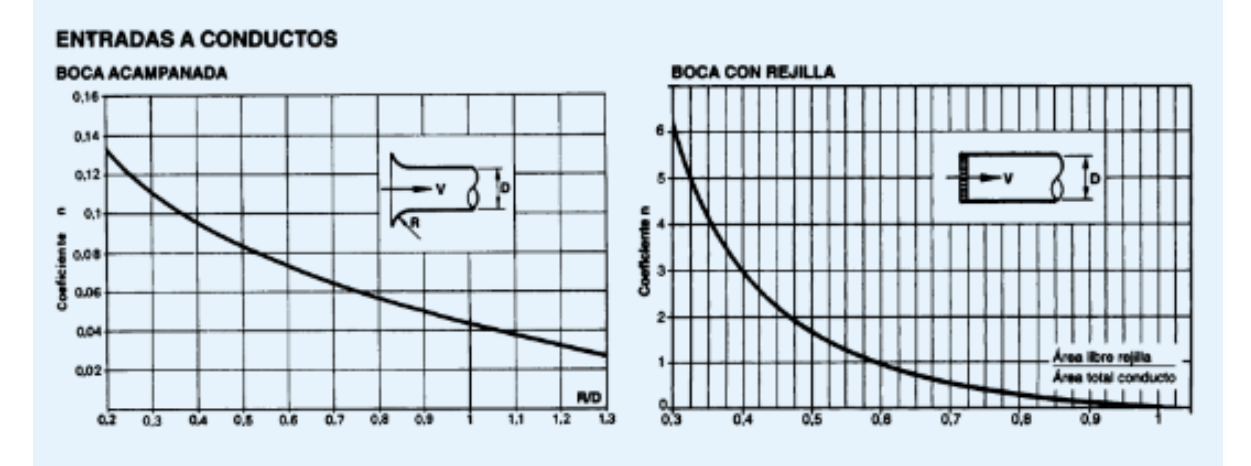

CUERPOS ATRAVESADOS EN EL CONDUCTO

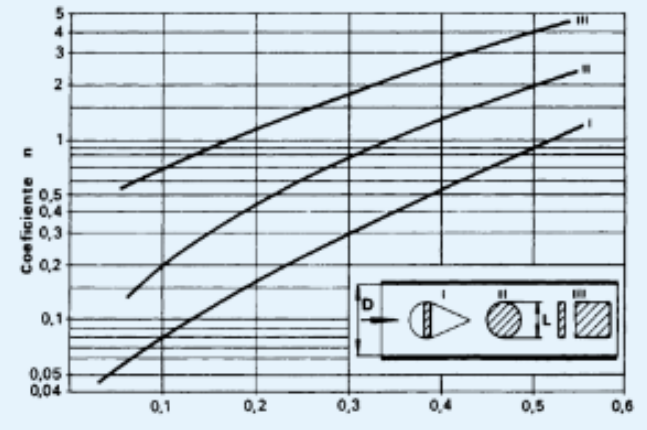

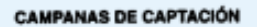

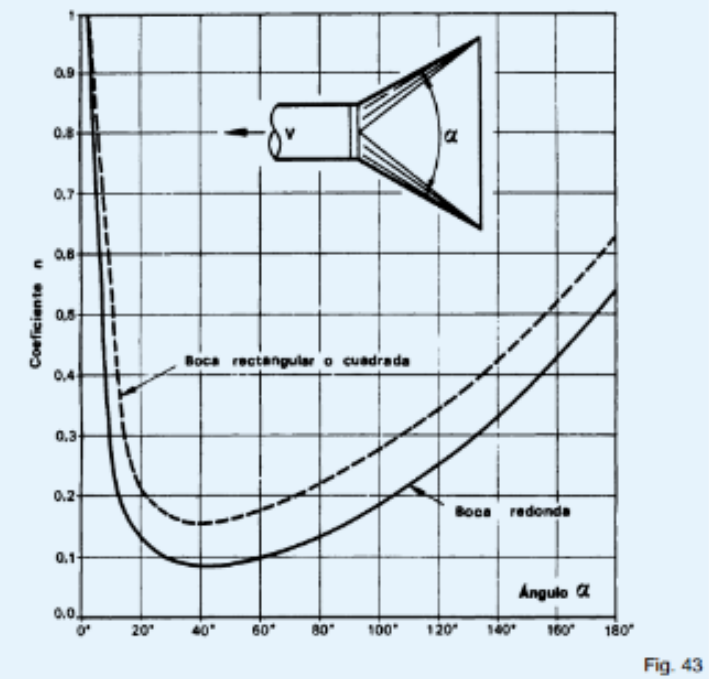

# **ANEXO I:** FIGURA 44 DEL MANUAL PRÁCTICO DE VENTILACIÓN DE SOLER & PALAU COEFICIENTES n EN PÉRDIDAS DE CARGA EN CODOS

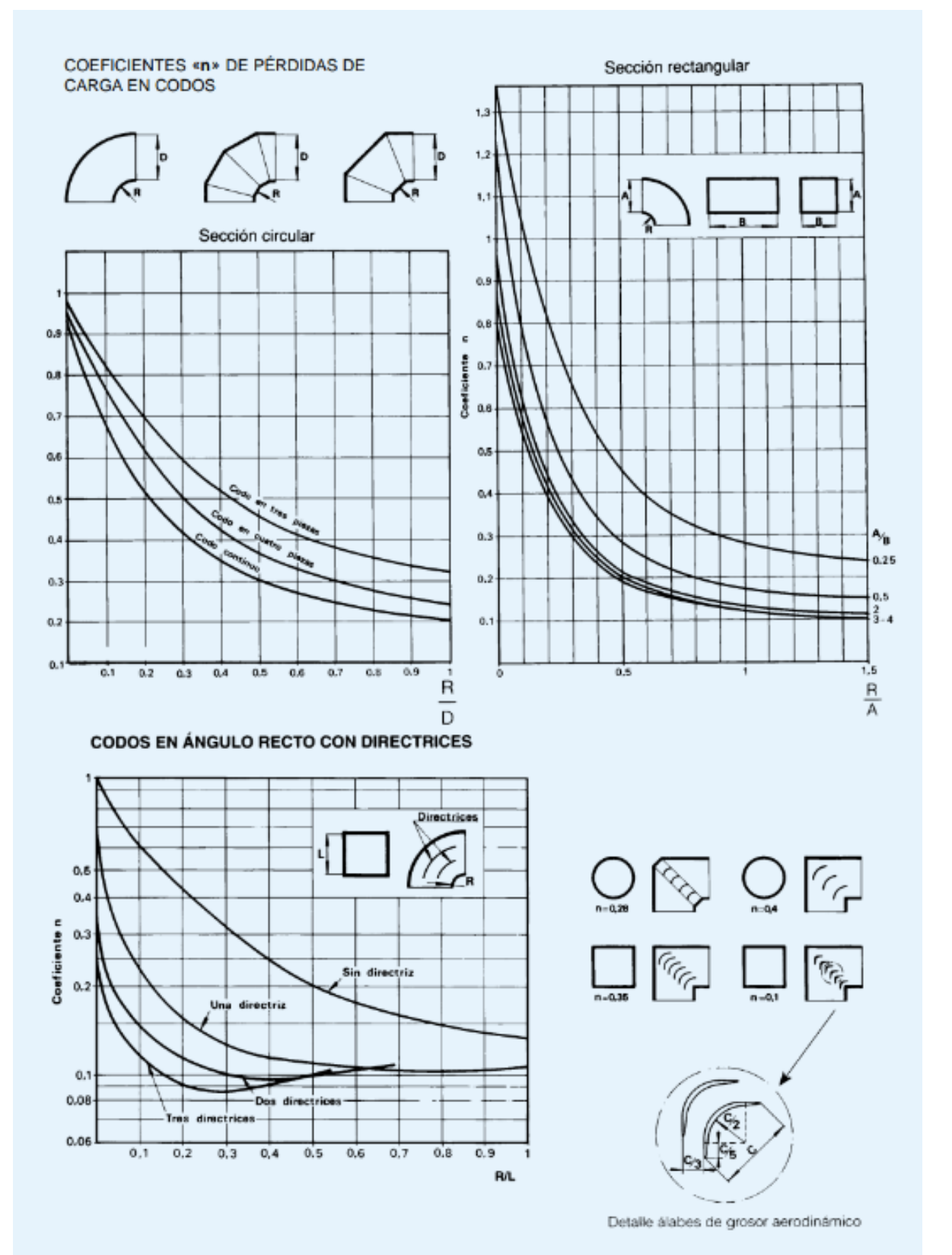

**ANEXO J:** CATÁLOGO EXTRACTORES CENTRÍFUGOS DE TEJADO CURVAS CARACTERÍSTICAS CRVL-D7

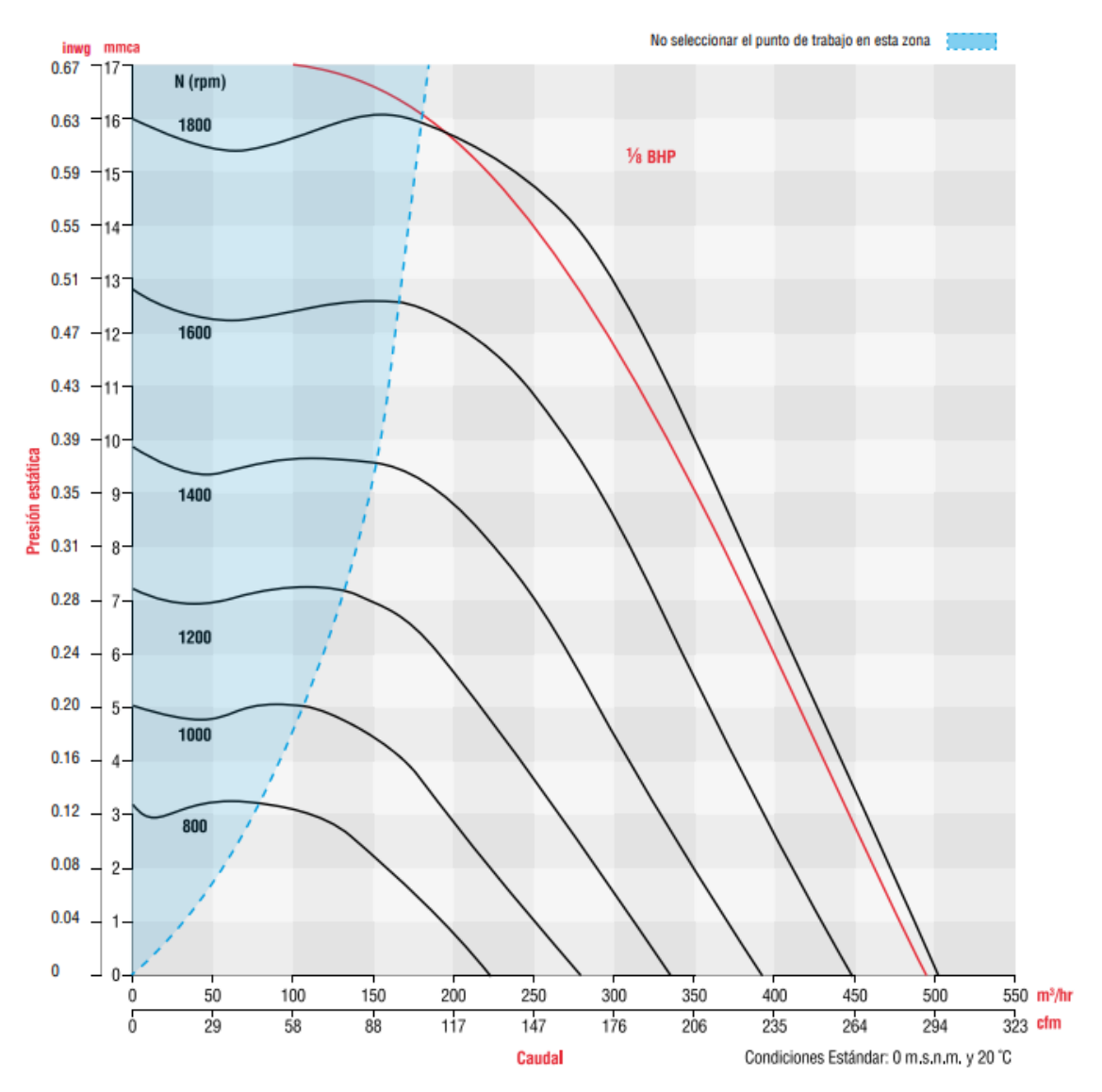

**ANEXO K:** CATÁLOGO EXTRACTORES CENTRÍFUGOS DE TEJADO CURVAS CARACTERÍSTICAS CRVL-D10, CRVL-D12

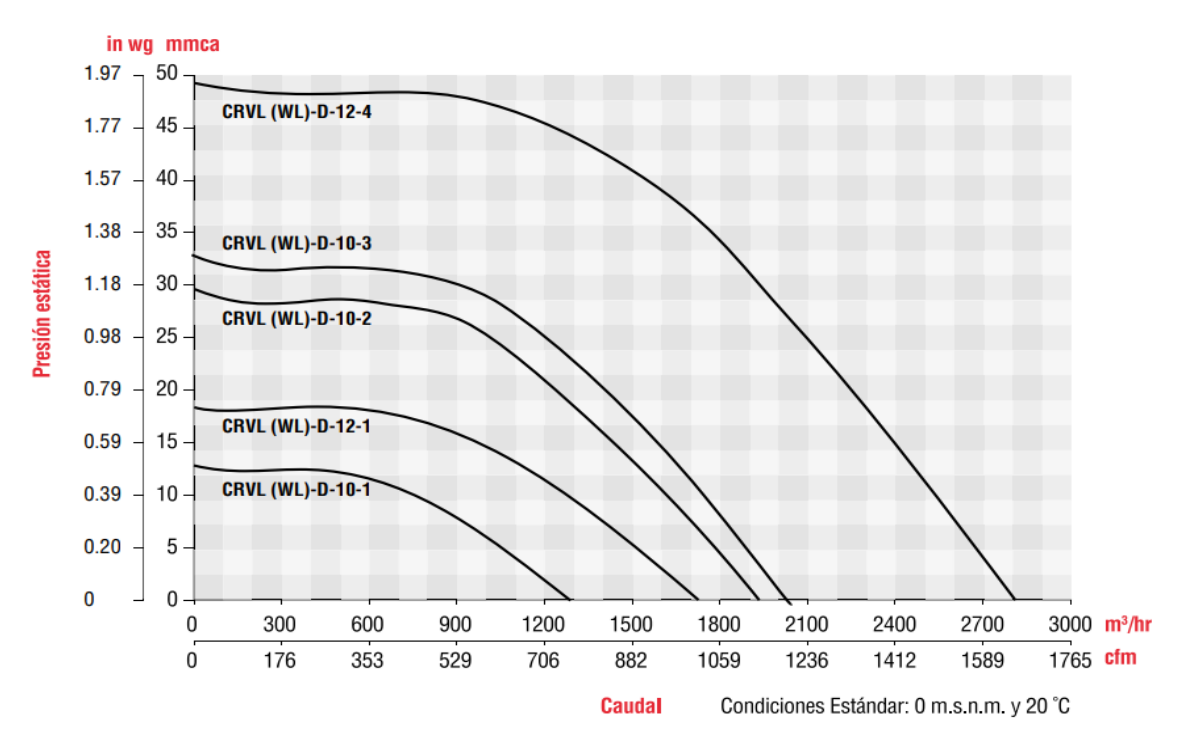

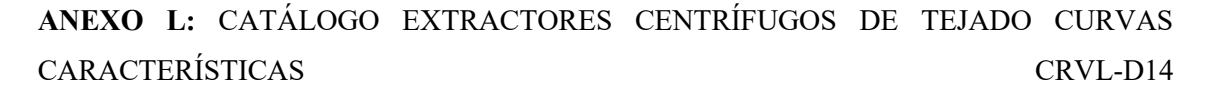

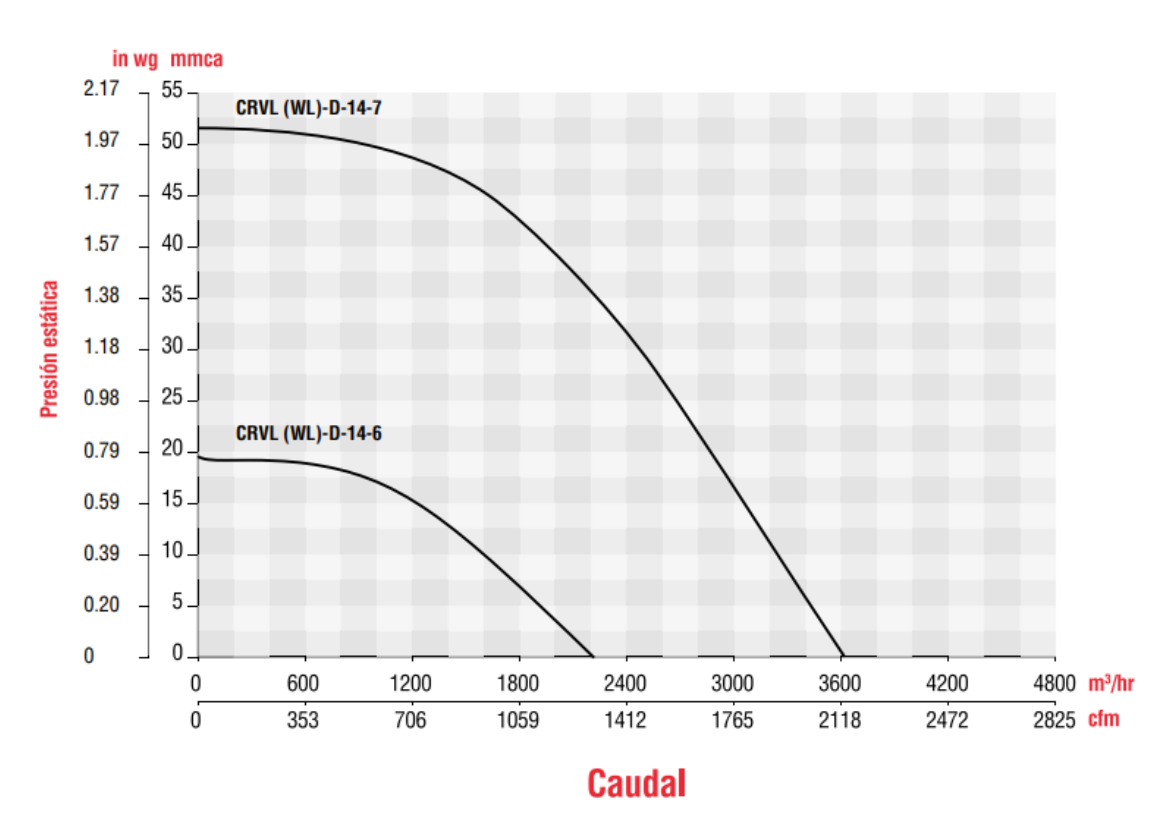

**ANEXO M:** CATÁLOGO EXTRACTORES CENTRÍFUGOS DE TEJADO CURVAS CARACTERÍSTICAS CRVL-D16

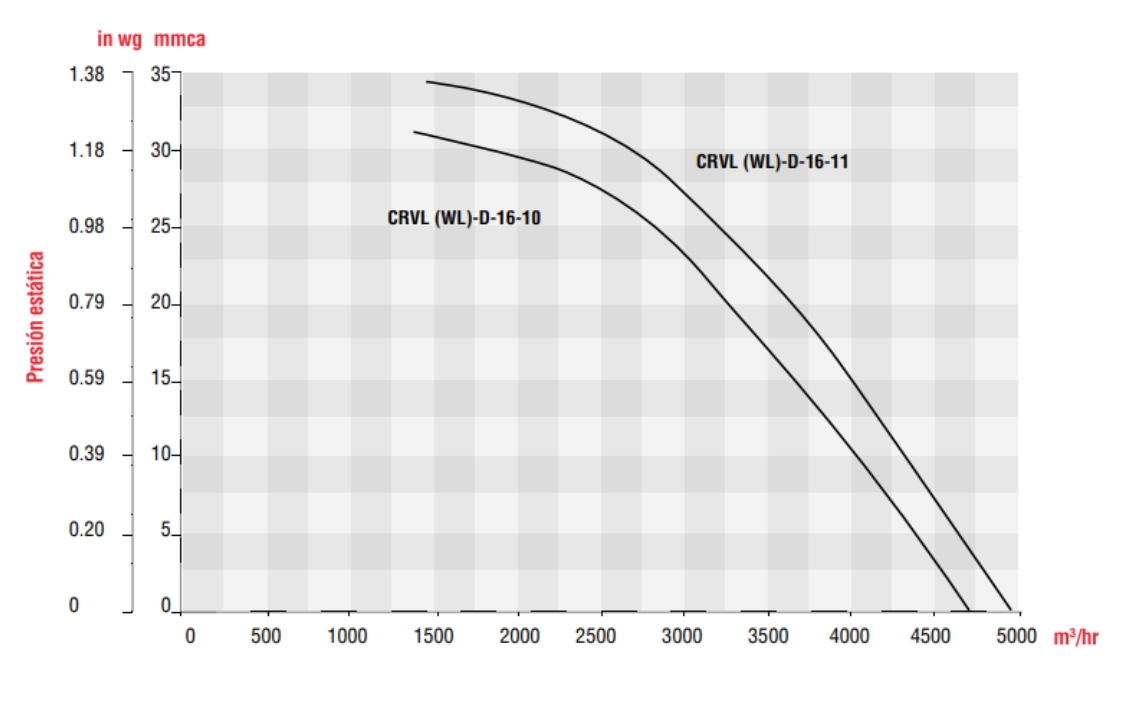

**Caudal** 

**ANEXO N:** CATÁLOGO EXTRACTORES CENTRÍFUGOS DE TEJADO CURVAS CARACTERÍSTICAS CRVL-D18

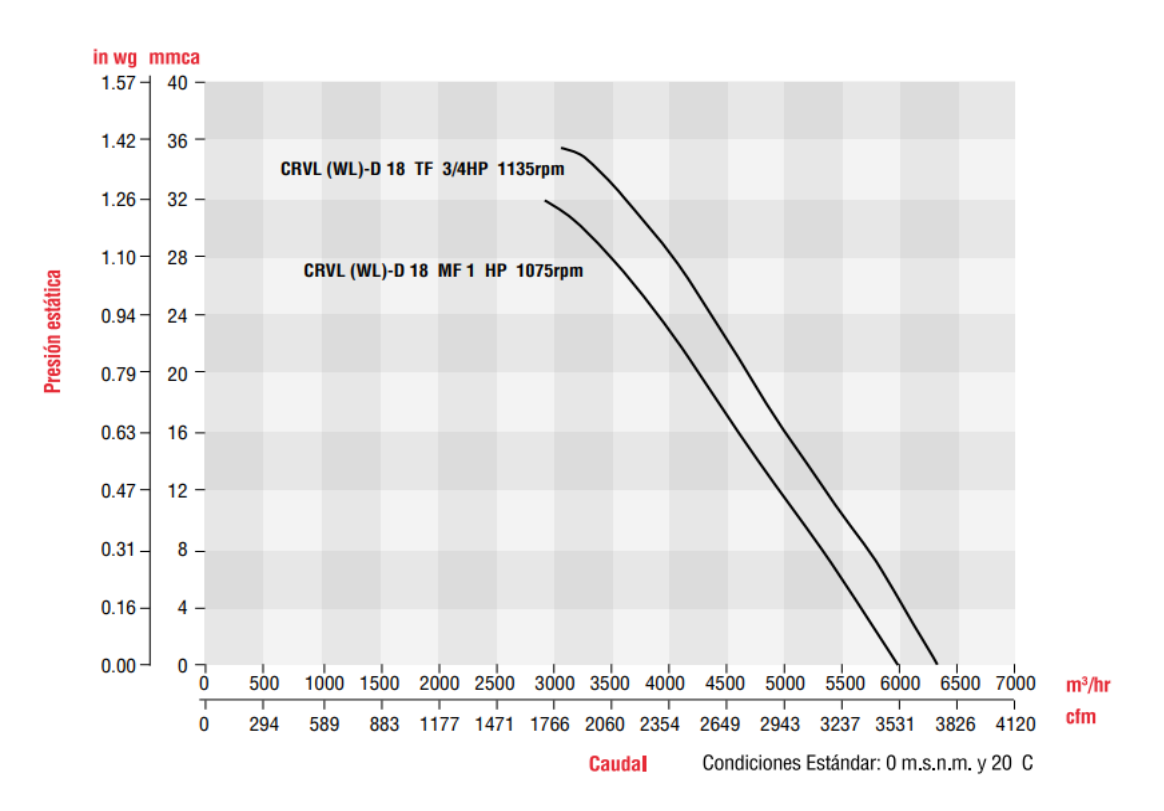

# **ANEXO O:** CATÁLOGO EXTRACTORES CENTRÍFUGOS DE TEJADO DIMENSIONES CRVL

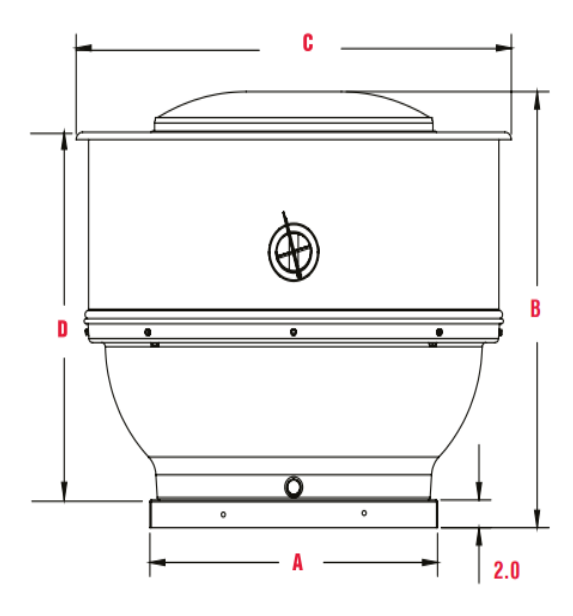

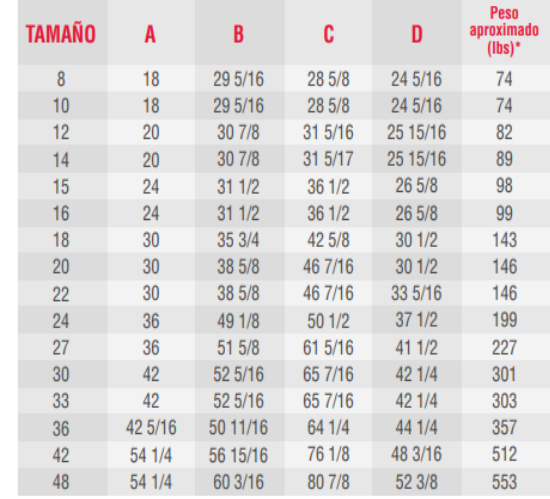